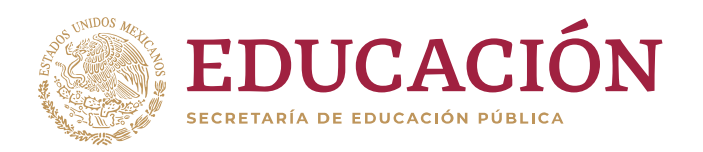

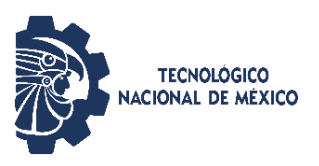

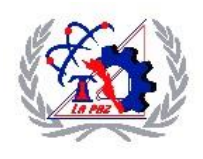

#### INSTITUTO TECNOLÓGICO DE LA PAZ DIVISIÓN DE ESTUDIOS DE POSGRADO E INVESTIGACIÓN MAESTRÍA EN SISTEMAS COMPUTACIONALES

## **DETECCIÓN DE RAÍZ MEDIANTE TÉCNICAS DE VISIÓN ARTIFICIAL**

## **T E S I S**

### QUE PARA OBTENER EL GRADO DE MAESTRA EN SISTEMAS COMPUTACIONALES

PRESENTA: GUADALUPE ARACELY LÓPEZ GUZMÁN

DIRECTORES DE TESIS: DR. SAÚL MARTÍNEZ DÍAZ DR. JOAQUÍN GUTIÉRREZ JAGÜEY

LA PAZ, BAJA CALIFORNIA SUR, MÉXICO, AGOSTO 2019.

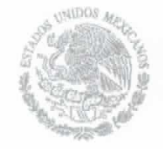

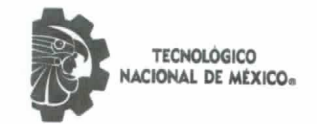

Instituto Tecnológico de La Paz

"2019, Año del Caudillo del Sur, Emiliano Zapata"

La Paz, B.C.S., 09/agosto/2019

DEPI/368/2019

ASUNTO: Autorización de impresión

#### C. GUADALUPE ARACELY LÓPEZ GUZMÁN. **ESTUDIANTE DE LA MAESTRÍA EN SISTEMAS COMPUTACIONALES.** PRESENTE.

EDUCACIÓN

Con base en el dictamen de aprobación emitido por el Comité Tutorial de la Tesis denominada: "DETECCIÓN DE RAÍZ MEDIANTE TÉCNICAS DE VISIÓN ARTIFICIAL", mediante la opción de tesis (Proyectos de Investigación), entregado por usted para su análisis, le informamos que se AUTORIZA la impresión

**ATENTAMENTE** "Ciencia es Verdad, Técnica es Libertad"

BIONELARE

M.C. JUAN PABLO MORALES ALVAREZ. JEFE DE LA DIV. DE EST. DE POSGRADO E INV.

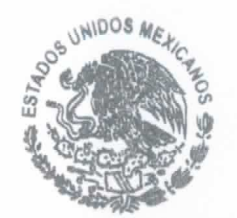

INSTITUTO TECNOLÓGICO DE LA PAZ DIVISIÓN DE ESTUDIOS DE POSGRADO E INVESTIGACIÓN

C.p. Archivo. JPMA/icl\*

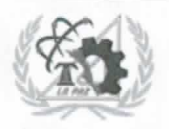

Blv. Forjadores de B.C.S. #4720, Col. 8 de Oct., 1era Sección C.P. 23080

La Paz, B.C.S. Tel. 01 (612) 121-04-24

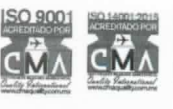

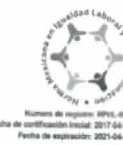

www.tecnm.mx | www.lapaz.tecnm.mx

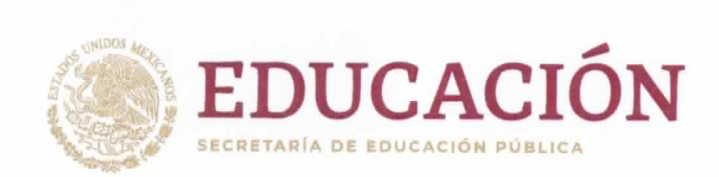

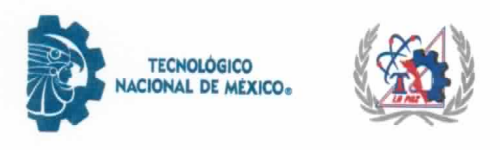

Instituto Tecnológico de La Paz

## **DICTAMEN DEL COMITÉ TUTORIAL**

#### SUBDIRECCIÓN ACADÉMICA DIVISIÓN DE ESTUDIOS DE POSGRADO E INVESTIGACIÓN.

La Paz, B.C.S., 07/AGOSTO/ 2019

#### C. M.C. JUAN PABLO MORALES ALVAREZ, JEFE DE LA DIVISIÓN DE ESTUDIOS DE POSGRADO E INVESTIGACIÓN, PRESENTE.

Por medio del presente, enviamos a usted dictamen del Comité Tutorial de tesis para la obtención del grado de Maestro, con los siguientes datos generales:

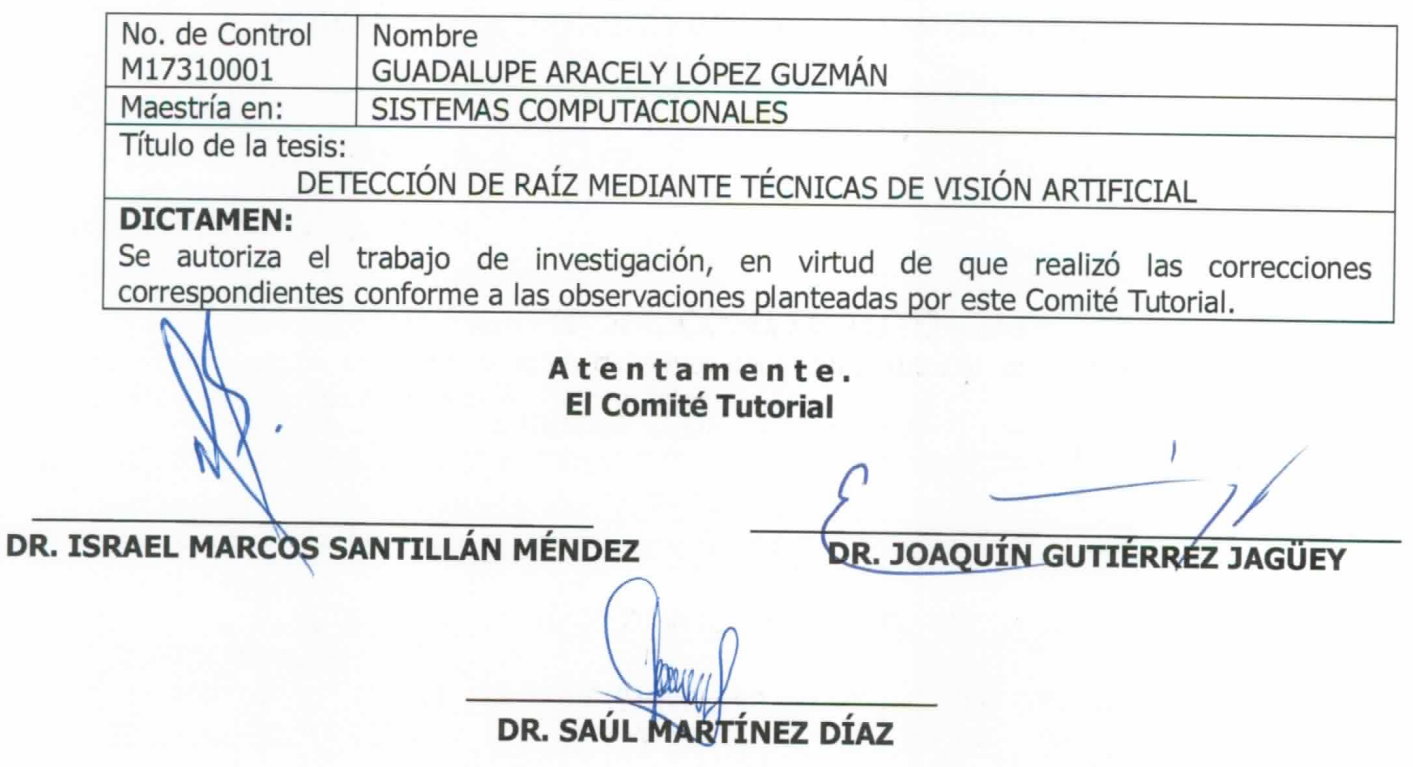

c.c.p. Coordinador de la Maestría. c.c.p. Departamento de Servicios Escolares. c.c.p. Estudiante.

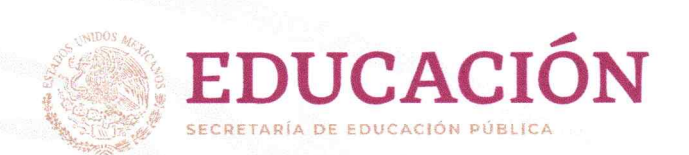

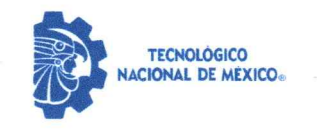

Instituto Tecnológico de La Paz

'2019, Año del Caudillo del Sur, Emiliano Zapata"

La Paz, B.C.S., 9/Agosto/2019

## **CARTA CESIÓN DE DERECHOS**

La presente se extiende en la Ciudad de La Paz, B.C.S. El día 09 del mes AGOSTO del año 2019, el (la) que suscribe GUADALUPE ARACELY LÓPEZ GUZMÁN estudiante del Programa de Maestría EN SISTEMAS COMPUTACIONALES con número de control M17310001, manifiesta que es autor (a) intelectual del presente trabajo de Tesis bajo la dirección de \_DR. SAÚL MARTÍNEZ DÍAZ y DR. JOAQUÍN GUTIÉRREZ JAGÜEY y cede los derechos del trabajo intitulado DETECCIÓN DE RAÍZ MEDIANTE TÉCNICAS DE VISIÓN ARTIFICIAL en forma NO EXCLUSIVA, al Tecnológico Nacional de México/Instituto Tecnológico de la Paz para su reproducción total o parcial en cualquier medio con fines académicos, científicos y culturales, así como para su publicación electrónica del texto completo para difusión y consulta.

Los usuarios de la información no deben reproducir el contenido textual, gráficas o datos del trabajo sin el permiso expreso del autor y/o director del trabajo. Este puede ser obtenido escribiendo a la siguiente dirección \_ALOPEZGUZMAN@OUTLOOK.COM\_. Si el permiso se otorga, el usuario deberá dar el agradecimiento correspondiente y citar la fuente del mismo.

Guadalupe Arace pez Guzman

Nombre y firma

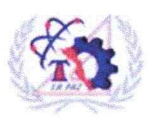

Blv. Forjadores de B.C.S. #4720, Col. 8 de Oct., 1era Sección C.P. 23080

La Paz, B.C.S. Tel. 01 (612) 121-04-24 www.tecnm.mx | www.lapaz.tecnm.mx

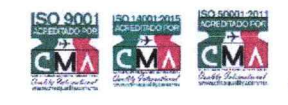

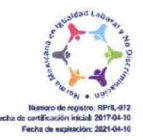

Dedicado a mis padres.

## Agradecimientos

Agradezco al Centro de Investigaciones Biológicas del Noroeste, S.C. (CIBNOR) por el apoyo brindado. Gracias a mis asesores de tesis, al Dr. Saúl Martínez Díaz y al Dr. Joaquín Gutiérrez Jagüey por todo el tiempo y apoyo dedicado en este proyecto, sus consejos y aportaciones en la dirección de este trabajo.

Al Dr. Israel Marcos Santillán Méndez por sus valiosos consejos y apoyo para mejorar este trabajo.

Gracias a mi familia por su apoyo incondicional y motivación a lo largo de este viaje, por su comprensión con mi falta de tiempo libre.

A Alfonso Alvarez Casillas y a Jorge Cobos Anaya del taller de maquinados del CIBNOR por su apoyo en la fabricación de piezas utilizadas en este trabajo.

A Juan Francisco Villa Medina por su apoyo y conocimiento brindado.

A mis profesores del posgrado del Instituto Tecnológico de La Paz.

Gracias a CONACYT por haberme otorgado la beca dentro del Padrón del Programa Nacional de Posgrados de Calidad.

## Resumen

En este trabajo de tesis se presenta un sistema de detección y discriminación de raíz de la zona radicular de un cultivo como solución a la problemática presentada en el sistema de irrigación basado en un dispositivo móvil. Se realiza la comparación entre distintas técnicas de segmentación, tales como la segmentación mediante la implementación de redes neuronales de convolución (CNN), valor umbral global y local, crecimiento de regiones, WaterShed y el método de Wellner.

Asimismo, se presenta una arquitectura para llevar a cabo la germinación de semillas en un ambiente controlado, basada en el funcionamiento de *Rhizobox*. El sistema está compuesto por un contenedor principal, una caja aislante para proveer un ambiente controlado, un servomotor, dos cámaras y dos LEDs para proveer la iluminación. Se presenta un sistema giratorio para realizar la captura de las cuatro caras del contenedor principal.

Con base en los resultados obtenidos, se concluye que la detección y discriminación de raíz implementando mediante el método de Wellner cumple satisfactoriamente el proceso de segmentación de la imagen, permitiendo estimar el porcentaje de humedad relativa con este elemento presente en la escena. Asimismo, se implementó un sensor de humedad para calibrar el método de estimación de humedad basado en el análisis de imágenes de la zona radicular.

## Abstract

In this thesis work, a root detection and discrimination system is presented as a solution to the problem presented in the irrigation sensor based on a smartphone. A comparison is made among different segmentation techniques, such as segmentation through the implementation of convolutional neural networks (CNN), thresholding, region growing, watershed, and the Wellner methods.

An architecture is presented to perform the germination of seeds in a controlled environment, based on the functioning of Rhizobox. The system consists of a main container for the root growth, an insulating box to provide the controlled environment, a servomotor, two cameras, and two LEDs for the illumination in the interior of the insulating box. A rotating system is presented to capture the four faces of the main container.

The major result of this work has been that the Wellner method fulfills the process of image segmentation, allowing to estimate the percentage of relative wet soil with the radicular element present in the scene. Additionally, A humidity sensor was implemented to calibrate of the humidity estimation method based on the analysis of images of the root zone.

# ´ Indice general

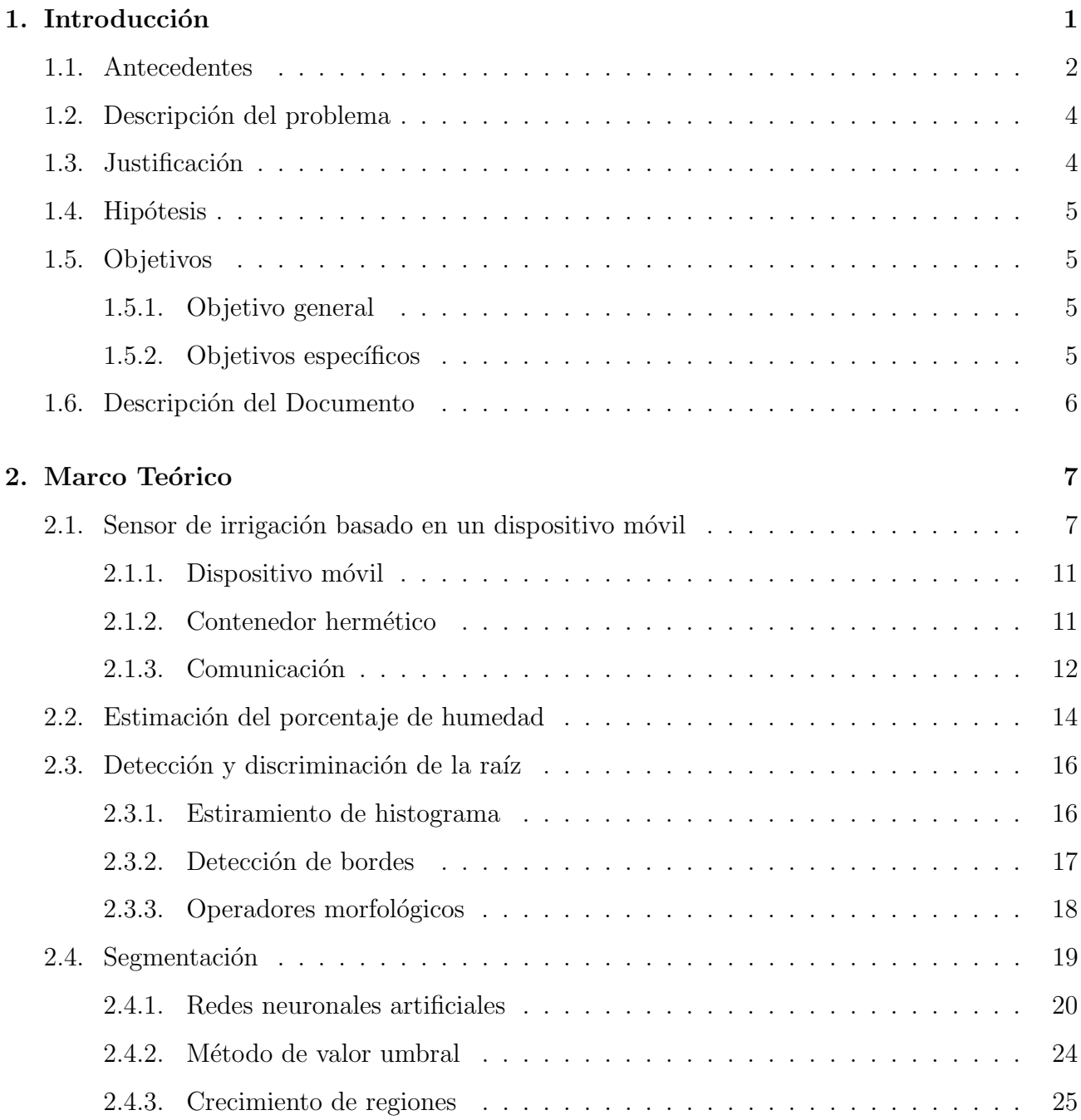

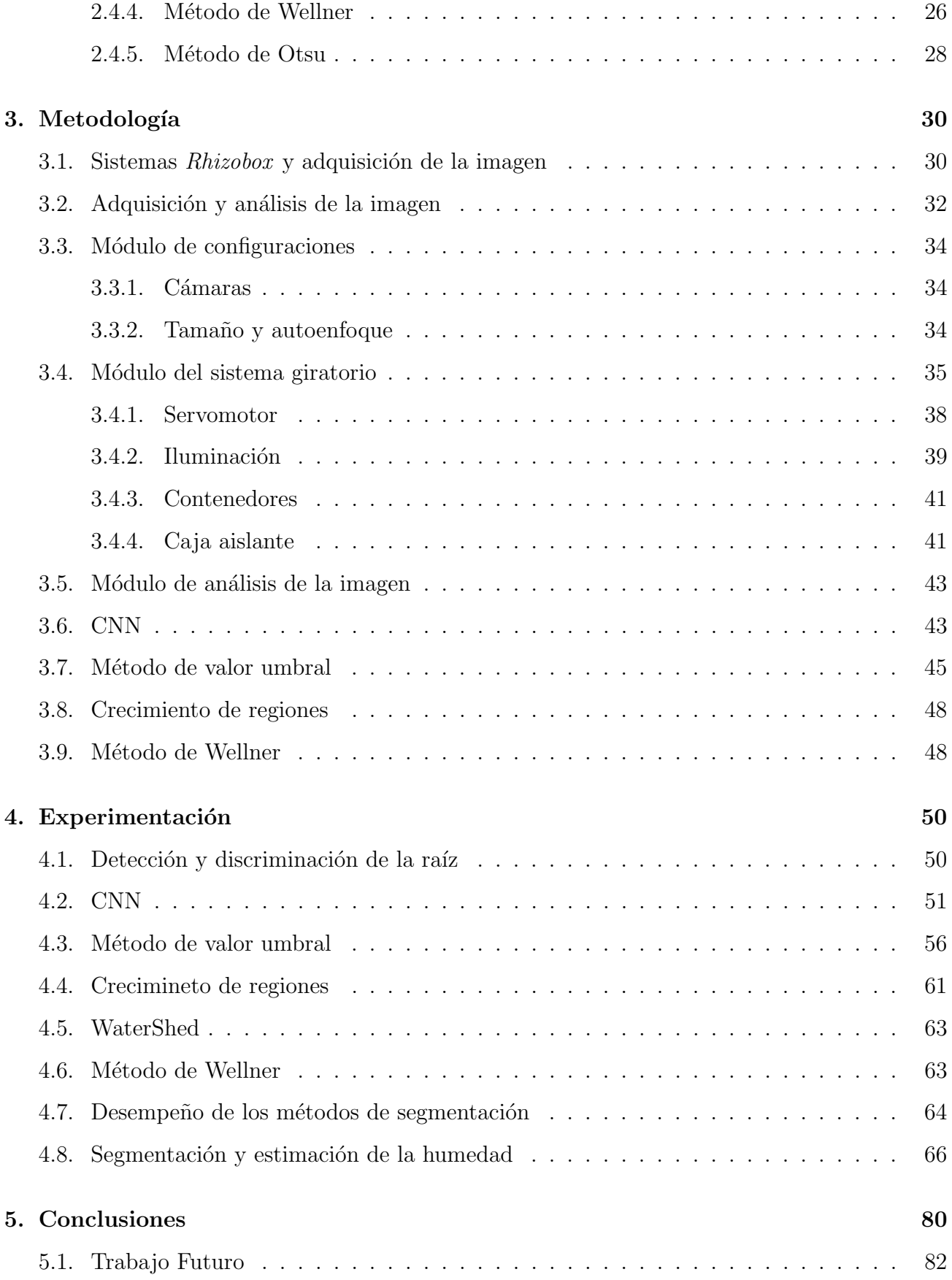

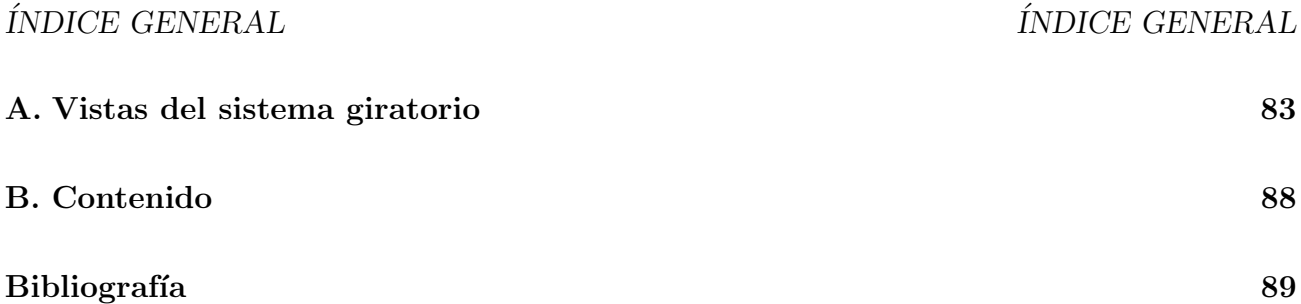

# ´ Indice de figuras

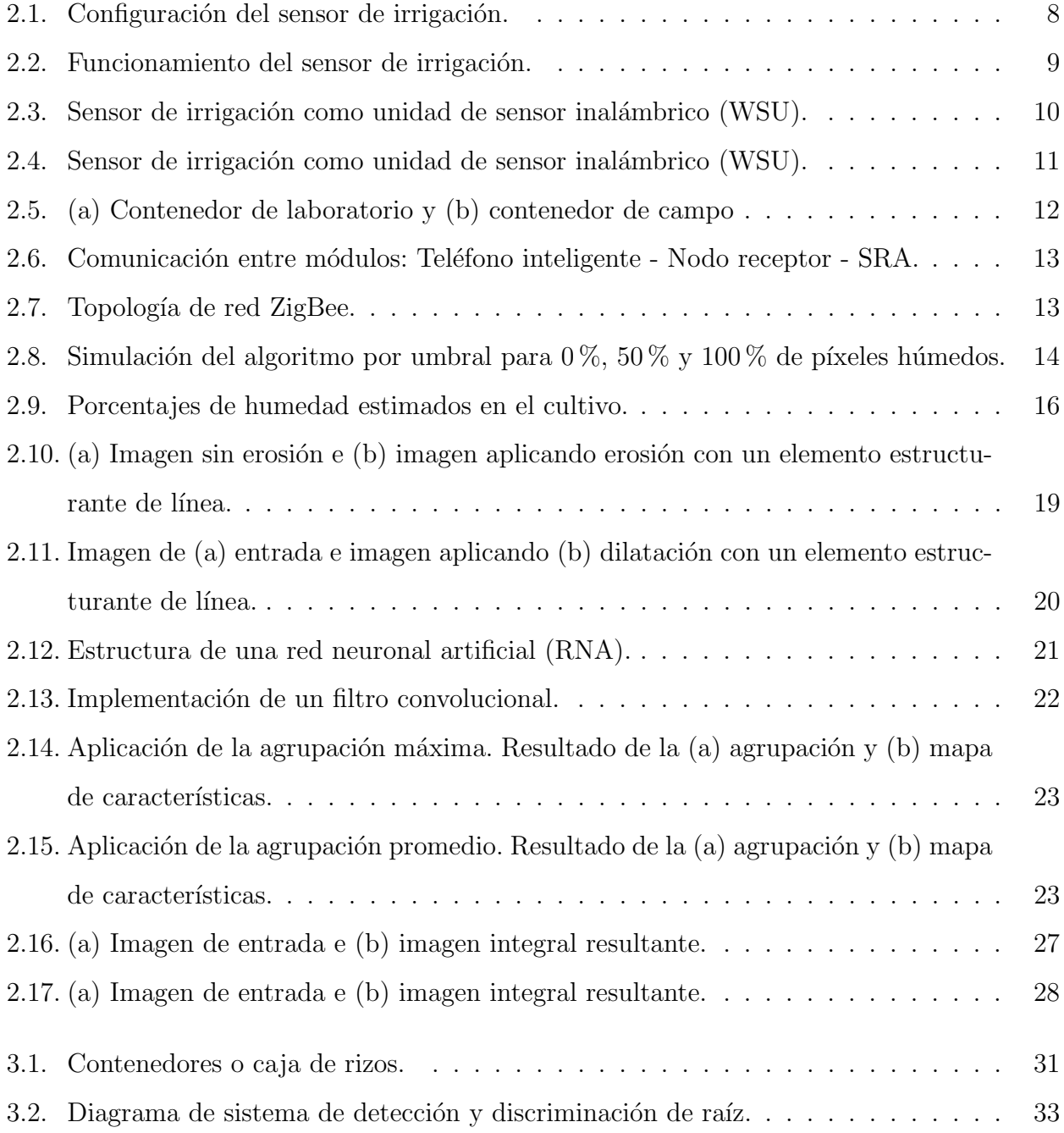

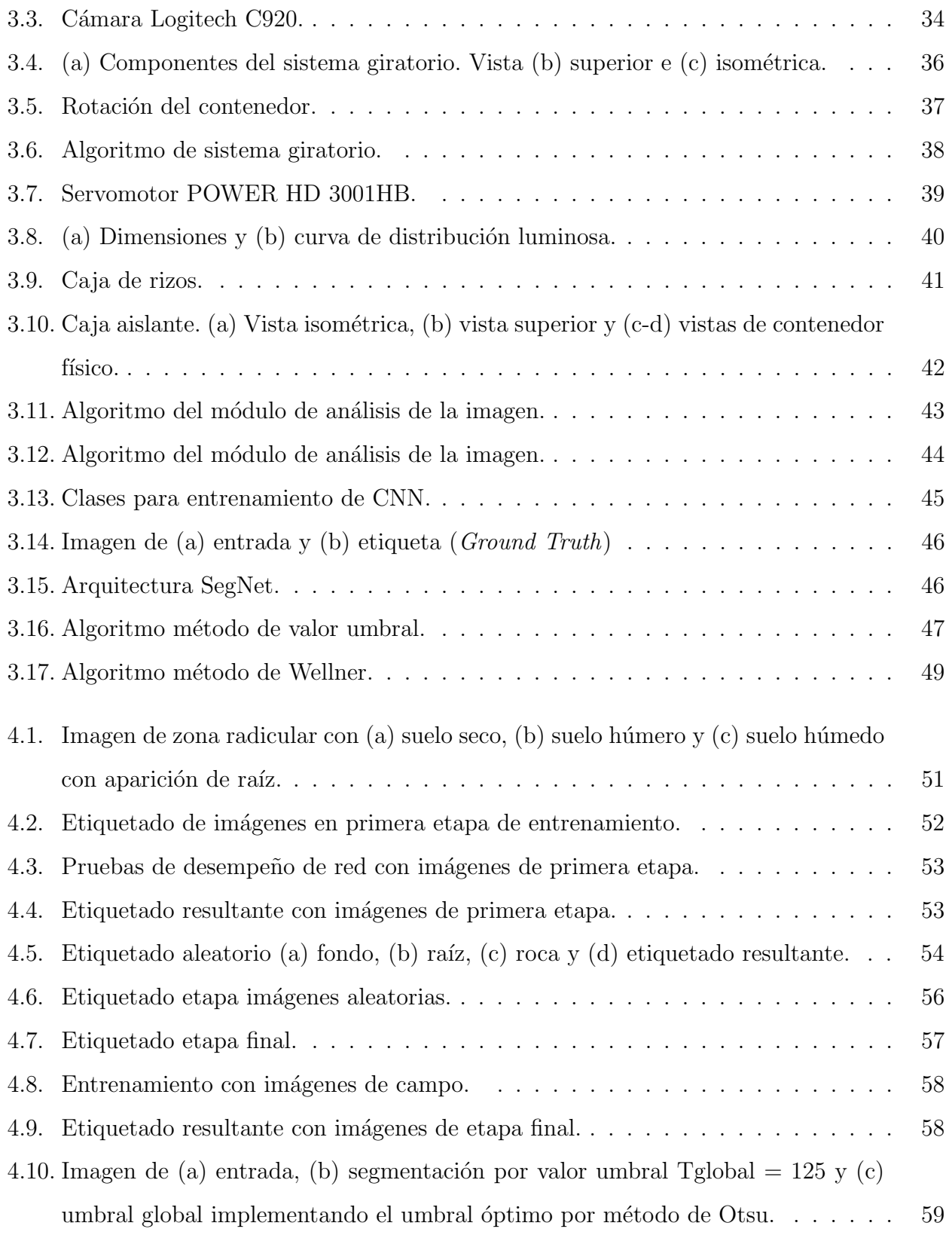

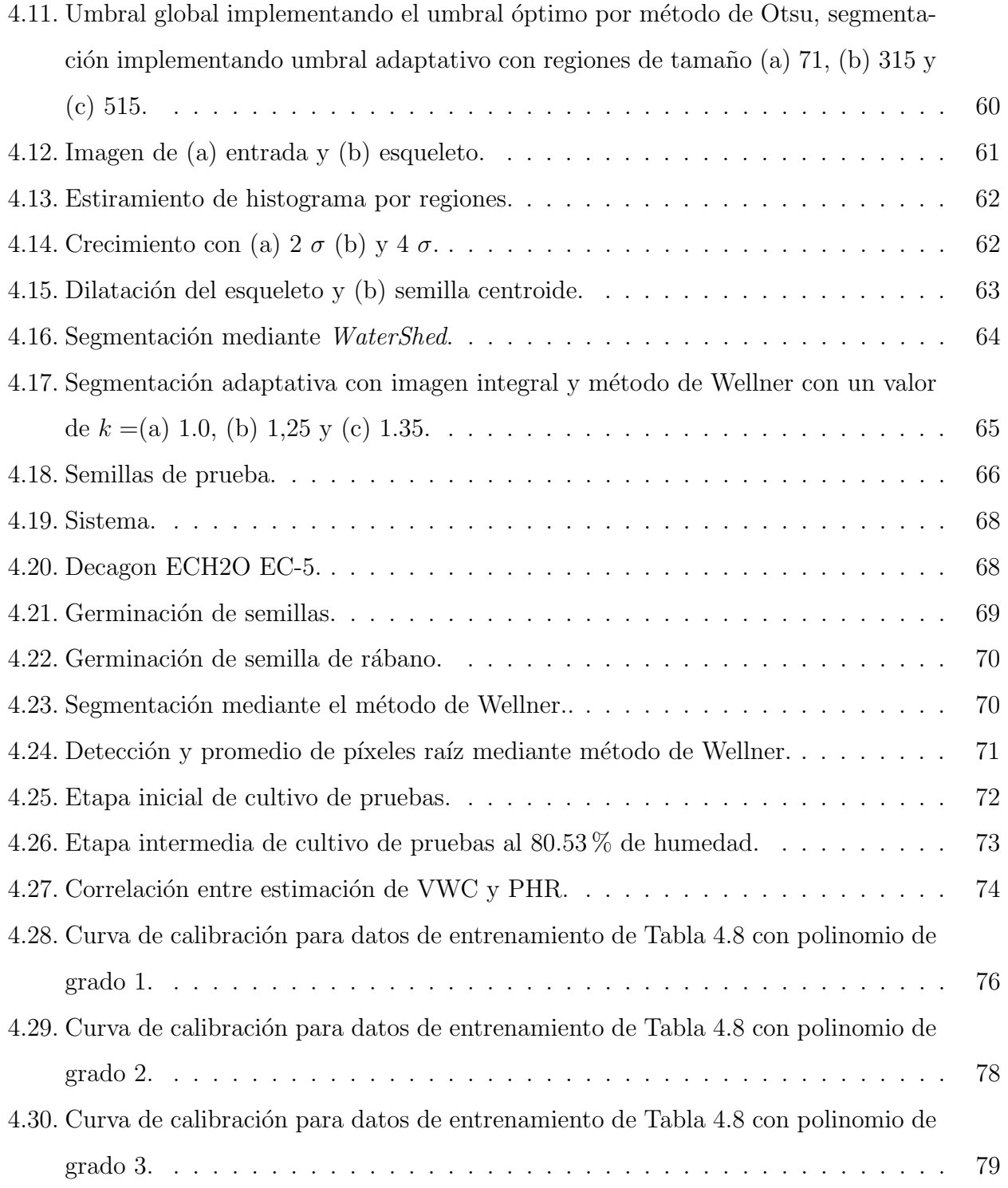

# ´ Indice de tablas

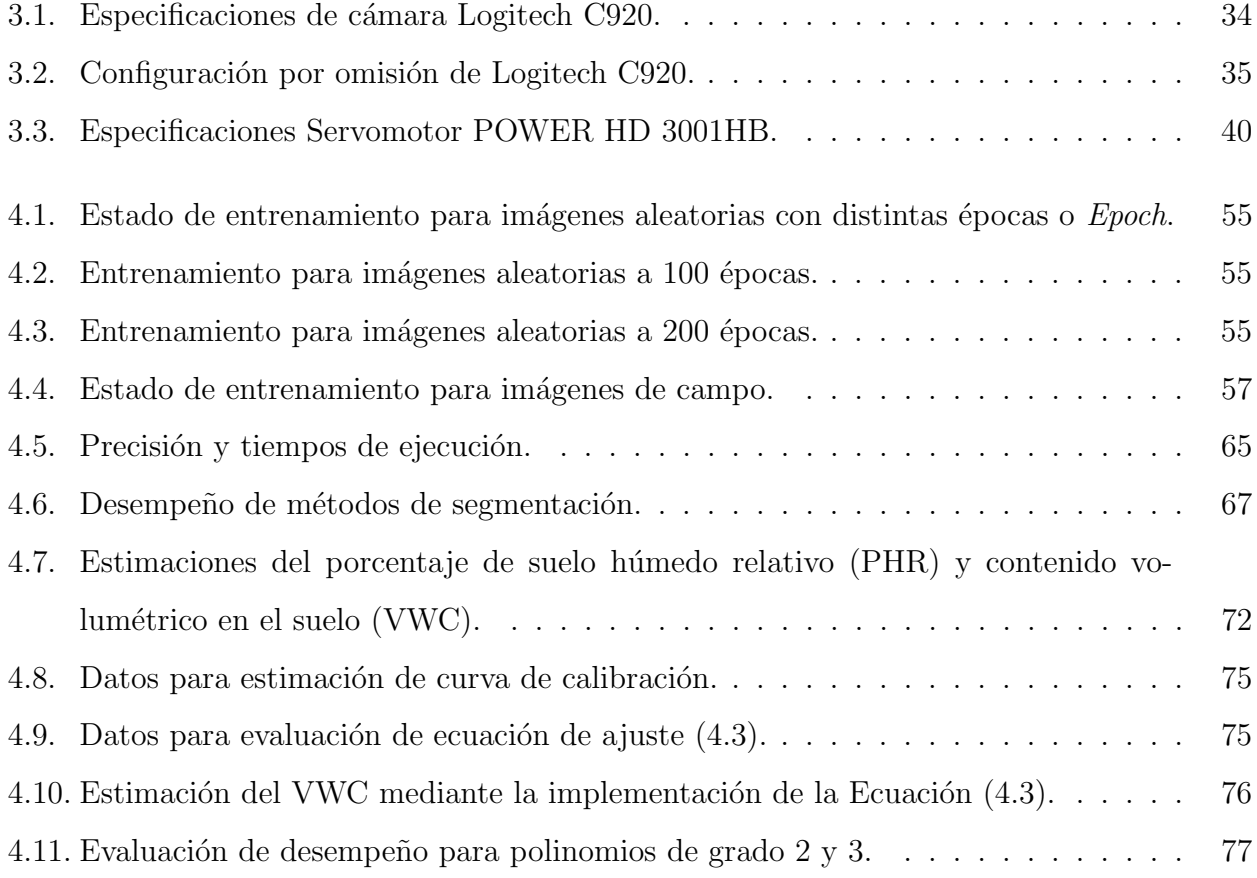

## <span id="page-15-0"></span>Capítulo 1

## Introducción

Se denomina visión artificial o visión por computadora al proceso de adquirir, representar, procesar y analizar imágenes del mundo real con el objetivo de producir información numérica o simbólica para la toma de decisiones.

El procesamiento digital de imágenes forma parde de los sistemas de visión artificial, un conjunto de técnicas que son implementadas con el objetivo de mejorar la calidad pictórica y facilitar el reconocimiento o búsqueda de patrones y pueden ser utilizadas a diferentes niveles de detalle. En el nivel m´as bajo, el contenido de las im´agenes es procesado para producir otra imagen que es apropiada para algunas aplicaciones. Otros procesos relevantes son los de restauración de imagen, registro de imágenes, entre otros [\[1\]](#page-103-0).

En la actualidad la obtención de datos mediante la implementación de métodos de procesamiento digital de imágenes es un tema cuyas áreas de aplicación van desde la industria, ciencias médicas, biometría e identificación, ciencias computacionales y agricultura, entre otras.

La agricultura es uno de los campos que se ha visto beneficiado por la implementación de sistemas que hacen uso de las técnicas de procesamiento digital de imágenes. El uso e implementación de los sistemas de información geográfica y el análisis de imágenes satelitales para la evaluación de las condiciones de los cultivos son un claro ejemplo de ello.

Debido a que la agricultura utiliza un  $80\%$  de los recursos hídricos disponibles a nivel mundial, un uso óptimo de este recurso es un objetivo principal en esta actividad. El desarrollo e implementación de tecnologías que sirvan como sistemas de apoyo a la toma de decisiones es una de las tareas que actualmente se llevan a cabo.

El sensor de irrigación basado en un dispositivo móvil es un ejemplo de un sistema que

implementa técnicas de procesamiento digital de imágenes [\[2\]](#page-103-1). El sensor realiza la adquisición de una imagen de la zona radicular de un cultivo para posteriormente realizar el an´alisis pertinente y es configurado como una unidad dentro del Sistema de Riego Automatizado (SRA) como apoyo para la toma de decisiones dentro de una red de sensores inalámbrica (WSN, Wireless Sensor Network).

A pesar de que el sensor de irrigación operó de forma deseada, la aparición de raíces trajo consigo que la estimación del suelo húmedo en la imagen se viera alterado por este elemento no contemplado en el algoritmo. En este trabajo se propone la implementación de un sistema que permita llevar a cabo el proceso de detección y discriminación de la raíz presente en la imagen capturada.

### <span id="page-16-0"></span>1.1. Antecedentes

Se conoce como agricultura al conjunto de técnicas utilizadas en el cultivo de la tierra, considerada como una de las actividades económicas más importantes para distintas zonas a nivel mundial. Es por esto que a lo largo de la historia ha ido evolucionando de tal manera que pueda responder a las distintas necesidades de optimización de calidad, producción, minimización del impacto ambiental y formas de cultivo, entre otros. Un ejemplo de esto es la Agricultura de Precisión (AP).

La AP es aquella práctica agrícola centrada en el análisis y control de la variación espaciotemporal del terreno y el cultivo mediante la recolección de datos implementando equipos especializados tales como satélites o sensores remotos que permita adoptar soluciones adecuadas a cada cuestión particular. La AP permite una mayor sostenibilidad al minimizar tanto los recursos invertidos, como el impacto ambiental y los riesgos agroalimentarios, y al mismo tiempo maximiza la producción [\[3\]](#page-103-2). Su uso depende de las tecnologías de información, tales como: sistemas de información geográfica, análisis de imágenes satelitales y red de sensores inalámbrica, entre otros.

Los sistemas de control automatizado de invernaderos se encargan de medir múltiples variables por medio de sensores desplegados en diferentes puntos dentro del invernadero. Los datos enviados por los sensores son almacenados por lo general en archivos de texto llano como registros operacionales; sin embargo, los agricultores y los investigadores carecen de herramientas que les permitan analizar y comprender estos registros [\[4\]](#page-103-3).

Desde el punto de vista de la agricultura, el suelo constituye la principal reserva de agua para el crecimiento de las plantas cuyo objetivo consiste en mantener la vegetación en óptimas condiciones, asegurando una buena apariencia y un crecimiento adecuado. Es por esto que el conocimiento del contenido h´ıdrico en el suelo es fundamental para determinar los momentos ´optimos en que se deben realizar los riegos, as´ı como la cantidad de agua requerida.

Existen distintas técnicas para determinar el contenido de agua en el cultivo, entre las que destaca la estimación del contenido volumétrico de agua en el suelo. Este contenido de agua se expresa como un porcentaje con base en el peso seco del suelo y el peso h´umedo. Los sensores en los sistemas de riego han cumplido un papel muy importante. Estos se clasifican de la siguiente manera: sensores de humedad, radiación solar, sensores de lluvia y temperatura, entre otros.

En la actualidad existen sistemas de control de riego disponibles en el mercado y los cuales están compuestos por una red de sensores (WSN, *Wireless Sensor Network*). El controlador WeatherSet de la compañía Accurate WeatherSet implementa sensores de lluvia y radiación solar para ajustar automáticamente los tiempos de riego. La compañía Brilliant Control Technologies desarrolla controles de irrigación que se basan en las condiciones del clima y algoritmos especializados que ajustan los tiempos de riego con base en la pérdida del recurso hídrico y el tipo de suelo de cada zona. De igual manera, Calsense es una compañía que desarrolla sistemas basados en la medición en tiempo real de la humedad del suelo, entre otros [\[5\]](#page-103-4).

Existen distintas líneas de investigación cuyo objetivo es desarrollar e innovar tecnologías basadas en los principios de la AP, un ejemplo de ello son los sistemas de apoyo a la toma de decisiones (DSS, *Decision Support System*) cuyo objetivo es la obtención, representación, almacenamiento y análisis de datos recolectados.

El sistema de irrigación basado en un dispositivo móvil o *Smartphone Irrigation Sensor* es un ejemplo de un DSS. El sensor de irrigación se configura como una unidad dentro del Sistema de Riego Automatizado (SRA), el cual consiste en dos componentes: Unidades de sensores inalámbricos (WSUs) y unidad de información inalámbrica (WIU, Wireless Information Unit), enlazados mediante transceptores ZigBee que implementan una red de sensores inal´ambrica (WSN). El WIU posee un módulo GPRS para la transmisión de los datos hacia un servidor web, donde la información puede ser supervisada en una página web mediante un dispositivo remoto [\[6\]](#page-103-5).

A diferencia de los DSS actuales, el sensor de irrigación basado en un dispositivo móvil permite obtener información más detallada del cultivo, y esto debido a la adquisición de imágenes, las cuales pueden ser analizadas para estudiar el comportamiento radicular in situ.

El sensor está compuesto por un dispositivo móvil, control de iluminación basado en un LED de alta intensidad y un microcontrolador, los cuales están encapsulados en un contenedor hermético ubicado bajo tierra. El dispositivo móvil, mediante una aplicación, se encarga de llevar a cabo la captura de una imagen del suelo a través de un vidrio anti reflejante para estimar el riego requerido. El procesamiento de la imagen consiste en una transformación a escala de grises para posteriormente estimar el porcentaje de suelo húmedo relativo (RWS, Relative Wet Soil), el cual se basa en la diferenciación de píxeles de la imagen producida por diversos contenidos de agua en el suelo [\[2\]](#page-103-1)[\[7\]](#page-103-6).

### <span id="page-18-0"></span>1.2. Descripción del problema

El sensor de irrigación basado en un dispositivo móvil es perfectible en sus componentes físicos y lógicos para ampliar su uso y confiabilidad. A pesar de que las condiciones de funcionamiento son de tal manera que el sensor opere en un ambiente controlado, como son una iluminación, suelo tamizado y uniforme y barrera contra aparición de raíces, entre otras; las raíces siempre encuentran una manera de llegar a la zona de captura de la imagen (vidrio anti reflejante). Esto trae consigo que la estimación del porcentaje de suelo húmedo relativo se vea alterada por la aparición de este nuevo elemento no contemplado en el algoritmo.

La problemática que se presenta en este trabajo es que, una vez que se haya realizado la adquisición de la imagen, se debe evaluar y estimar el porcentaje de suelo húmedo; sin embargo, a medida que la raíz crece, ésta busca absorber la mayor cantidad de nutrientes y agua, por lo que su presencia en la imagen capturada es inevitable causando ruido en la estimación.

## <span id="page-18-1"></span>1.3. Justificación

El sensor de irrigación basado en las capacidades de cómputo y conectividad de un dispositivo móvil, así como en técnicas de procesamiento de imágenes programadas en una aplicación pertinente, permite su apropiación de manera directa como una herramienta para el control y el manejo en tiempo real del agua de riego en la agricultura comercial o experimental [\[7\]](#page-103-6).

El sensor de irrigación operó de forma deseada siempre y cuando la raíz no estuviera presente en la imagen capturada. El reto aquí es desarrollar un mecanismo que permita identificar y discriminar la aparición de raíces, por lo que se requiere desarrollar un algoritmo que, mediante la implementación de técnicas de visión artificial [\[1\]](#page-103-0), permita la identificación del crecimiento de la raíz para estimar el porcentaje de suelo húmedo relativo (RWS) bajo esta circunstancia.

## <span id="page-19-0"></span>1.4. Hipótesis

Es factible el desarrollo de un algoritmo que implemente técnicas de visión artificial para la detección y discriminación radicular en una imagen para estimar el porcentaje de suelo húmedo relativo.

## <span id="page-19-1"></span>1.5. Objetivos

### <span id="page-19-2"></span>1.5.1. Objetivo general

Desarrollar un algoritmo que permita detectar y discriminar la raíz para estimar el porcentaje de suelo húmedo relativo mediante técnicas de visión artificial.

#### <span id="page-19-3"></span>1.5.2. Objetivos específicos

- Analizar el estado de la técnica en visión artificial para la detección de objetos en imágenes digitales.
- Diseñar y desarrollar un algoritmo para la detección de raíces mediante la técnica de visión artificial pertinente.
- Evaluar y detallar el desempeño del algoritmo para detectar raíces.
- Implementar y calibrar un programa para estimar el porcentaje de suelo húmedo relativo, basado en el algoritmo de detección de raíces.

## <span id="page-20-0"></span>1.6. Descripción del Documento

En el capítulo dos se presenta una descripción del sensor de irrigación basado en un dispositivo móvil. Asimismo, se presenta la descripción teórica del procesamiento digital de imágenes, así como los métodos de segmentación implementados para la detección de raíz en las imágenes.

En el capítulo tres se describe de manera detallada los módulos desarrollados utilizados para la evaluación de la arquitectura propuesta. Se presenta el módulo de configuraciones, el módulo del sistema giratorio propuesto y el módulo de análisis de la imagen. Se implementan distintos métodos de segmentación para realizar la detección y discriminación de la raíz.

La experimentación y resultados obtenidos mediante la implementación de los distintos métodos de segmentación y calibración del sensor son presentados en el capítulo 4.

Las conclusiones obtenidas al evaluar cada uno de los métodos con las imágenes capturadas en el sistema propuesto y el trabajo a futuro se incluyen en el capítulo 5.

## <span id="page-21-0"></span>Capítulo 2

## Marco Teórico

En este capítulo se presenta el marco teórico para el desarrollo del algoritmo de determinación de raíz. En primer lugar, se muestran los principios de funcionamiento del sensor de irrigación basado en un dispositivo móvil, así como la problemática identificada para estimar correctamente el porcentaje de suelo húmedo debido a las raíces de la planta.

Asimismo, se describen el conjunto de técnicas de segmentación implementadas para afrontar la problemática presentada, y llevar a cabo la detección y discriminación de la raíz en la imagen capturada.

### <span id="page-21-1"></span>2.1. Sensor de irrigación basado en un dispositivo móvil

El funcionamiento del sensor de irrigación ocurre bajo tierra, ya que el contenedor es colocado en el área de riego a nivel radicular y aislado de la luz ambiental (Fig. [2.1\)](#page-22-0). Los elementos físicos que componen al sensor son: un dispositivo móvil, un contenedor hermético y un nodo receptor.

El dispositivo móvil, mediante una aplicación, se encarga de llevar a cabo la captura de una imagen del suelo a través de un vidrio antireflejante para estimar el riego requerido. Al inicio de la aplicación, el usuario introduce el tiempo total (en minutos) que ocurrirá entre cada captura de imagen. Posteriormente, el dispositivo entra en modo de espera (stand by). Una vez que ha transcurrido el tiempo de espera, el dispositivo despierta y enciende su pantalla. Cuando la pantalla se ha encendido, un microcontrolador enciende un LED ubicado dentro del contenedor, a través de un fotoresistor y la tarjeta genérica basada en el microcontrolador PIC24FJ64GB004. La tarjeta genérica se encarga de verificar la intensidad luminosa en el interior del contenedor

### 2.1. SENSOR DE IRRIGACIÓN BASADO EN UN DISPOSPÍTVO MÚMIARCO TEÓRICO

<span id="page-22-0"></span>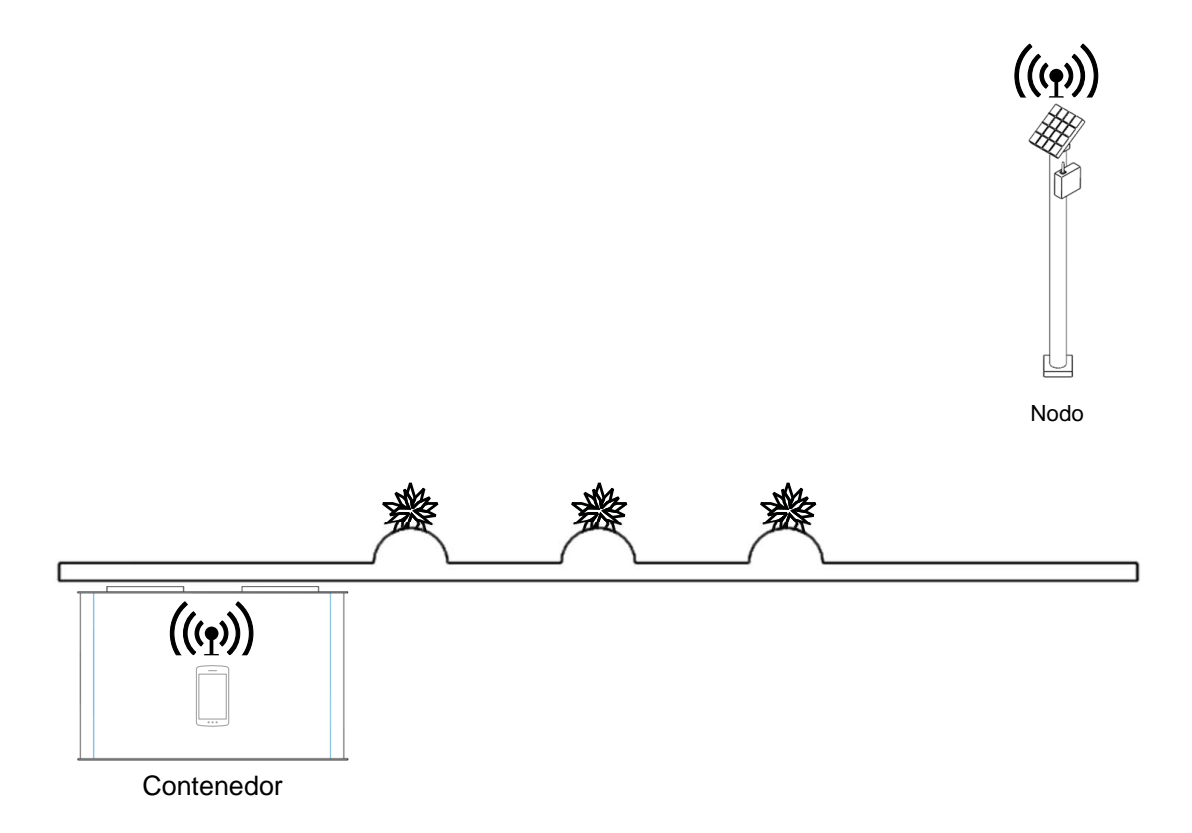

Figura 2.1: Configuración del sensor de irrigación.

mediante la consulta del valor resistivo de la fotoresistencia. Cuando el valor resistivo sea mayor a 1.5 ohms se procede a encender el LED, es decir, para que dicha condición sea verdadera, es necesario que la pantalla del dispositivo móvil se haya encendido. Transcurrido un lapso de 5 segundos, tiempo en el cual se estabiliza la luz del LED, se procede a la captura y almacenamiento de una imagen para posteriormente apagar el LED. Con la imagen almacenada en el dispositivo, se procede a la etapa de procesamiento (conversión de color, filtros, segmentación y conteo de píxeles). Con la imagen procesada y los resultados obtenidos, se establece la comunicación entre el dispositivo y el nodo receptor para transmitir el dato obtenido (Fig. [2.2\)](#page-23-0).

El sensor de irrigación se configura como una unidad dentro del SRA (Sistema de Riego Au $tomatizado$ , el cual consiste de dos componentes (Fig. [2.3\)](#page-24-0): Unidades de sensores inalámbricos (WSUs) y una unidad de información inalámbrica (WIU), enlazados mediante transceptores ZigBee que implementan una red de sensores inalámbrica (WSN). El WIU posee un módulo GPRS (*General Packet Radio Service*) para la transmisión de los datos hacia un servidor web, donde la información puede ser supervisada en una página web mediante un dispositivo remoto [\[6\]](#page-103-5).

<span id="page-23-0"></span>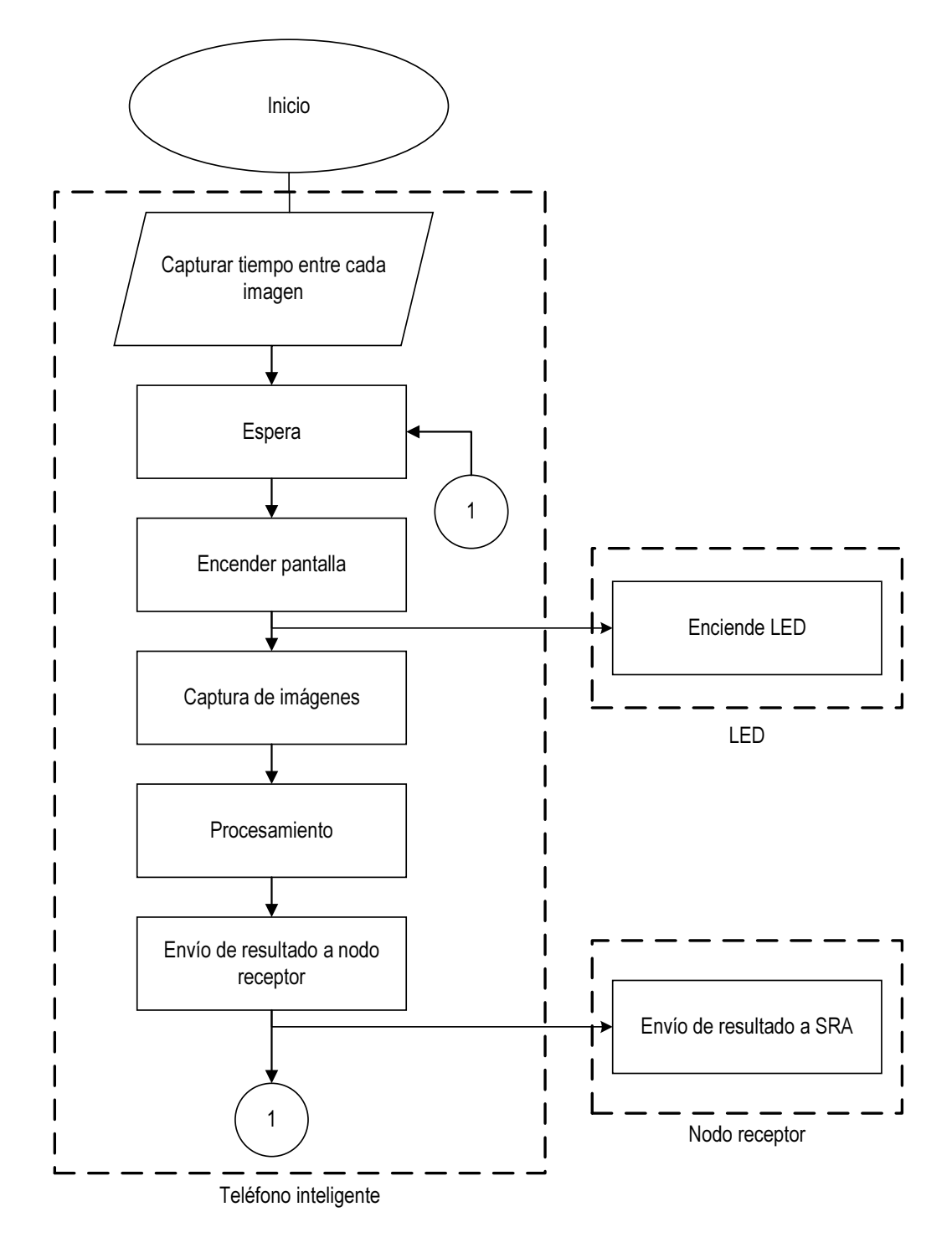

Figura 2.2: Funcionamiento del sensor de irrigación.

<span id="page-24-0"></span>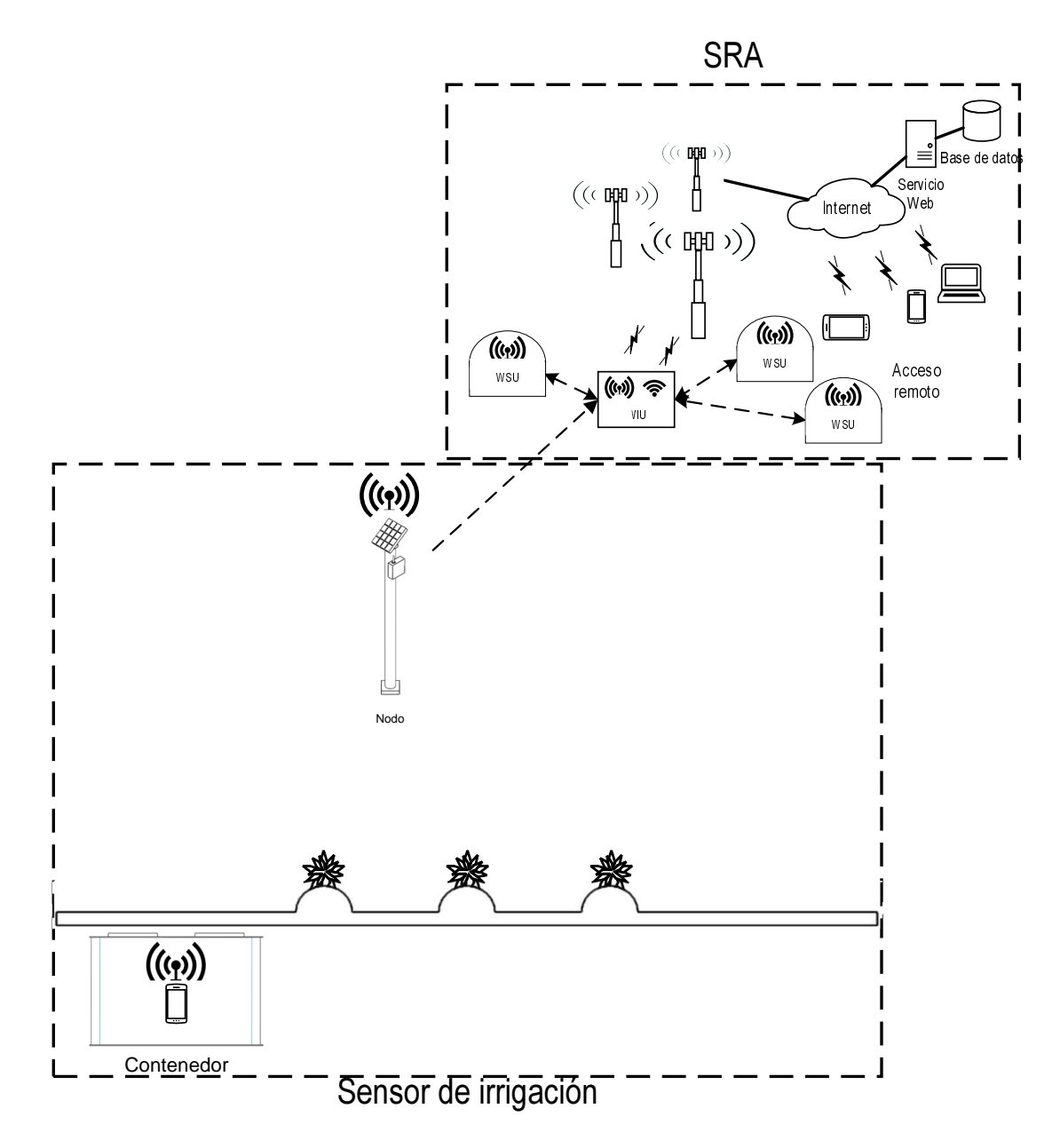

Figura 2.3: Sensor de irrigación como unidad de sensor inalámbrico (WSU).

<span id="page-25-2"></span>2.1. SENSOR DE IRRIGACIÓN BASADO EN UN DISPOSPÍTVO MÚMIARCO TEÓRICO

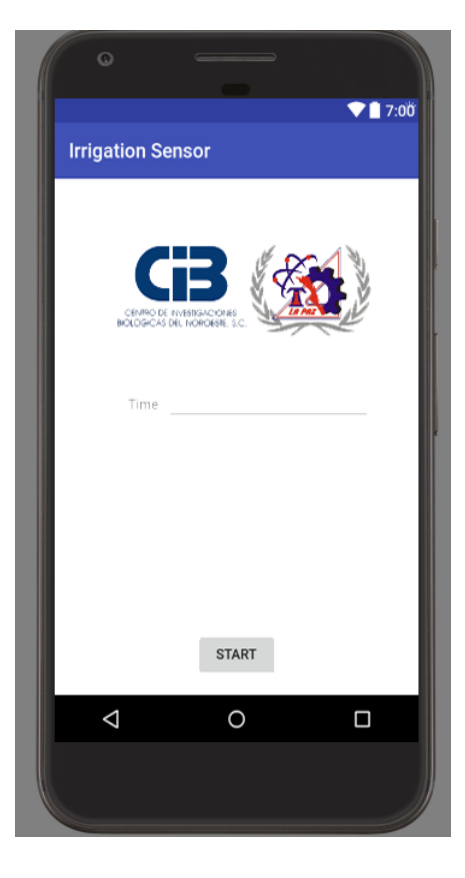

Figura 2.4: Sensor de irrigación como unidad de sensor inalámbrico (WSU).

#### <span id="page-25-0"></span>2.1.1. Dispositivo móvil

La implementación del sensor de irrigación se basa en el teléfono inteligente ZTE-V791 (Fig. [2.4\)](#page-25-2). Este teléfono posee una cámara de 3.0 Mpx integrada, cargado con el SOM Gingerbread Android 2.3. Cuenta con un microprocesador de 1.0 GHz, RAM de 256 MB, memoria interna de 110 MB y ranura para microSD de hasta 32 GB.

#### <span id="page-25-1"></span>2.1.2. Contenedor hermético

El contenedor hermético es el diseño de una caja de PVC que contiene al dispositivo móvil para adquirir las im´agenes que posee una pared lateral de vidrio situado bajo tierra a nivel de las raíces del cultivo. Contiene un LED para proveer iluminación controlada a través de un microcontrolador y un fotoresistor (Fig. [2.5\)](#page-26-1).

<span id="page-26-1"></span>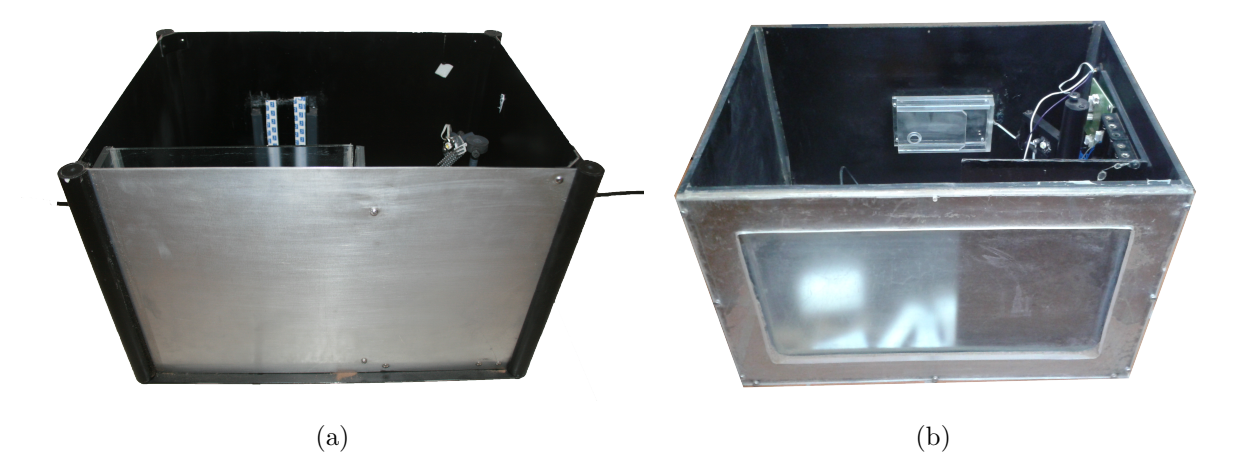

Figura 2.5: (a) Contenedor de laboratorio y (b) contenedor de campo

#### <span id="page-26-0"></span>2.1.3. Comunicación

Para llevar a cabo el envío de resultados, del dispositivo móvil hacia el nodo receptor, se utilizó el punto de acceso (AP, Access Point) de Android. El AP de Android permite crear una red inal´ambrica tipo PNAC o control de acceso a red basado en servicios (Fig. [2.6\)](#page-27-0) (IEEE  $802.1X$  [\[8\]](#page-103-7). El objetivo principal de una PNAC es proveer mecanismos de autenticación para dispositivos y usuarios que intentan conectarse a una red de área local (LAN, Local Area  $Network$ ) de manera alámbrica o inalámbrica.

Para establecer la comunicación entre el teléfono inteligente y el nodo receptor (Fig. [2.6](#page-27-0) Enlace 1), se integró un módulo XBee en el nodo receptor. La comunicación entre el teléfono inteligente y el XBee es a través de la red WiFi a una velocidad de transmisión de 9600 bits/-segundo; mientras que en la comunicación entre el nodo receptor y el SRA (Fig. [2.6](#page-27-0) Enlace 2), se implementa el protocolo ZigBee (Fig. [2.7\)](#page-27-1).

El estándar WiFi es un protocolo de comunicación que define el uso de los dos niveles más bajos de la arquitectura OSI, especificando sus normas de funcionamiento en una WLAN y se basa en el estándar 802.11 de la IEEE [\[9\]](#page-104-0). Por otro lado, el estándar ZigBee es un conjunto de protocolos de comunicación inalámbrica que utiliza un rango de 2.4 GHz, se basa en el estándar 802.15.4 de la IEEE y brinda un enlace seguro con un alcance de 100 m en interiores y hasta 1600 m en ambientes abiertos con línea de vista directa [\[10\]](#page-104-1).

<span id="page-27-0"></span>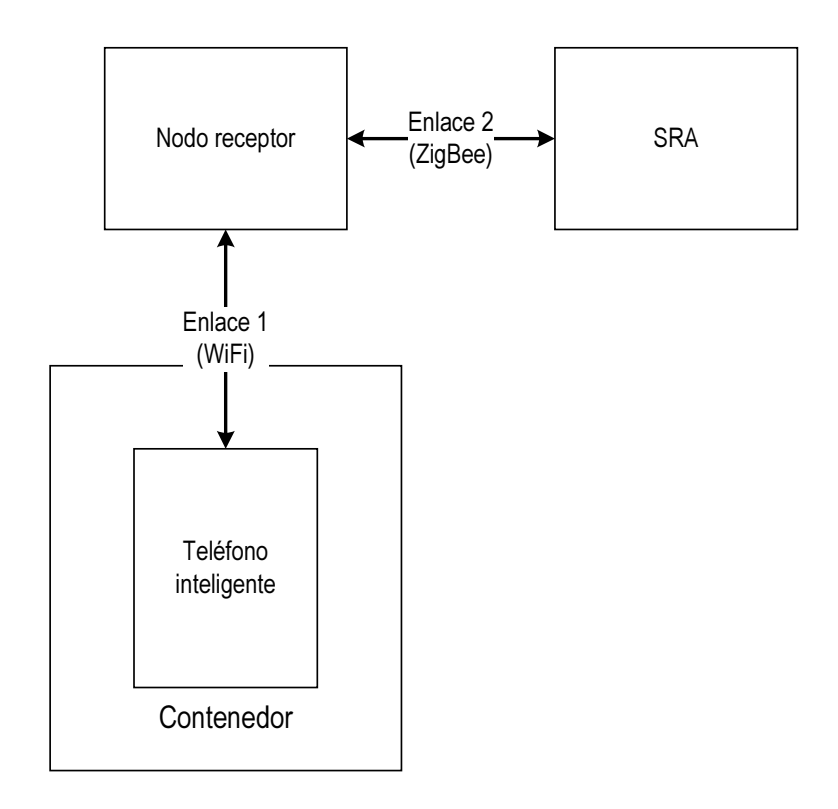

Figura 2.6: Comunicación entre módulos: Teléfono inteligente - Nodo receptor - SRA.

<span id="page-27-1"></span>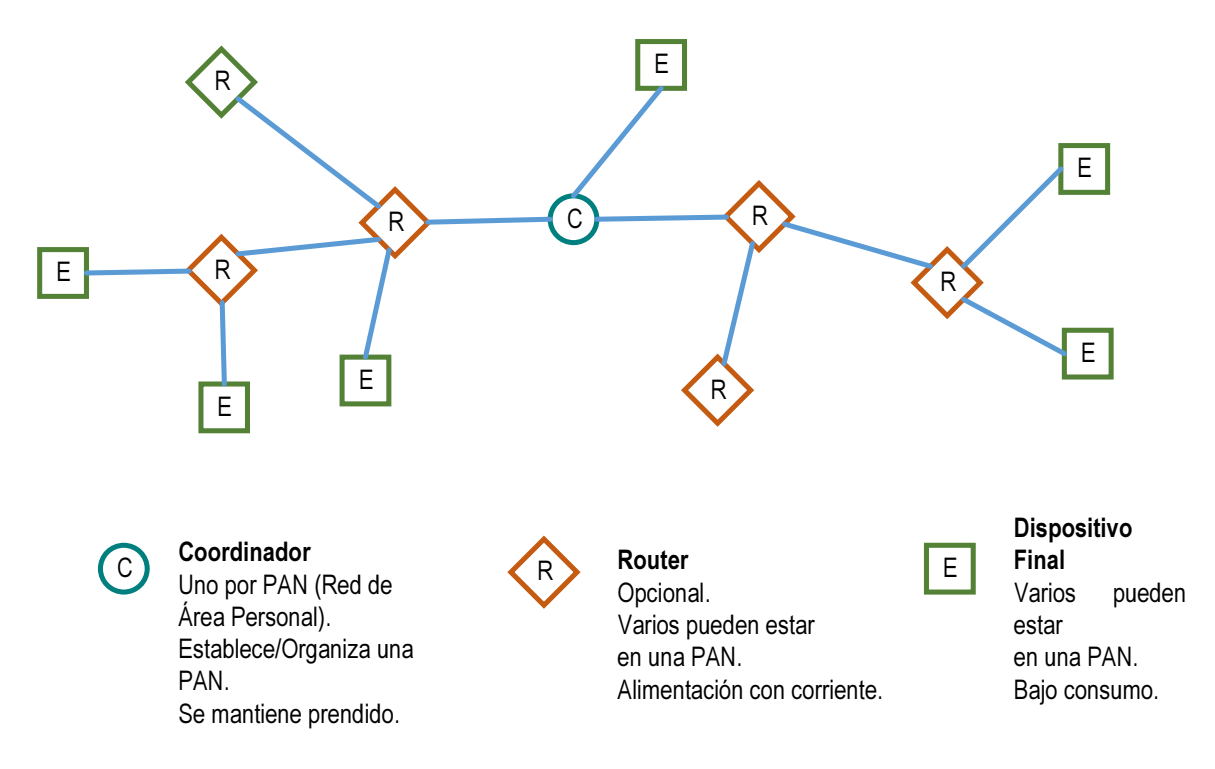

Figura 2.7: Topología de red ZigBee.

<span id="page-28-1"></span>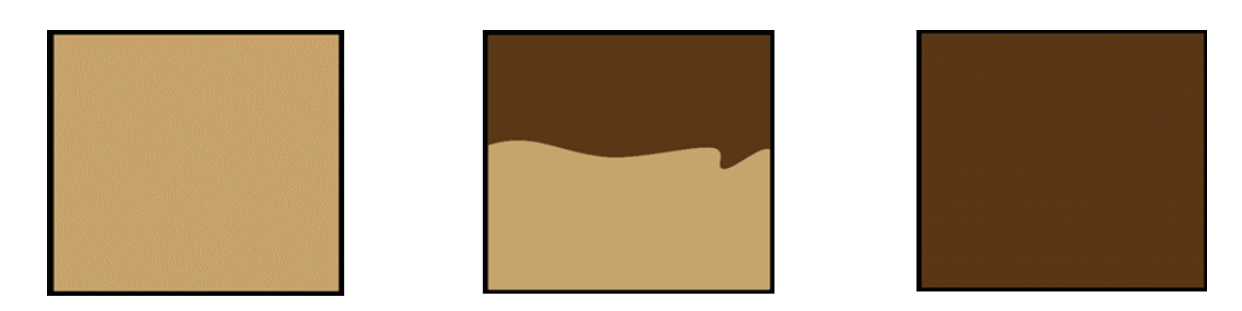

Figura 2.8: Simulación del algoritmo por umbral para  $0\%$ ,  $50\%$  y  $100\%$  de píxeles húmedos.

## <span id="page-28-0"></span>2.2. Estimación del porcentaje de humedad

Una imagen puede ser definida como una función bidimensional  $f(x, y)$ , donde x y y son coordenadas espaciales (planas) y la amplitud de f en cualquier par de coordenadas  $(x, y)$  se llama intensidad o nivel de gris de la imagen en ese punto. Cuando  $x \, y \, y$  los valores de intensidad de f son todas cantidades finitas y discretas, se llama a la imagen una imagen digital [\[11\]](#page-104-2).

El interés en los métodos de procesamiento digital de imágenes proviene de dos principales áreas de aplicación: mejoras en la información gráfica para la interpretación humana; y el procesamiento de los datos en una imagen para su almacenamiento, transmisión y representación en la percepción de máquinas autónomas.

En la actualidad la obtención de datos mediante la implementación de métodos de procesamiento digital de imágenes es un tema cuyas áreas de aplicación van desde la medicina, ciencias computacionales y agricultura, entre otras.

El procesamiento de imágenes puede ser utilizado a diferentes niveles de detalle. En el nivel m´as bajo, el contenido de las im´agenes es procesado para producir otra imagen que es apropiada para algunas aplicaciones. Esta clase de conversiones de imágenes  $raw$  (sin procesar) capturadas en buena calidad se le denomina mejora de la imagen. Otros procesos relevantes son los de restauración de imagen, registro de imágenes, entre otros [\[1\]](#page-103-0).

Para llevar a cabo la estimación del porcentaje de suelo húmedo relativo en el sensor de irrigación basado en un dispositivo móvil, el teléfono inteligente se programó con una aplicación en Android para llevar a cabo la captura de imágenes con dimensiones de  $1536 \times 2048$  píxeles.

El procesamiento de la imagen consiste en realizar el cálculo de la relación entre píxeles húmedos y secos.

La fórmula aplicada para estimar el porcentaje de irrigación está dada por la Ecuación  $(2.1)$ :

$$
p = 100 * \frac{m}{iD} \to mT < T \tag{2.1}
$$

<span id="page-29-0"></span>donde p se refiere al porcentaje resultante,  $mT$  es el número total de píxeles cuyo valor es menor al umbral establecido,  $iD$  representa al número total de píxeles que conforman a la imagen y  $T$  es el umbral para la segmentación, cuyo valor representa el nivel de intensidad que mejor separa las clases húmedo y seco, el cual fue obtenido mediante el análisis de histogramas de im´agenes capturadas durante pruebas.

La Figura [2.8](#page-28-1) muestra una simulación del porcentaje obtenido mediante la aplicación de la Ecuación  $(2.1)$  para el proceso de cada una de las ventanas.

El sensor de irrigación basado en un dispositivo móvil es una alternativa pertinente para la implementación de un sistema de riego en cultivos agrícolas. La estimación del porcentaje de suelo húmedo de la zona radicular mediante el procesamiento de imágenes in situ y en tiempo real constituye una herramienta práctica para su aplicación en la agricultura. La implementación de la aplicación móvil maneja directamente los recursos de procesamiento, adquisición de datos y conectividad del teléfono inteligente para hacer un seguimiento puntual e inclusive visual del estado de humedad en la zona radicular del cultivo. Adicionalmente, la adquisición y almacenamiento de las imágenes capturadas genera un expediente digital para su análisis posterior.

El sensor de irrigación se configuró inicialmente de tal modo que, al estimarse una humedad menor al  $45\%$  mediante la Ecuación  $(2.1)$ , se realizara el riego requerido.

En la Figura [2.9](#page-30-2) se puede observar que al estimarse un porcentaje menor al  $45\%$  se llevó a cabo el riego pertinente logrando as´ı aumentar los niveles de humedad estimados en el cultivo.

Sin embargo, al momento de que la raíz se hizo presente en la imagen capturada del cultivo, el porcentaje establecido tuvo que ser modificado para poder realizar una estimación más acertada sobre los niveles de humedad. Dicha estimación se vio alterada por este elemento no contemplado en la ecuación, y esto a razón de que el valor de los píxeles donde la raíz se hacía presente era considerado como parte del suelo seco debido a la técnica de segmentación por valor umbral global implementada.

<span id="page-30-2"></span>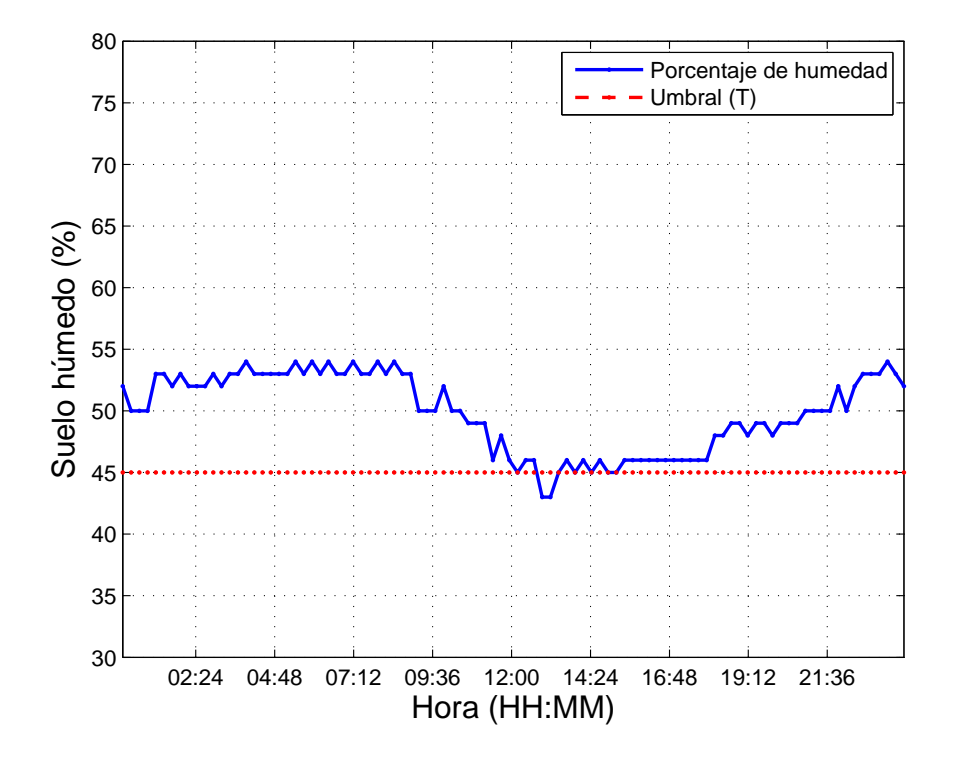

Figura 2.9: Porcentajes de humedad estimados en el cultivo.

## <span id="page-30-0"></span>2.3. Detección y discriminación de la raíz

El proceso de detección y discriminación de la raíz consiste en implementar un conjunto de métodos de procesamiento digital de imágenes para llevar a cabo el reconocimiento de la raíz en una imagen capturada.

Inicialmente se llevan a cabo procesos de mejora de la imagen, tales como estiramiento de histograma y detección de bordes, entre otros. Posteriormente se implementan los métodos de segmentación pertinentes: por valor umbral globa, por valor umbral local y método de Wellner, entre otros.

#### <span id="page-30-1"></span>2.3.1. Estiramiento de histograma

El estiramiento de histograma o estiramiento de contraste (a menudo llamado normalización) es una técnica de realce que intenta mejorar el contraste en una imagen de entrada al estirar el rango de valores de intensidad para abarcar un rango de valores deseado.

El histograma de una imagen digital en escala de grises es una función discreta representada

$$
h(r_k) = n_k \tag{2.2}
$$

<span id="page-31-1"></span>Donde  $r_k$  es el k-ésimo nivel de gris y  $n_k$  es el número de píxel que posee un nivel de gris  $r_k$ [\[1\]](#page-103-0).

Es común encontrar que algunas imágenes tienden a presentar una distribución acumulada en cierta región de la escala de grises. Es por esto que algunos objetos presentes en la imagen no pueden ser distinguidos del fondo. Una solución a dicha problemática es el estiramiento de histograma.

<span id="page-31-2"></span>El estiramiento de histograma es una herramienta utilizada para mejorar el contraste de las im´agenes, dado que distribuye un intervalo del histograma de la imagen de modo que ocupe todo el rango de valores y puede ser calculado mediante [\(2.3\)](#page-31-2):

$$
g(x, y) = 255 * (f(x, y) - a)/(b - a)
$$
\n(2.3)

donde  $[a, b]$  es el intervalo de la imagen que será extendido.

#### <span id="page-31-0"></span>2.3.2. Detección de bordes

El procesamiento de detección de bordes identifica todas las líneas (rectas o curvas) que forman el esquema de los objetos presentes en la imagen. El criterio de desempeño para cualquier detector de bordes se describe por los siguientes factores [\[1\]](#page-103-0):

- Buena detección. Poca probabilidad de falla en encontrar bordes reales.
- Buena localización. Los detectores de puntos de borde deben ser tan acertados, como sea posible, en encontrar los puntos de borde.
- $\blacksquare$  Respuesta única a puntos de borde únicos.

Un borde se puede definir como el límite entre dos regiones con distinto nivel de gris [\[11\]](#page-104-2).

Los bordes no existen físicamente en la imagen. Estos representan la posición de una fuerte variación de niveles de intensidad entre áreas de píxeles consecutivas. La implementación de los detectores de bordes involucra la utilización de derivadas en las imágenes con intensidad en 2D. Las diferencias de primero y segundo orden son comúnmente usadas. Los detectores de primer orden se denominan operadores de gradiente y los de segundo orden se les conocen como operadores Laplacianos [\[1\]](#page-103-0). Los detectores de bordes de primer orden son también llamados operadores de comp´as debido a su habilidad en detectar direcciones de gradiente, tal como los operadores Sobel, Prewitt y Canny.

### <span id="page-32-0"></span>2.3.3. Operadores morfológicos

Se denomina mejora de la imagen al proceso de mejorar la calidad de una imagen para que sea m´as adecuada para algunas aplicaciones [\[1\]](#page-103-0). En esta fase se suele implementar el tratamiento morfológico.

El procesamiento de imágenes morfológicas es una colección de operaciones no lineales relacionadas con la forma o morfología de las características en una imagen.

<span id="page-32-1"></span>Las operaciones morfológicas básicas son erosión y dilatación. En la erosión se parte de la idea de probar sobre una imagen A una forma predefinida llamada elemento estructurante B (subconjunto del espacio o de la cuadrícula A) en  $Z^2$ . La erosión está definida por  $(2.4)$ .

$$
A \ominus B = \{z | B_z \subseteq A\} \tag{2.4}
$$

Donde  $z$  representa el conjunto de todos los desplazamientos entre la dilatación de  $A$  sobre  $B, y, B_z$  es el desplazamiento del elemento estructurante  $B$  a través de  $z$ , esto es:

$$
B_z = \{w|w = b + z, b \in B\}
$$
\n(2.5)

Cuando los elementos del espacio sean menores que el elemento estructurante, serán elimina-dos. En la Figura [2.10](#page-33-1) se puede observar la implementación de la función erosión en una imagen con ruido (Fig. [2.10a](#page-33-1)) obteniendo como resultado una imagen m´as limpia (Fig. [2.10b](#page-33-1)).

<span id="page-32-2"></span>El operador de dilatación usualmente implementa un elemento estructurante para expandir las formas contenidas en la imagen de entrada. La dilatación del elemento estructurante B sobre la imagen binaria A en  $Z^2$  está definida por  $(2.6)$ .

$$
A \oplus B = \{z | B_z \cap A \neq \emptyset\}
$$
\n
$$
(2.6)
$$

<span id="page-33-1"></span>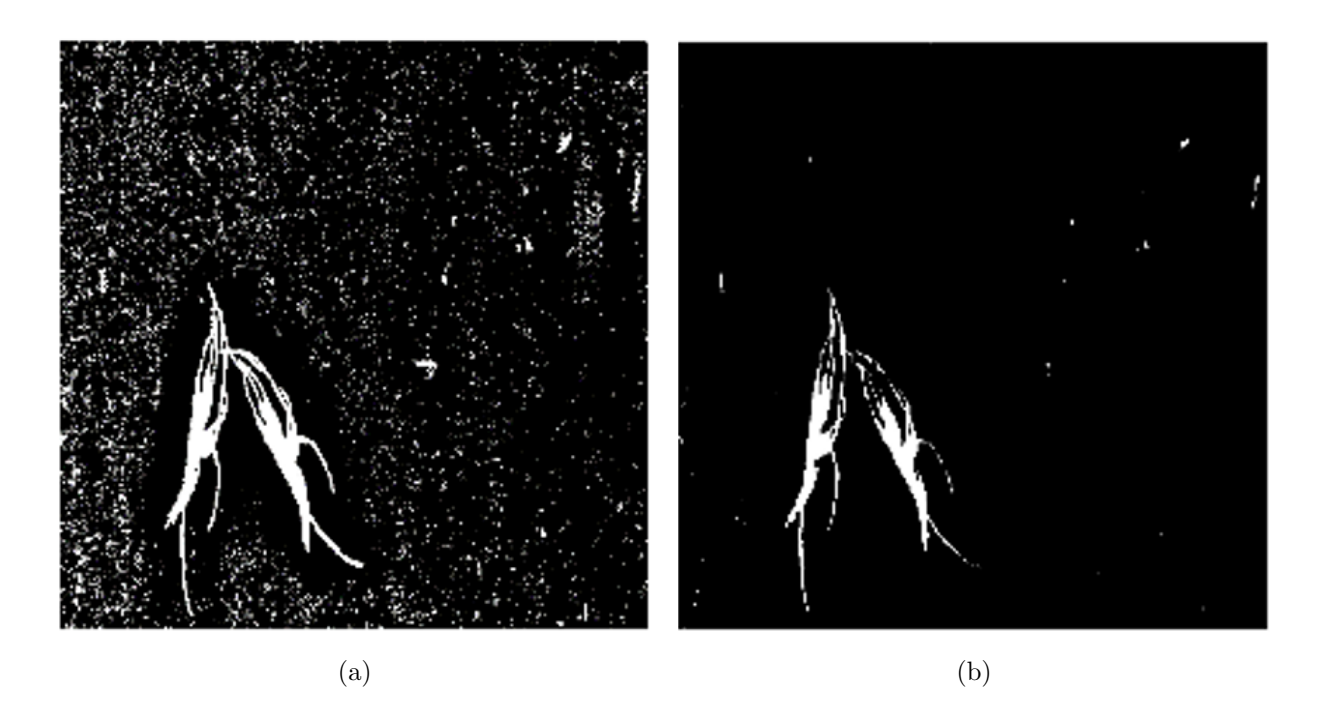

Figura 2.10: (a) Imagen sin erosión e (b) imagen aplicando erosión con un elemento estructurante de línea.

En la Figura [2.11](#page-34-1) se puede observar el resultado de aplicar el operador de dilatación a una imagen de entrada.

### <span id="page-33-0"></span>2.4. Segmentación

La segmentación es el proceso de dividir una imagen en un conjunto de objetos y fondos [\[1\]](#page-103-0). Identificar un objeto particular dentro de una imagen es una tarea importante en algunas aplicaciones. El atributo más básico para la segmentación en una imagen monocromática es la amplitud de luminancia y los componentes de color para una imagen a color. Los bordes y la textura de la imagen también son atributos útiles para la segmentación  $[12]$ .

Una iluminación poco uniforme es uno de los principales problemas asociados con el procesamiento digital de imágenes. Y es por eso que para abordar dicha problemática existen distintas técnicas que permiten realizar el proceso de segmentación de una manera deseable, tales como segmentación por valor umbral global, valor umbral local, crecimiento de regiones y método de Wellner, entre otras.

<span id="page-34-1"></span>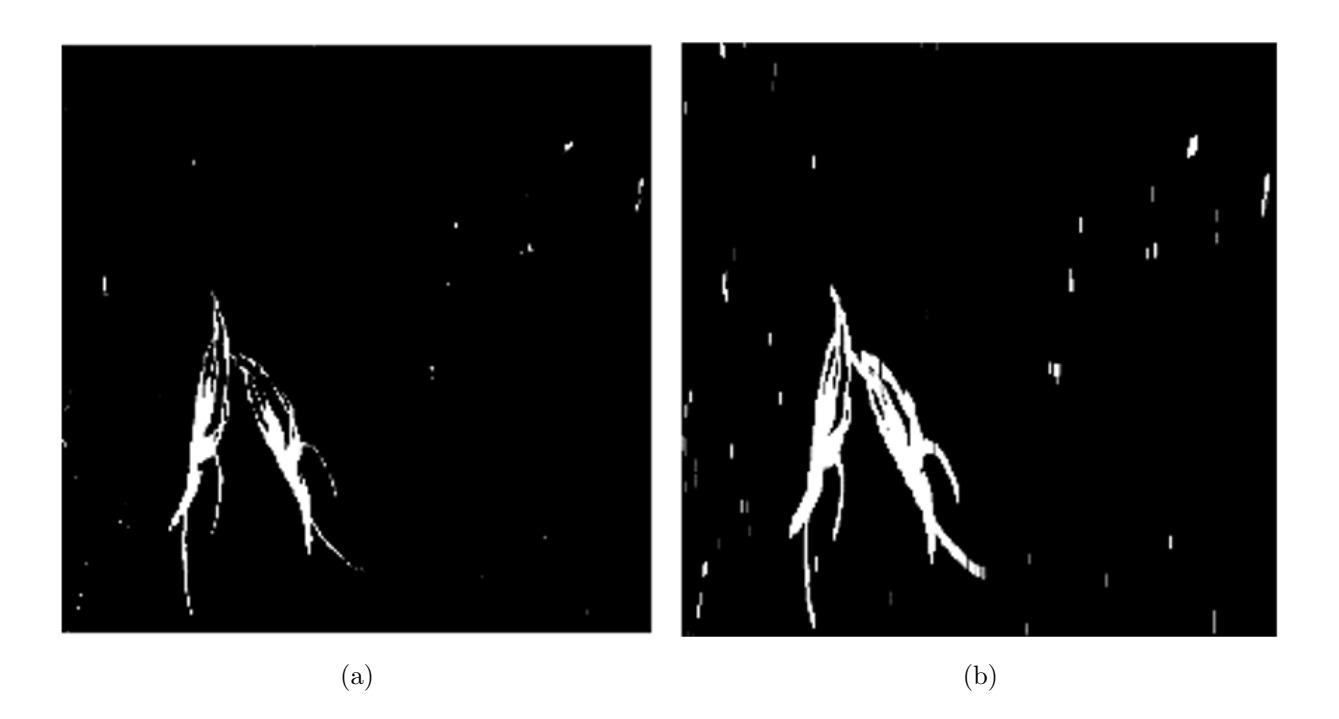

Figura 2.11: Imagen de (a) entrada e imagen aplicando (b) dilatación con un elemento estructurante de línea.

#### <span id="page-34-0"></span>2.4.1. Redes neuronales artificiales

Una red neuronal artificial (RNA) representa un sistema dinámico altamente paralelizado con una topología de grafo dirigido que puede recibir la información de salida por medio de una reacción de su estado en las acciones de entrada. Los elementos del procesador y los canales dirigidos se denominan nodos de la red neuronal [\[13\]](#page-104-4).

Las RNAs fueron introducidas en 1943 por el neurofisiólogo Warren McCulloch y el matemático Walter Pitts. McCulloch y Pitts propusieron un modelo simple de la neurona biológica, la cual se convirtió en lo que ahora se conoce como neurona artificial: tiene una o más entradas binarias y una única salida binaria.

Una RNA es un conjunto de neuronas interconectadas y estructuradas en tres principales capas: capa de entrada, capa oculta y capa de salida. La capa de entrada es aquella que recibe los datos o patrones de entrada, para posteriormente pasar a través de la capa oculta y finalmente salir por la capa de salida (Fig. [2.12\)](#page-35-0). Es importante destacar que la capa oculta puede estar constituida por más de una capa.

El proceso de aprendizaje es un requerimiento esencial para el funcionamiento de una RNA.

<span id="page-35-0"></span>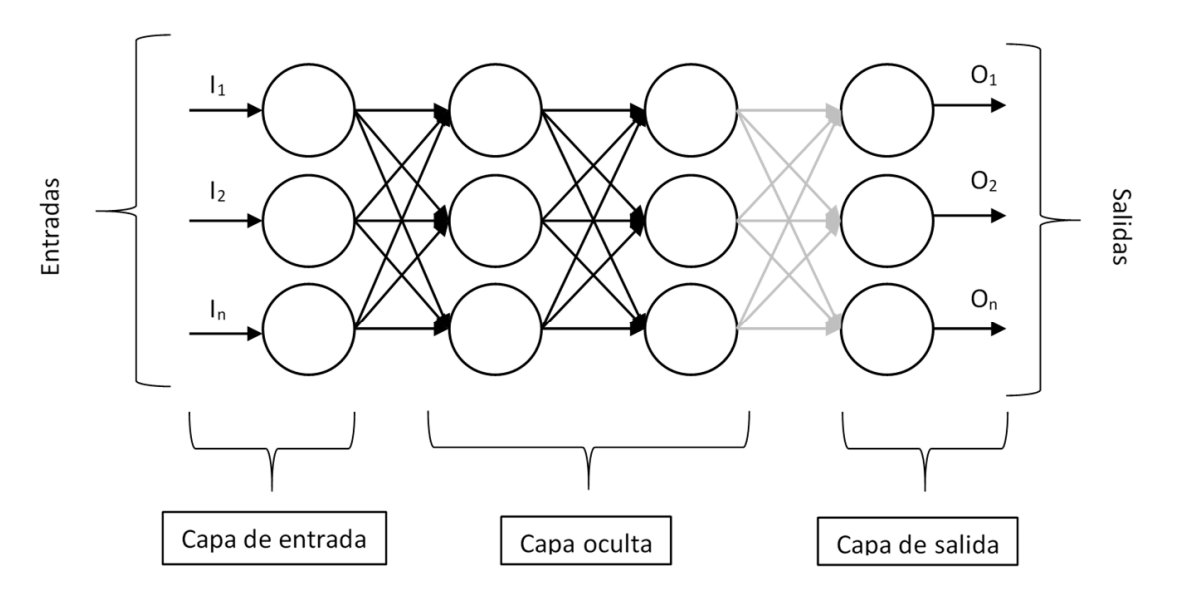

Figura 2.12: Estructura de una red neuronal artificial (RNA).

Existen dos tipos de aprendizajes: supervisado y no supervisado. El aprendizaje supervisado es aquel donde el entrenamiento es controlado por un agente externo que determina si la respuesta generada por la red corresponde a una salida determinada. Si la salida no coincide con el valor esperado, se procede a modificar los pesos de las conexiones con el objetivo de conseguir que la salida obtenida se aproxime a lo esperado.

Por otro lado, el aprendizaje no supervisado es aquel donde no se requiere influencia externa para realizar el ajuste a los pesos de las conexiones entre neuronas.

#### Redes neuronales de convolución

Las redes neuronales convolucionales (CNN, Convolutional Neural Network) surgieron mediante el estudio de la corteza visual del cerebro, y desde entonces han sido usadas para el reconocimiento de imágenes. En los últimos años, gracias al aumento del poder computacional y a la cantidad de datos de entrenamiento disponibles, las CNN han logrado alcanzar un desempeño sobrehumano en algunas tareas visuales complejas [\[14\]](#page-104-5).

La CNN también es una herramienta implementada para el reconocimiento de voz o procesamiento del lenguaje natural (NLP, Natural Language Processing).

A diferencia de las RNA, las CNN poseen una capa de convolución, capa de agrupación y una capa completamente conectada utilizada en la etapa de clasificación.
<span id="page-36-0"></span>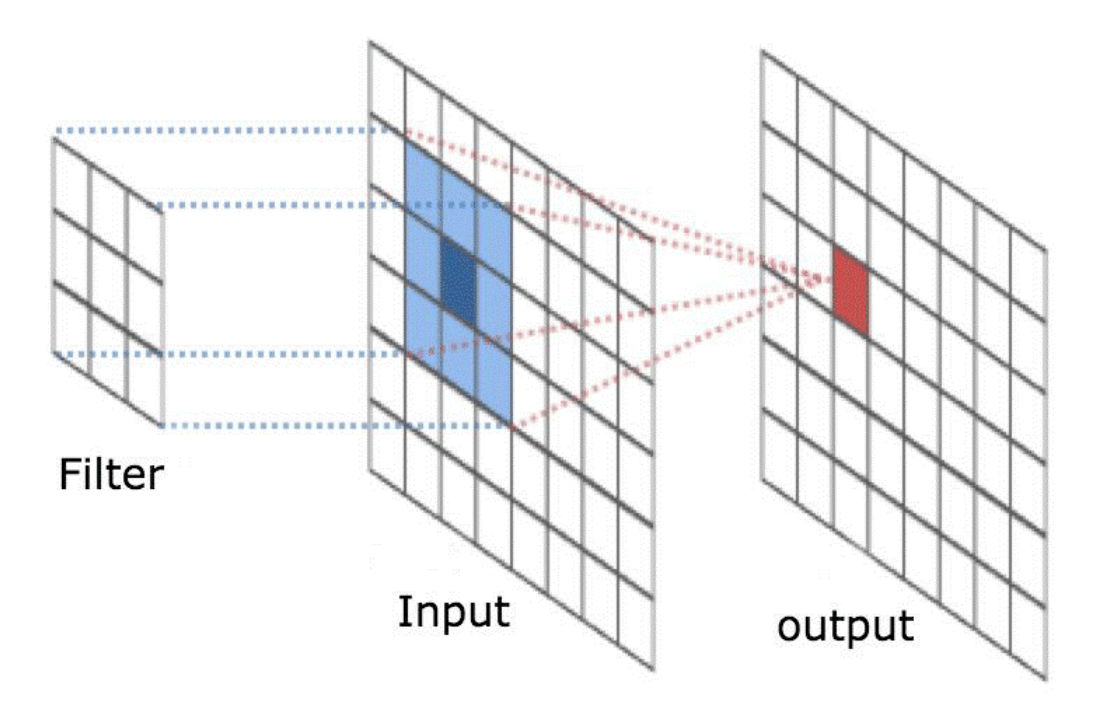

Figura 2.13: Implementación de un filtro convolucional.

#### Convolución

La capa de convolución es el principal bloque de construcción implementada en las CNN.

Una convolución representa la aplicación de un filtro o kernel a una entrada que resulta en una activación (Fig. [2.13\)](#page-36-0). El filtro utilizado es más pequeño que el tamaño de los datos de entrada. La salida presentada por un filtro de convolución es conocida como mapa de características (feature map).

#### Pooling

La capa de *pooling* o agrupación es responsable de reducir el tamaño del mapa de características y esto con el objetivo de disminuir la cantidad de recursos necesarios para procesar los datos mediante la reducción de la dimensionalidad.

Existen dos tipos de agrupación: agrupación máxima (max pooling) y agrupación promedio (*average pooling*). La agrupación máxima, como su nombre lo dice, tiene la función de obtener el valor máximo de la porción de la imagen donde se aplica el filtro (Fig. [2.14\)](#page-37-0).

Por otro lado, la agrupación promedio obtiene el valor promedio de todos los elementos cubiertos por el filtro (Fig. [2.15\)](#page-37-1).

<span id="page-37-0"></span>

|                |                |                | $\mathbf 1$    | 3              | $\mathbb{1}$   | $\overline{2}$ | 1              |
|----------------|----------------|----------------|----------------|----------------|----------------|----------------|----------------|
| 3              | 3              | 3              | 1              | $\overline{2}$ | 3              | 1              |                |
| 3              | 3              | 3              | $\overline{2}$ | $\mathbf{1}$   | $\overline{1}$ | $\overline{2}$ | 1              |
| $\overline{2}$ | $\overline{2}$ | $\overline{2}$ | 1              | $\overline{2}$ | 1              | 1              | $\overline{2}$ |
|                | (a)            |                | 1              | $\overline{2}$ | $\overline{1}$ | $\overline{2}$ |                |
|                |                |                |                |                | (b)            |                |                |

Figura 2.14: Aplicación de la agrupación máxima. Resultado de la (a) agrupación y (b) mapa  $\,$ de características.

<span id="page-37-1"></span>

|     |     |     |  | $\overline{1}$ | 3              | $\overline{1}$ | $\overline{2}$ |                |
|-----|-----|-----|--|----------------|----------------|----------------|----------------|----------------|
| 1.6 | 1.7 | 1.4 |  | $\mathbf{1}$   | $\overline{2}$ | 3              | 1              |                |
| 1.5 | 1.5 | 1.4 |  | $\overline{2}$ | $\mathbf{1}$   | $\mathbf{1}$   | $\overline{2}$ |                |
| 1.3 | 1.4 | 1.3 |  | 1              | $\overline{2}$ | 1              | 1              | $\overline{2}$ |
| (a) |     |     |  | 1              | $\overline{2}$ | 1              | $\overline{2}$ |                |
|     |     |     |  |                |                | (b)            |                |                |

Figura 2.15: Aplicación de la agrupación promedio. Resultado de la (a) agrupación y (b) mapa de características.

#### Clasificación FCL

Para la etapa de clasificación se utiliza la capa completamente conectada o FCL (FCL, Fully Connected Layer ).

La FCL es la etapa final implementada en una CNN y consiste en convertir el mapa de activación de salida en un vector para posteriormente realizar la etapa de clasificación mediante la aplicación de las técnicas tradicionales presentes en una RNA. A lo largo de una serie de ´epocas, el modelo puede distinguir entre las funciones dominantes y ciertas caracter´ısticas de bajo nivel en las imágenes y clasificarlas.

#### 2.4.2. Método de valor umbral

El valor umbral o Thresholding consiste en evaluar los niveles de gris en una imagen frente a un umbral  $T$ , que puede ser global o local. Desde el punto de vista de visión por computador, el valor umbral tiene sentido cuando es posible distinguir entre objetos y fondo.

<span id="page-38-0"></span>El proceso de segmentación mediante el valor umbral genera una imagen binaria  $g$  a partir de una imagen de entrada  $f$  y el proceso está dado por:

$$
g(x,y) = \begin{cases} 1 & \text{si } f(x,y) \ge T \\ 0 & \text{caso contrario} \end{cases}
$$
 (2.7)

donde T es un umbral predefinido.

Existen dos métodos principales de segmentación por valor umbral, la segmentación por valor umbral global y segmentación por valor umbral local.

El método de valor umbral es un método de segmentación que consiste en separar regiones de una imagen con base en la variación de la intensidad de los píxeles.

El método de valor umbral realiza una reducción de información en la que los únicos valores posibles son  $(0, y, 1)$  y se consigue comparando su nivel de gris  $f(x, y)$  con cierto valor umbral t preestablecido, de tal forma que:

$$
g(x,y) = \begin{cases} 1 & \text{si } f(x,y) \ge t \\ 0 & \text{caso contrario} \end{cases}
$$
 (2.8)

La selección de un umbral  $t$  es una tarea importante en el proceso de segmentación y su valor puede ser determinado de manera manual o puede ser el resultado de la implementación de un método automatizado de selección de umbral óptimo.

Por otro lado, el umbral local es un método donde el valor umbral es calculado por regiones  $R_i$  y por lo tanto existirán distintos umbrales  $t_i$  para cada región, de tal forma que:

$$
g(x,y) = \begin{cases} 0 & \text{si } f(x,y) < t_i \\ 1 & \text{caso contrario} \end{cases} \forall (x,y) \in R_i \tag{2.9}
$$

El número de regiones es considerado un factor importante para el tiempo de ejecución. Sin embargo, cuanto mayor sea este valor y mejor sea el método de selección de umbral, los resultados serán considerablemente mejores.

#### 2.4.3. Crecimiento de regiones

En la segmentación basada en histograma los píxeles son clasificados en objeto y fondo con base en una medida estadística de propiedades de homogeneidad. El objetivo de la segmentación por regiones es la de particionar la imagen en regiones que posean propiedades similares.

El crecimiento de regiones inicia mediante la selección de una semilla píxel dentro de la imagen. Posteriormente cada vecino de la semilla p´ıxel son etiquetados de manera recursiva usando una medida de similitud u homogeneidad.

<span id="page-39-0"></span>Para definir una métrica de similitud es posible establecer un límite de variancia de niveles de gris entre los píxeles dentro de una determinada región. Por lo tanto, la métrica de similitud puede ser definida por [\(2.10\)](#page-39-0) [\[1\]](#page-103-0).

$$
Prop(R) = M_H(R) = \frac{1}{|R|} \sum_{(x,y)\in R} \{f(x,y) - \bar{f}(x,y)\} \le T
$$
\n(2.10)

donde  $|R|$  representa el tamaño de la región R en número de píxeles y T es el valor umbral establecido.  $\bar{f}$  es el promedio del valor de las intensidades en la región R dado por:

$$
\bar{f}(x,y) = \frac{1}{|R|} \sum_{(x,y)\in R} \{f(x,y)\}
$$
\n(2.11)

#### 2.4.4. Método de Wellner

El método de Wellner [\[12\]](#page-104-0) tiene como objetivo que cada píxel sea comparado contra el promedio de sus píxeles vecinos. Específicamente, un promedio aproximado de los últimos píxeles s observables al recorrer la imagen. Si el valor del píxel actual es  $t$  porciento menor que el promedio, entonces se etiqueta como parte del objeto o foreground, de lo contrario es etiquetado como parte del fondo o background, de tal forma que:

$$
T(n) = \begin{cases} 0 & \text{si } f(x, y) * c \le f_s(n) * (k - t) \\ 1 & \text{de lo contrario} \end{cases}
$$
 (2.12)

<span id="page-40-1"></span>donde c representa el total de píxeles de la región de interés y  $f_s(n)$  es estimado como la suma de los N píxeles dentro del área de interés dada por los puntos  $(x_1, y_1)$  y  $(x_2, y_2)$ , obtenida mediante  $(2.13)$ , y k es el valor que se ajusta para la separación de clases.

<span id="page-40-0"></span>
$$
f_s(n) = \sum_{i=1}^{w} \sum_{j=1}^{h} f(x_2, y_2) - I(x_2, y_1 - 1) - I(x_1 - 1, y_2) + I(x_1 - 1, y_1 - 1)
$$
 (2.13)

<span id="page-40-2"></span>siendo I la imagen integral,  $w \circ h$  el ancho y largo de la imagen respectivamente y los índices  $x_1, x_2, y_1$  y  $y_2$  calculados como:

$$
x_1 = i - \frac{s}{2}
$$
  
\n
$$
y_1 = j - \frac{s}{2}
$$
  
\n
$$
x_2 = i + \frac{s}{2}
$$
  
\n
$$
y_2 = j + \frac{s}{2}
$$
\n(2.14)

Para las ecuaciones  $(2.12)$  y  $(2.14)$ , Wellner propone utilizar un valor de  $s =$ 1 8 del ancho de la imagen y  $t = 0.15$ . El método de Wellner realiza la comparación entre los píxeles más cercanos lo cual permite conservar las l´ıneas que poseen fuerte contraste e ignorar aquellos elementos que posean cambios de gradiente suave.

<span id="page-41-1"></span>

| 3              | 8              | $\overline{2}$ |                | 3 | 11 | 13  |    |
|----------------|----------------|----------------|----------------|---|----|-----|----|
| $\mathbf{1}$   |                | 3              | $\Omega$       |   | 19 | 24  | 28 |
| $\overline{4}$ | $\overline{2}$ |                | 6              | 8 | 25 | 37  |    |
| 1              | 8              | $\overline{5}$ | $\overline{2}$ | 9 | 34 | 51  | 63 |
| (a)            |                |                |                |   |    | (b` |    |

Figura 2.16: (a) Imagen de entrada e (b) imagen integral resultante.

#### Imagen integral

Una imagen integral es una herramienta que puede ser implementada cuando se tenga una función de píxeles a números reales  $f(x, y)$  y se desea calcular la suma de esta función sobre una regi´on rectangular de la imagen. Sin una imagen integral, la suma se puede calcular en tiempo lineal por rectángulo, calculando el valor de la función para cada píxel individualmente. Sin embargo, si se necesita calcular la suma en varias ventanas rectangulares superpuestas, es posible hacer uso de la imagen integral y lograr un número constante de operaciones por rectángulo con solo una cantidad lineal de preprocesamiento [\[12\]](#page-104-0).

<span id="page-41-0"></span>Para realizar el cálculo de la imagen integral, el valor de un píxel con coordenadas  $I(x, y)$ representa la suma de todos los píxeles arriba y a la izquierda de dicha posición y se calcula mediante [\(2.15\)](#page-41-0).

$$
I(x,y) = \sum_{i=0}^{x} \sum_{j=0}^{y} f(i,j)
$$
\n(2.15)

En la Figura [2.16](#page-41-1) se muestra la imagen integral donde la Figura [2.16a](#page-41-1) representa la imagen de entrada mientras que la [2.16b](#page-41-1) representa la imagen resultante. El valor obtenido resaltado en la imagen integral es el resultado de realizar la suma consecutiva de los valores marcados en la imagen de entrada.

Con la imagen integral, la suma de cada uno de los términos de  $f(x, y)$  que se encuentra en la región dada por los puntos  $(x_1, y_1)$  y  $(x_2, y_2)$  es almacenada en  $I(x, y)$  y puede ser calculada

<span id="page-42-4"></span><span id="page-42-3"></span><span id="page-42-2"></span>

| 3   | 8              | $\overline{2}$ |                | 3              | 11 | 13  | 17 |
|-----|----------------|----------------|----------------|----------------|----|-----|----|
| 1   |                | 3              | $\overline{0}$ | $\overline{4}$ | 19 | 24  | 28 |
|     | $\overline{2}$ |                | 6              | 8              | 25 | 37  |    |
| 1   |                | 5              | $\overline{2}$ | 9              | 34 | 51  | 63 |
| (a) |                |                |                |                |    | (b` |    |

Figura 2.17: (a) Imagen de entrada e (b) imagen integral resultante.

<span id="page-42-0"></span>mediante [\(2.16\)](#page-42-0).

$$
I(x,y) = f(x,y) + I(x-1,y) + I(x,y-1) - I(x-1,y-1)
$$
\n(2.16)

<span id="page-42-1"></span>Asimismo, la suma del área de interés dada por los puntos  $(x_1, y_1)$  y  $(x_2, y_2)$  es estimada con  $(2.17).$  $(2.17).$ 

$$
\sum_{x=x_1}^{x_2} \sum_{y=y_1}^{y_2} f(x,y) = I(x_2, y_2) - I(x_2, y_2 - 1) - I(x_1 - 1, y_2) + I(x_1 - 1, y_1 - 1) \tag{2.17}
$$

En la Figura [2.17](#page-42-2) se observa que realizar la suma del área de interés resaltada en la Figura [2.17a](#page-42-3) es equivalente a realizar las operaciones de los elementos resaltados en la Figura [2.17b.](#page-42-4) Es decir, la suma de los elementos de la región de interés entre los puntos  $f(1, 1)$  y  $f(2, 2)$  de la Figura [2.17a](#page-42-3) es equivalente a realizar la suma de los elementos  $I(2, 2) - I(2, 0) - I(0, 2) + I(0, 0)$ .

#### 2.4.5. Método de Otsu

El método de Otsu [\[15\]](#page-104-1), es una estrategia de elección del valor umbral que implementa técnicas estadísticas para resolver el problema de selección del valor umbral óptimo. El método de Otsu calcula el valor umbral óptimo de forma que la dispersión de cada región sea lo más pequeña posible y al mismo tiempo la dispersión entre regiones sea lo más grande posible, es decir, un umbral que produzca la mejor separación entre clases, la cual se encuentra definida

<span id="page-43-0"></span>por [\(2.18\)](#page-43-0).

$$
\sigma_{\omega}^2 = \omega_0(t)\sigma_0^2(t) + \omega_1(t)\sigma_1^2(t)
$$
\n(2.18)

Donde  $\omega_0$  y  $\omega_1$  representan las probabilidades de las dos clases separadas por el umbral t, mientras que  $\sigma_0^2$  y  $\sigma_1^2$  son la varianza de estas dos clases respectivamente. Si se supone que los píxeles de la imagen se agrupan en dos clases  $C_0$  y  $C_1$  (objeto y fondo de la imagen, o viceversa), mediante un umbral de nivel t, se tiene que la clase  $C_0$  se corresponde con los píxeles con niveles [0...t] y la clase  $C_1$  se corresponde con los píxeles con niveles  $[t + 1, \ldots, L - 1]$ . Por tanto, la probabilidad de que un p´ıxel sea asignado a cada una de estas clases viene dada por:

$$
\omega_0 = Pr(C_0) = \sum_{i=1}^k p_i = \omega(k)
$$
\n(2.19)

$$
\omega_1 = Pr(C_1) = \sum_{i=k+1}^{L} p_i = 1 - \omega(k)
$$
\n(2.20)

$$
\sigma_b^2(t) = \sigma^0 - \sigma_w^2(t) = \omega_0(\mu_0 - \mu_T)^2 + \omega_1(\mu_1 - \mu_T)^2
$$
\n(2.21)

Y los valores de las medias de las intensidades correspondientes a las clases  $C_0$  y  $C_1$  son:

$$
\mu_0 = \sum_{i=1}^k i Pr(i|C_0) = \sum_{i=1}^k \frac{iP_i}{\omega_0} = \frac{\mu(k)}{\omega(k)}
$$
\n(2.22)

$$
\mu_1 = \sum_{i=k+1}^{L} i Pr(i|C_1) = \sum_{i=k+1}^{L} \frac{iP_i}{\omega_1} = \frac{\mu_T - \mu(k)}{1 - \omega(k)}
$$
(2.23)

<span id="page-43-2"></span><span id="page-43-1"></span>Donde [\(2.24\)](#page-43-1) y [\(2.25\)](#page-43-2) son la suma de las intensidades e intensidad promedio hasta el nivel k respectivamente de la imagen, y  $(?)$  es la intensidad media global de la imagen original.

$$
\omega(k) = \sum_{i=1}^{k} p_i \tag{2.24}
$$

$$
\mu(k) = \sum_{i=1}^{k} i p_i \tag{2.25}
$$

$$
\mu_T = \mu(L) = \sum_{i=1}^k i p_i \tag{2.26}
$$

# Capítulo 3

# Metodología

En este capítulo se describe el sistema para la detección y discriminación de raíces basándose en la técnica de *Rhizobox* o caja de rizos, la cual permite llevar a cabo la germinación de las semillas en un ambiente controlado.

Se presenta la arquitectura del sistema propuesto, así como los diseños y las construcciones finales de cada uno de los elementos que lo conforman.

Asimismo, se presentan los algoritmos implementados en los m´odulos de configuraciones, del sistema giratorio y de la segmentación y análisis de la imagen.

# 3.1. Sistemas Rhizobox y adquisición de la imagen

Los sistemas Rhizobox o caja de rizos es una técnica desarrollada inicialmente por Youssef y Chino (1988) y Kuchnbuch y Jungk (1982) que permite que las raíces queden físicamente separadas del suelo para analizar distintos aspectos de la interacción de la raíz con el suelo, medir el crecimiento, volumen y distribución de los distintos tipos de raíces.

La caja de rizos está compuesta por un compartimento para el suelo-raíz que posee una membrana, la cual permite el intercambio de solutos y evita que la raíz penetre en los compartimentos del suelo. Asimismo, la caja posee paredes laterales de vidrio a través de las cuales se puede observar la interacción y crecimiento del cuerpo radicular (Fig. [3.1\)](#page-45-0).

<span id="page-45-0"></span>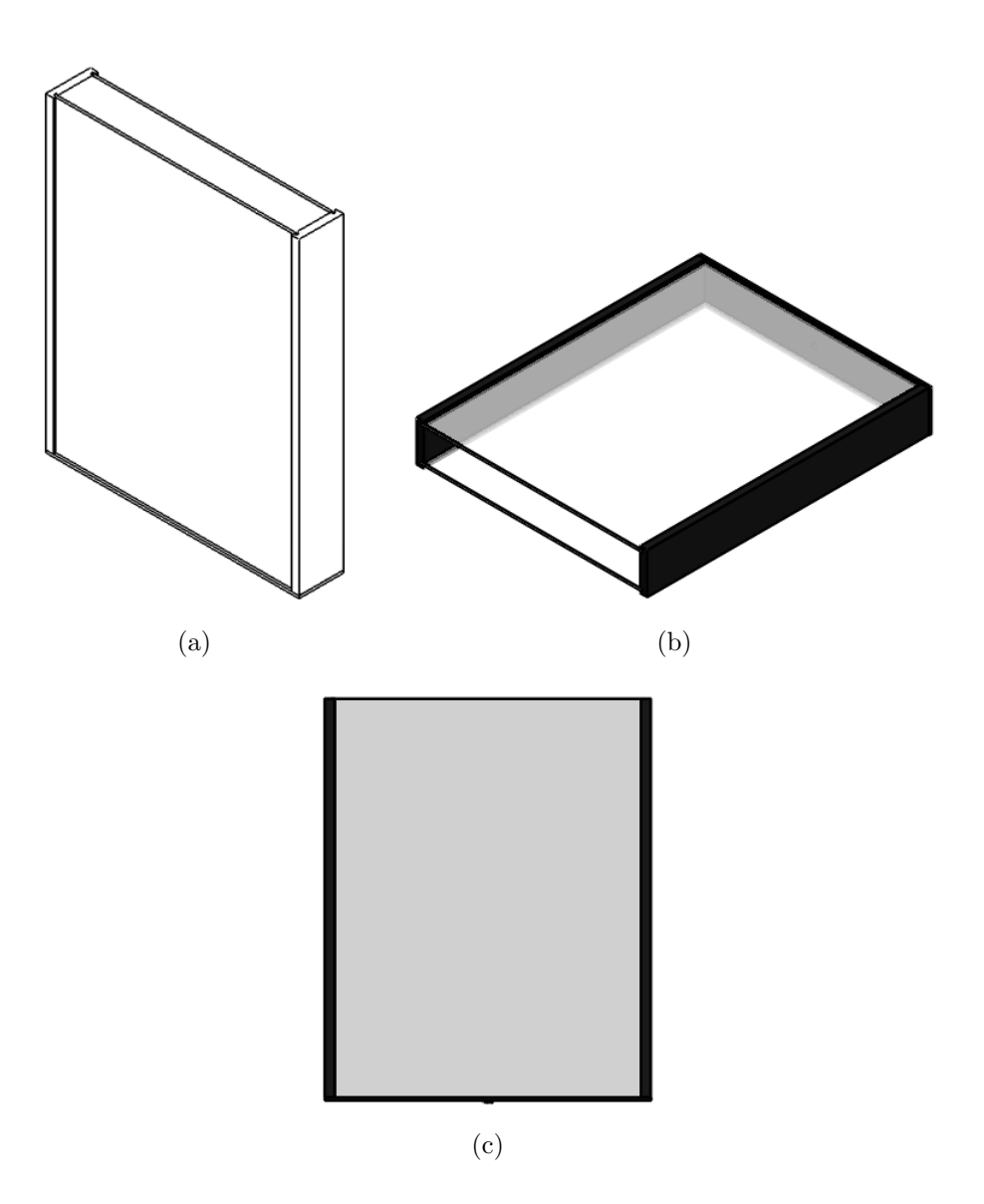

Figura 3.1: Contenedores o caja de rizos.

# 3.2. Adquisición y análisis de la imagen

Para realizar la adquisición y análisis de la imagen se propuso un mecanismo, el cual realiza la obtención de más información del sistema a estudiar mediante la rotación del contenedor. De esta forma, es posible analizar un mayor número de imágenes teniendo así más datos para realizar la estimación.

Mediante la implementación de la caja de rizos como contenedor principal, es posible realizar la adquisición de la imagen. Esta técnica permite observar el crecimiento de la raíz y así poder estimar el porcentaje de suelo húmedo relativo al tener información directa del suelo y cuerpo radicular de la planta a estudiar.

En la Figura [3.2](#page-47-0) se muestra el diagrama de flujo del sistema propuesto. Inicialmente se establece el token para comenzar la comunicación con Twitter haciendo uso del API Twitte $rAPI$ , la cual es una paquetería desarrollada para Python y permite acceder al API REST de Twitter. El objetivo del TwitterAPI es proveer un mecanismo completo de acceso al API. La autenticación implementada fue la autenticación de usuario. La paquetería TwitterAPI permite la autenticación de usuario mediante la generación de las llaves a través de la aplicación.

Para realizar el proceso de segmentación, se implementaron los métodos de segmentación mediante la implementación de redes neuronales de convolución (CNN), valor umbral global y local, segmentación por crecimiento de regiones, segmentación mediante la técnica de WaterShed y segmentación mediante el método de Wellner.

Posteriormente se especifican los tamaños y tipos de enfoque para ambas cámaras. Una vez que se hayan configurado las condiciones de funcionamiento de las cámaras, se procede con el establecimiento de la comunicación serial entre la placa Arduino y la PC. Con las condiciones de operación establecidas, se inicia la rotación del sistema para proceder a la captura y almacenamiento de la imagen y llevar a cabo su publicación en Twitter. El ciclo se finaliza con la estimación del porcentaje de humedad y la espera para la siguiente captura.

<span id="page-47-0"></span>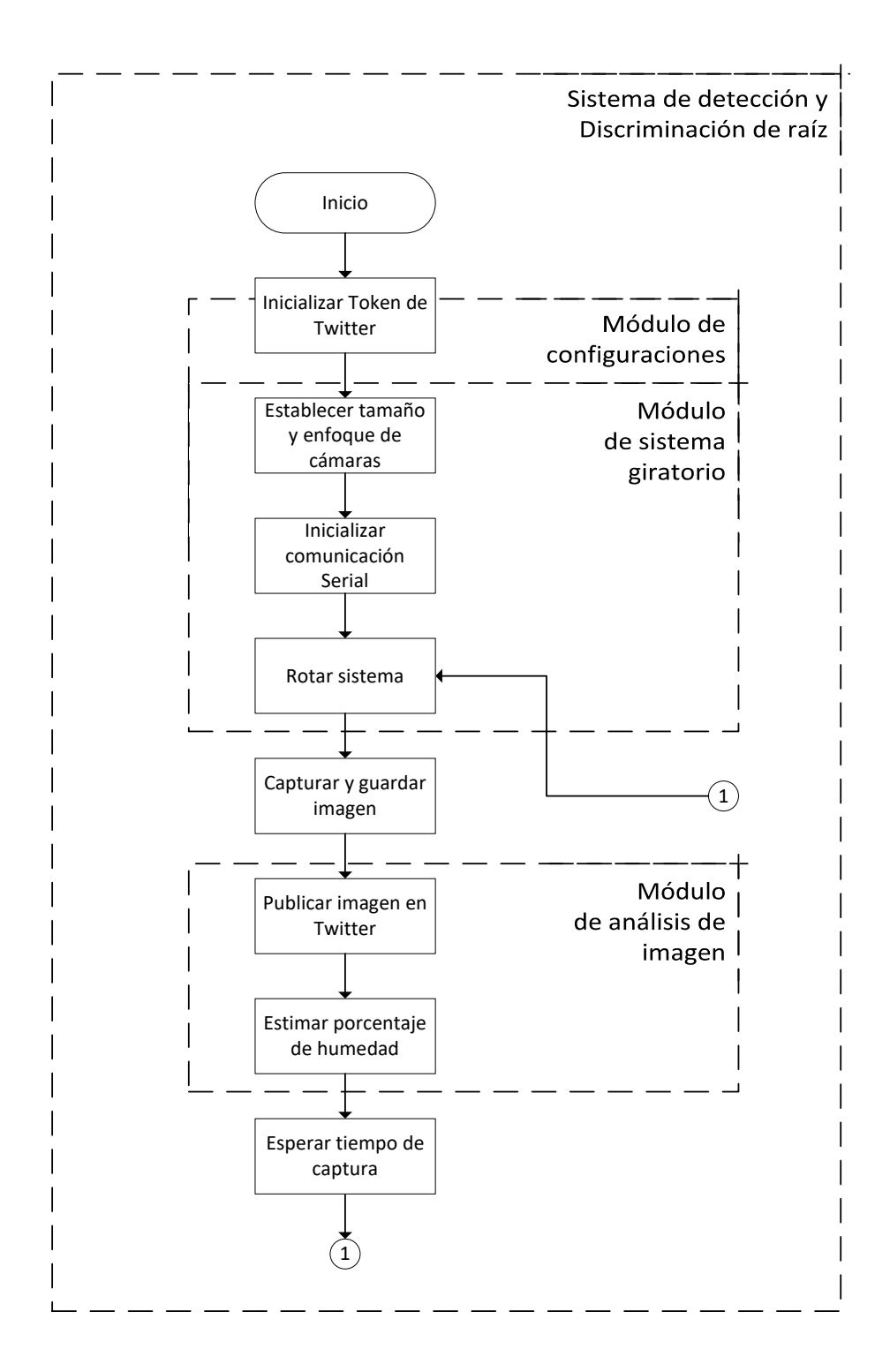

Figura 3.2: Diagrama de sistema de detección y discriminación de raíz.

<span id="page-48-0"></span>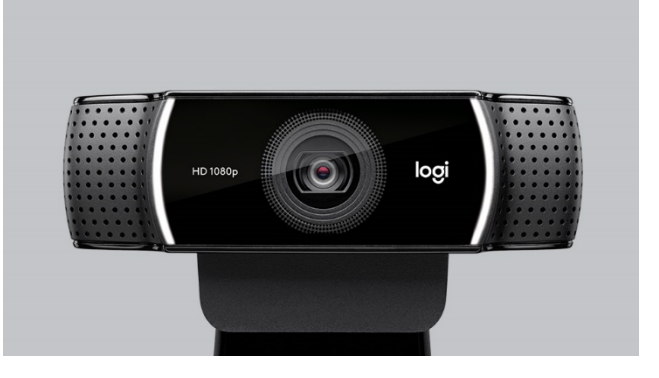

Figura 3.3: Cámara Logitech C920.

<span id="page-48-1"></span>Tabla 3.1: Especificaciones de cámara Logitech C920.

| Características     | Especificaciones                                          |
|---------------------|-----------------------------------------------------------|
| Dimensiones         | $29 \text{ mm} \times 95 \text{ mm} \times 24 \text{ mm}$ |
| Resolución máxima   | $1080p/30fps - 720p/60fps$                                |
| Tipo de enfoque     | Automático                                                |
| Tecnología de lente | Cristall Full HD                                          |
| Micrófono integrado | Estéreo                                                   |
| Campo visual        | $78^{\circ}$                                              |
| Longitud de cable   | $1.5~\mathrm{m}$                                          |

# 3.3. Módulo de configuraciones

#### 3.3.1. Cámaras

Para realizar la adquisición de la imagen se utilizaron dos cámaras Logitech C920 que posee una resolución máxima de 1080p a 30 fps, con un enfoque automático y una tecnología de lente Cristal Full HD (Fig. [3.3\)](#page-48-0) (Tabla [3.1\)](#page-48-1).

### 3.3.2. Tamaño y autoenfoque

Para modificar la configuración por omisión de la cámara Logitech C920 se utilizó la herramienta v4l2-ctl la cual es implementada para controlar dispositivos de video (entrada o salida) en el ambiente de Linux.

En la Tabla [3.2](#page-49-0) se encuentran las principales configuraciones de la cámara Logitech C920.

<span id="page-49-0"></span>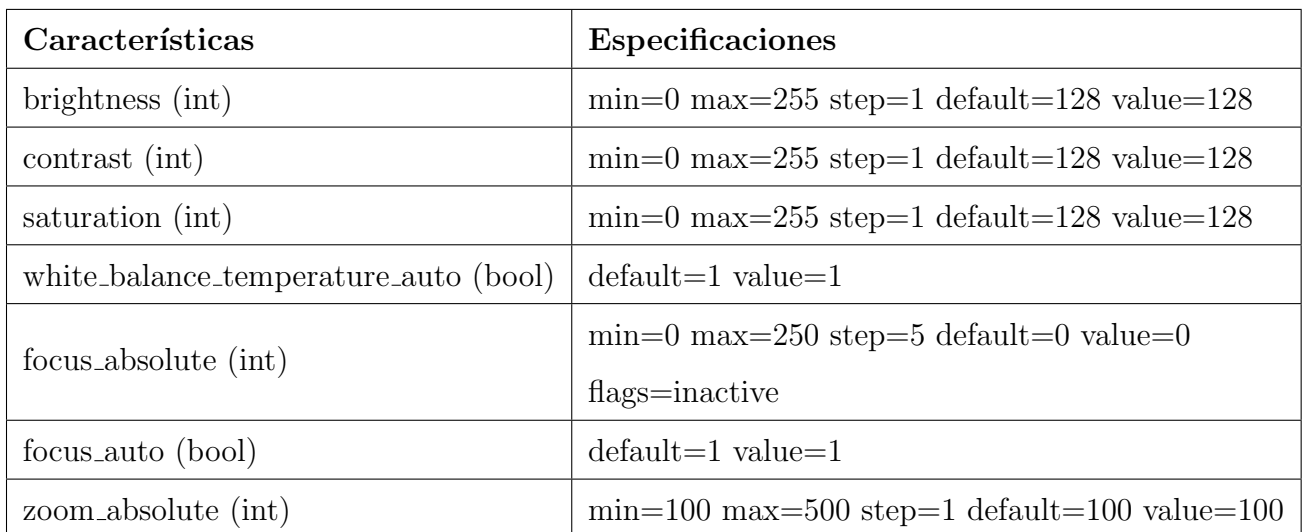

Tabla 3.2: Configuración por omisión de Logitech C920.

La resolución de la imagen capturada se especificó con un tamaño de 2560x720.

Por otro lado, debido a que el enfoque automático por omisión está establecido como True, para obtener una imagen más clara, dicho valor se modificó a False haciendo uso del API v4l2 y mediante la instrucción:

 $V_4l2-ctl$  -d /dev/videojid\_cam<sub>i</sub> -set-ctrl=focut\_auto=0

Asimismo, para ajustar el valor del enfoque, fue necesario modificar la propiedad *focus absolute* de la siguiente manera (Tabla [3.2\)](#page-49-0):

 $V_4l2\text{-}ctl$  -d /dev/videojid\_cam<sub>i</sub> –set-ctrl=focus\_absolute=70

# 3.4. Módulo del sistema giratorio

Para llevar a cabo el proceso de adquisición de la imagen y con la ayuda de un software CAD, se diseñó un nuevo sistema para realizar pruebas en un ambiente controlado. Se realizó el dise˜no de la estructura de un nuevo contenedor o caja de rizos para germinar las semillas de prueba y observar su crecimiento. Asimismo, se desarrolló un mecanismo para realizar la rotación de la caja con el objetivo de obtener más información del sistema.

En la Figura [3.4](#page-50-0) se observa el conjunto de elementos que conforman al nuevo mecanismo: un contenedor, una base del contenedor, un servomotor, una caja aislante, dos cámaras y una base para el mecanismo giratorio.

<span id="page-50-0"></span>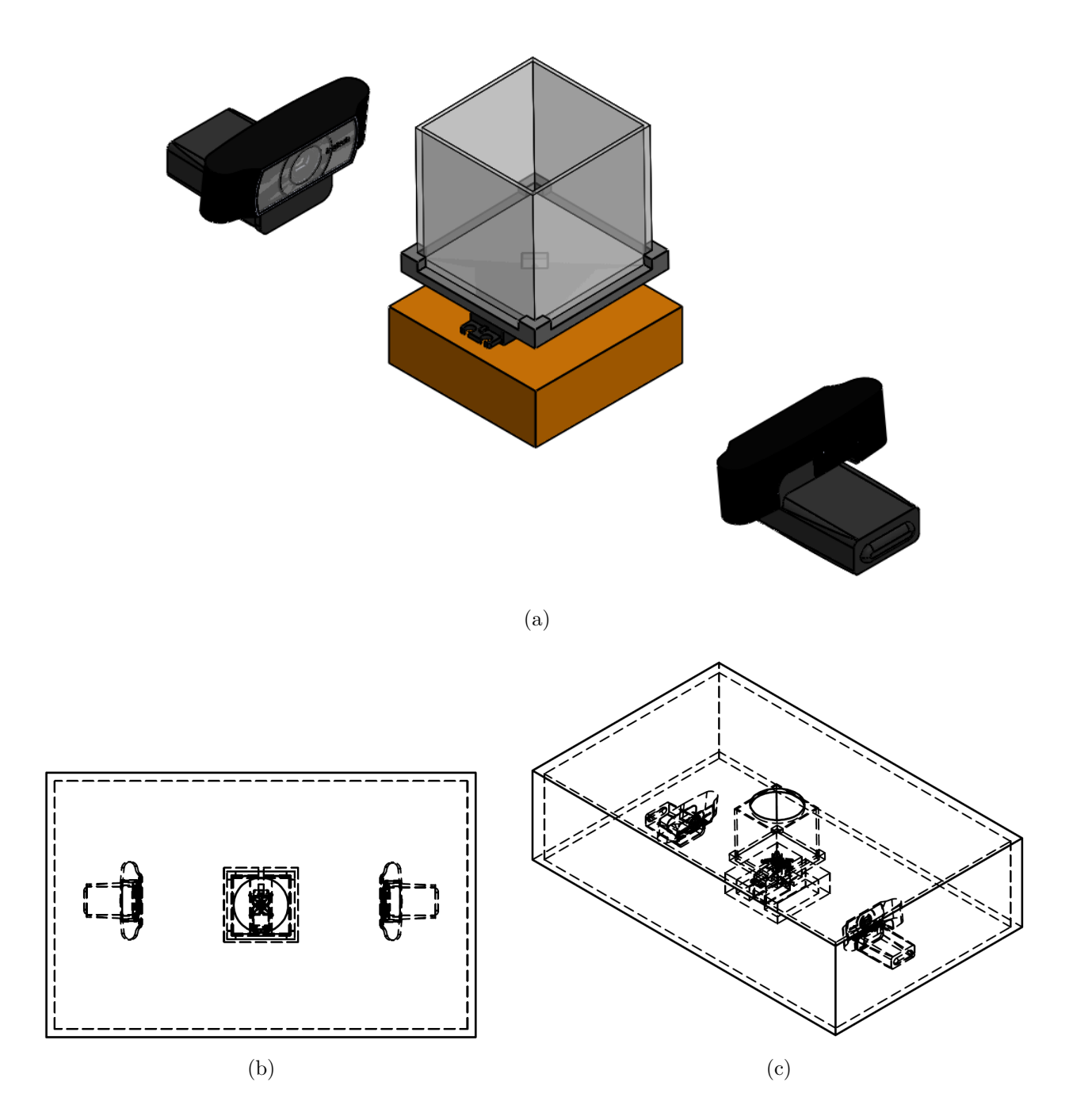

Figura 3.4: (a) Componentes del sistema giratorio. Vista (b) superior e (c) isométrica.

<span id="page-51-0"></span>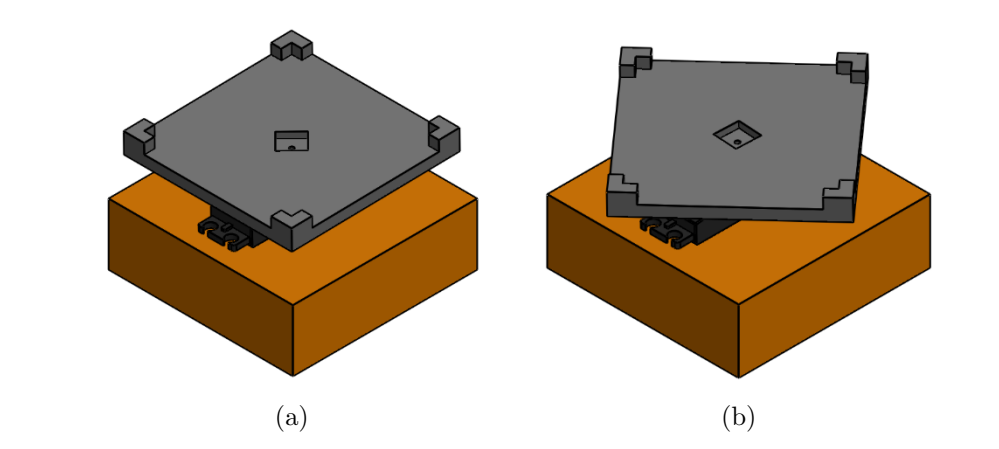

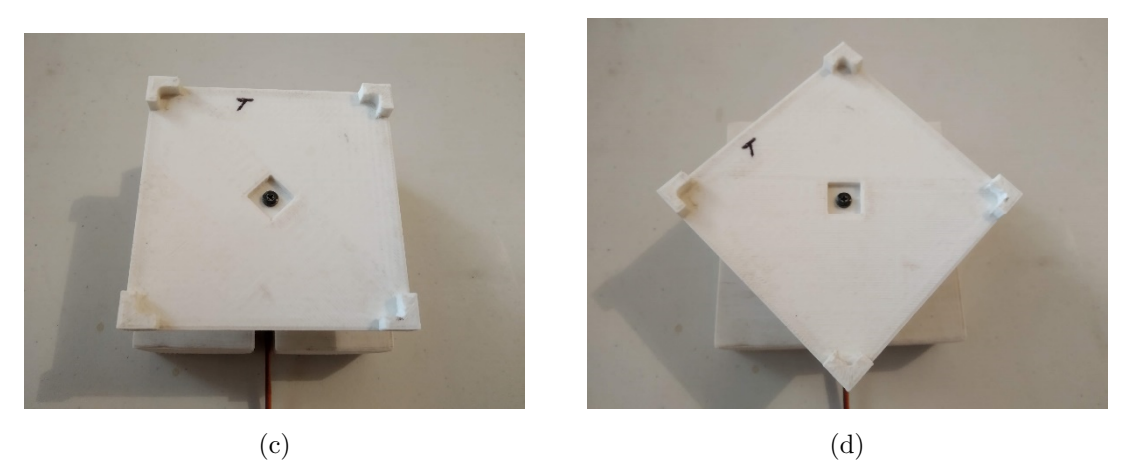

Figura 3.5: Rotación del contenedor.

Inicialmente el sistema se configura mediante la colocación de la tierra y las semillas a germinar en el contenedor o caja de rizos. Posteriormente y a través de un software computacional, se especifican los parámetros iniciales, tales como tiempo entre cada captura, la resolución de la imagen a capturar y el tipo de enfoque. Por otro lado, la rotación se realiza mediante la implementación de un servomotor controlado mediante la placa ARDUINO UNO R3, para ajustar su posición pertinente.

El sistema giratorio es un mecanismo implementado para rotar las vistas de las cámaras. El sistema giratorio consiste en rotar el contenedor cada vez que se requiera una nueva captura.

La rotación ocurre en el sentido de las manecillas del reloj y viceversa. Entre cada captura, el sistema gira 90° en el sentido de las manecillas del reloj para realizar la adquisición de las dos caras disponibles, para posteriormente girar 90° en el sentido opuesto de las manecillas del reloj para realizar la captura de las dos caras restantes (Fig. [3.5\)](#page-51-0).

El algoritmo para controlar la rotación es ejecutado en una placa electrónica Arduino UNO

<span id="page-52-0"></span>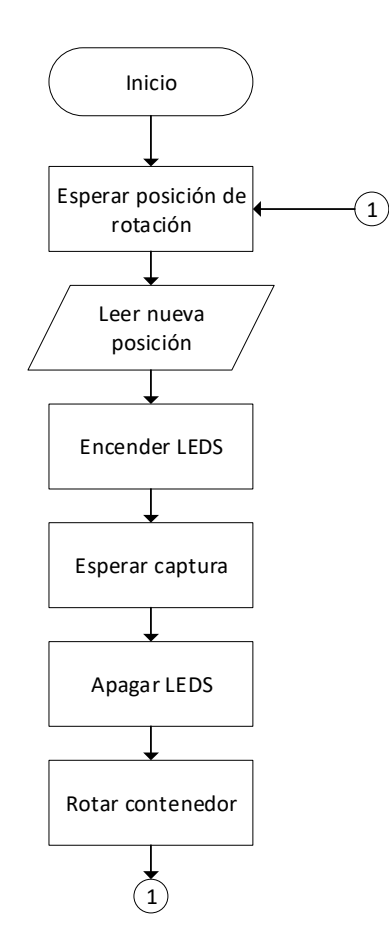

Figura 3.6: Algoritmo de sistema giratorio.

R3 basado en el microcontrolador ATmega328P. Cuenta con 14 entradas/salidas digitales, de las cuales 6 se pueden utilizar como salidas PWM (modulación por ancho de pulsos) y 6 entradas analógicas.

La placa recibe la posición a través del puerto serial. Una vez se haya recibido este dato, se procede a encender los LEDS ubicados en el interior, para posteriormente esperar un tiempo  $T = 10s$  y esperar la adquisición de la imagen. Transcurrido ese lapso de tiempo, los LEDS son apagados y se procede a rotar 90◦ (Fig. [3.6\)](#page-52-0).

#### 3.4.1. Servomotor

Para realizar la rotación del sistema se utilizó el servomotor POWER HD 3001HB, el cual es uno de los más populares servomotores de uso general, es analógico, estándar y de bajo costo

<span id="page-53-0"></span>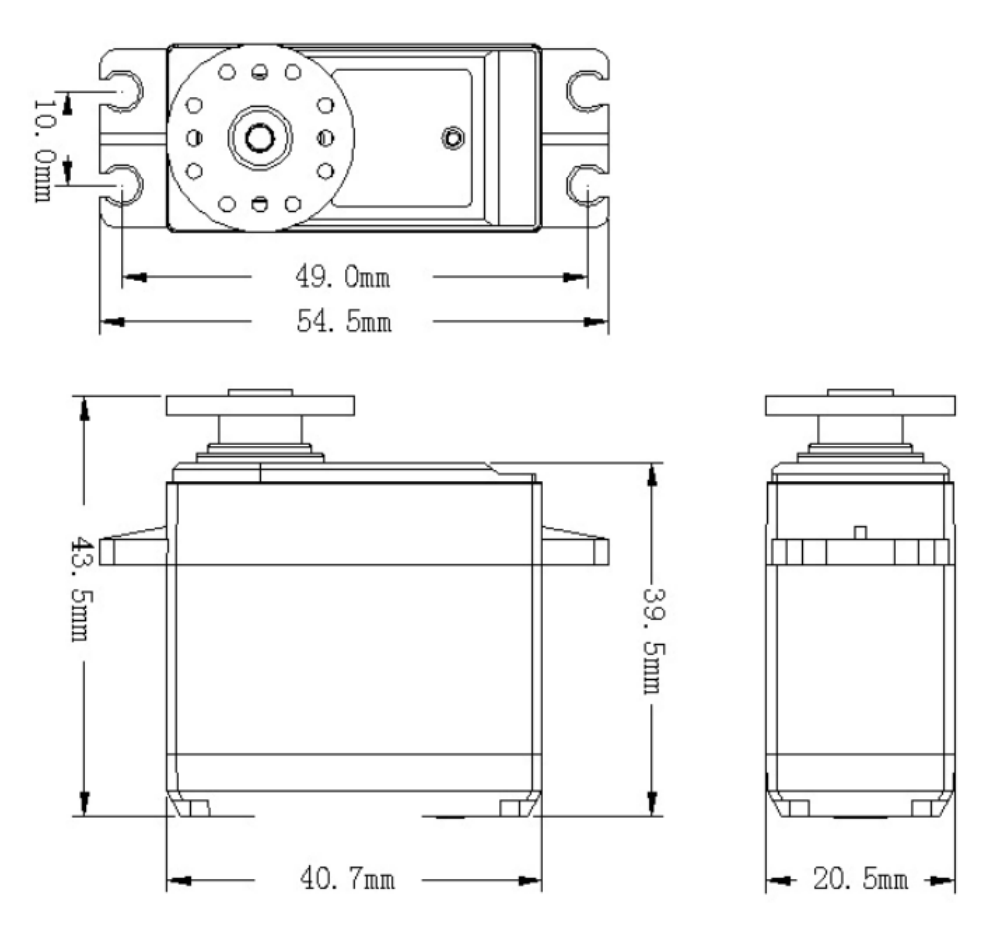

Figura 3.7: Servomotor POWER HD 3001HB.

(Fig. [3.7\)](#page-53-0). El servomotor posee dos rodamientos o baleros, los cuales ayudan a reducir la fricción y mejorar el rendimiento.

La terminal de entrada es un conector "JR" estándar, compatible con todos los controladores de servomotores.

En la Tabla [3.3](#page-54-0) se especifican las características principales del servomotor.

#### 3.4.2. Iluminación

Para proveer la iluminación en el interior del sistema se utilizaron dos LEDS, uno para cada cámara.

El LED utilizado es el modelo LED-P3YLLLL-120/41 de la marca SiLed. El LED es de 3W de potencia con una corriente nominal de 750 mA y una temperatura de operación entre -35 a 60◦C. Sus dimensiones son de 18.6 mm de largo por 19.8 mm de ancho, con un encapsulado transparente y un ángulo de apertura de 120 (Fig. [3.8\)](#page-54-1).

| Características | Especificaciones                     |
|-----------------|--------------------------------------|
| Dimensiones     | Figura                               |
| Voltaje         | $4.8 \sim 6.0$ v                     |
| Velocidad       | $4.8v = 0.14 \text{ sec}/60^{\circ}$ |
|                 | $6.0v = 0.12 \text{ sec}/60^{\circ}$ |
|                 | $4.8v = 3.5$ kg-cm                   |
| Torque          | $6.0v = 4.4 \text{ kg-cm}$           |
| Ángulo          | $180^\circ \pm 10^\circ$             |
| Peso            | $43 \pm 1g$                          |

<span id="page-54-0"></span>Tabla 3.3: Especificaciones Servomotor POWER HD 3001HB.

<span id="page-54-1"></span>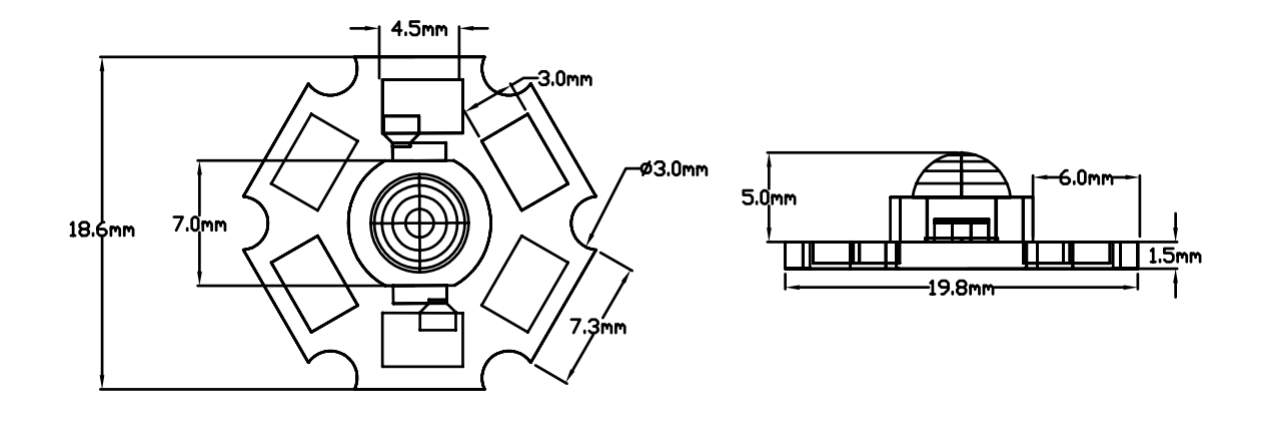

(a)

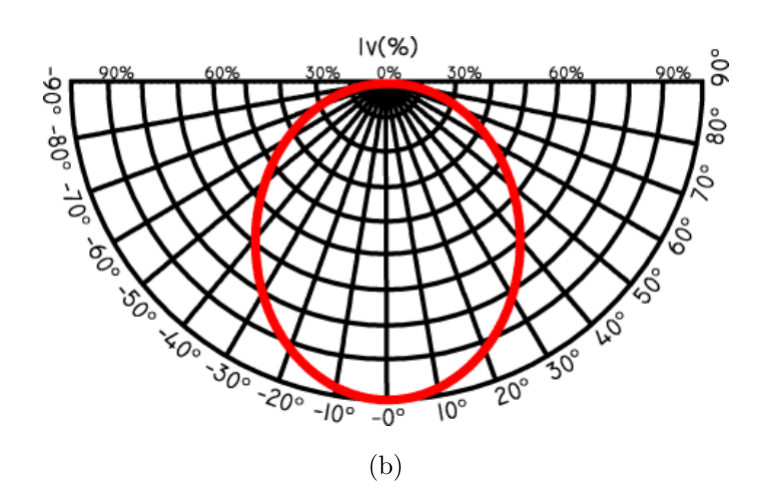

Figura 3.8: (a) Dimensiones y (b) curva de distribución luminosa.

<span id="page-55-0"></span>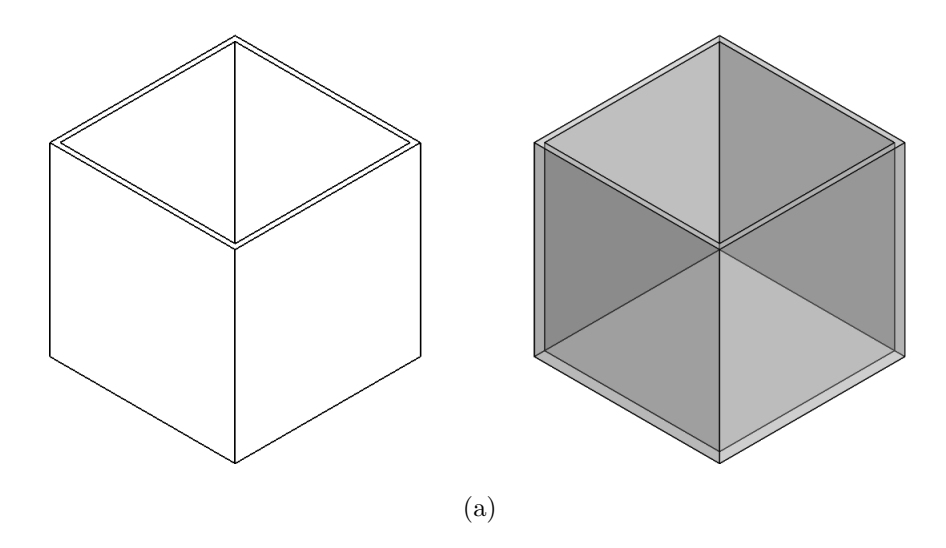

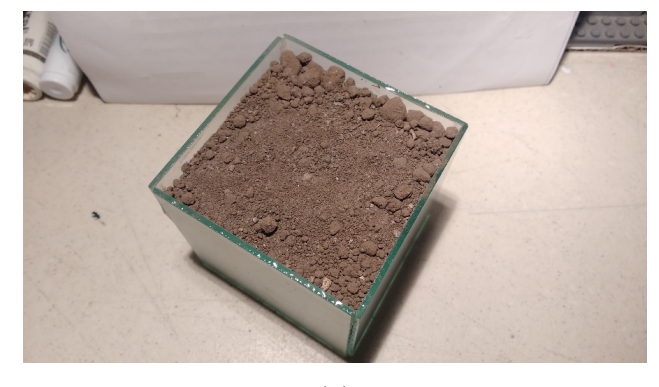

(b)

Figura 3.9: Caja de rizos.

### 3.4.3. Contenedores

El contenedor se construyó haciendo uso de 5 vidrios antireflejantes laterales. El objetivo de utilizar dicho material fue para simular el funcionamiento de un Rhizobox o caja de rizos el cual permite observar el comportamiento de la raíz de la semilla germinada y así poder realizar la adquisición de la imagen (Fig. [3.9\)](#page-55-0).

#### 3.4.4. Caja aislante

Para propiciar un ambiente con una iluminación controlada, se diseñó y construyó un contenedor aislante (Fig. [3.4\)](#page-50-0).

El objetivo principal de la caja aislante es propiciar un ambiente de iluminación controlado, es decir, evitar que la iluminación exterior genere ruido en la imagen capturada.

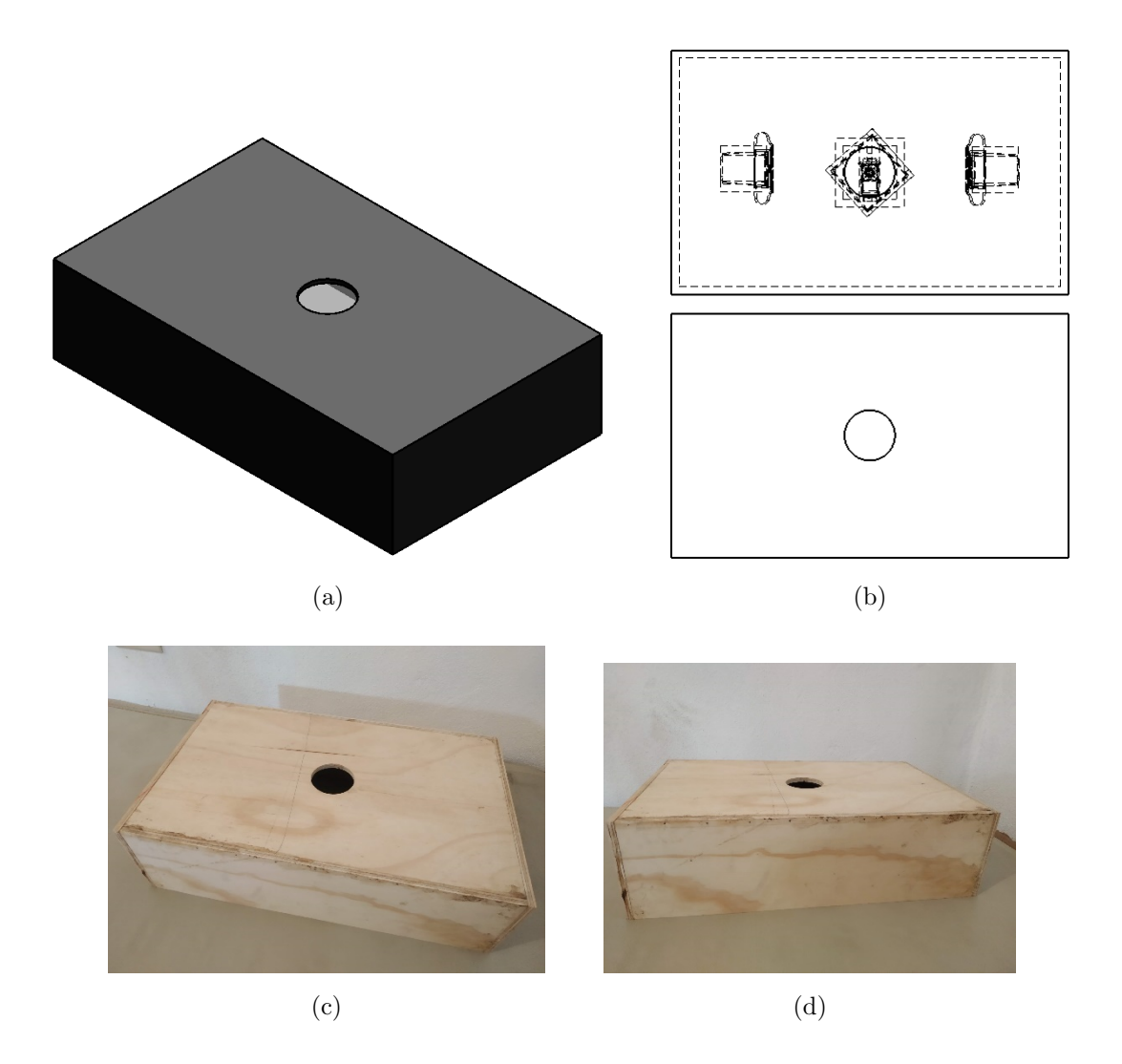

Figura 3.10: Caja aislante. (a) Vista isométrica, (b) vista superior y (c-d) vistas de contenedor físico.

<span id="page-57-0"></span>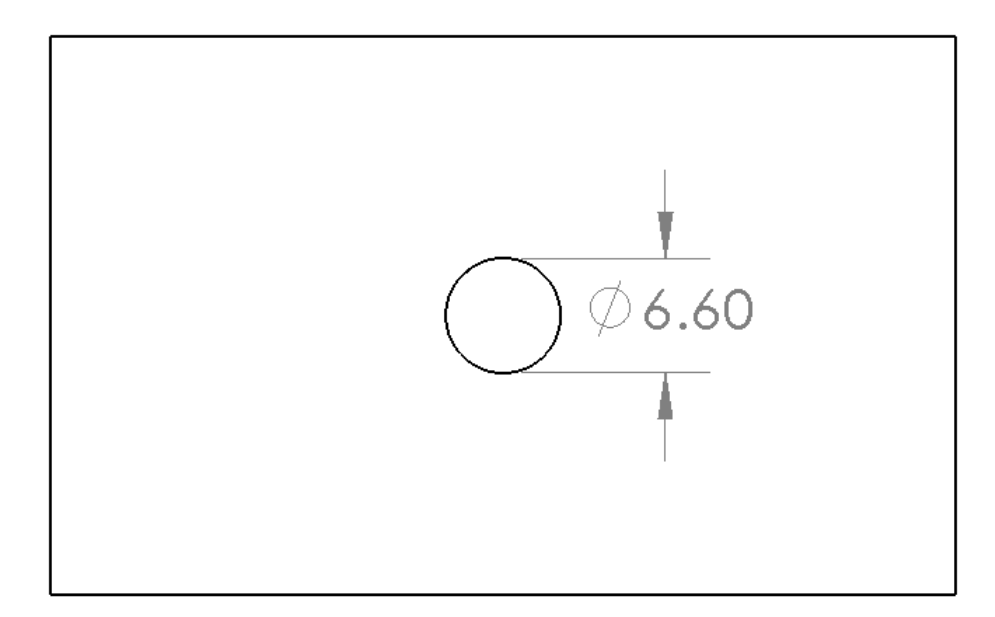

Figura 3.11: Algoritmo del módulo de análisis de la imagen.

La caja aislante se diseñó y construyó de madera con una cavidad circular en la cara superior, esto es para que la semilla de pruebas pueda germinar hacia el exterior. En la Figura [3.11](#page-57-0) se observa la abertura superior, la cual posee un diámetro de 6.60 cm.

## 3.5. Módulo de análisis de la imagen

El análisis de la imagen es la etapa de procesamiento donde la imagen capturada del contenedor es analizada para llevar a cabo el proceso de estimación de la humedad.

Inicialmente, se recibe una imagen RGB la cual es transformada en escala de grises para su análisis. Posteriormente se realiza el proceso de segmentación mediante la implementación del método de Wellner. Una vez finalizada la segmentación, se procede a implementar los operadores morfológicos de dilatación y erosión sobre la imagen binaria. Finalmente, se realiza el proceso de la estimación del porcentaje de suelo húmedo relativo (Fig.  $3.12$ ).

# 3.6. CNN

La segmentación mediante redes neuronales convolucionales se probó haciendo uso del DataSet de raíces, implementado en la etapa de entrenamiento.

El DataSet se desarrolló de manera automatizada insertando, de manera aleatoria, 3 ele-

<span id="page-58-0"></span>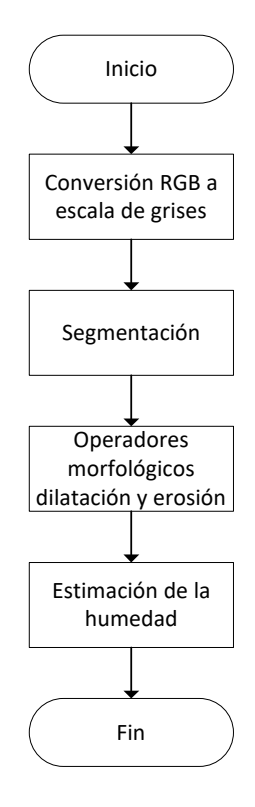

Figura 3.12: Algoritmo del módulo de análisis de la imagen.

<span id="page-59-0"></span>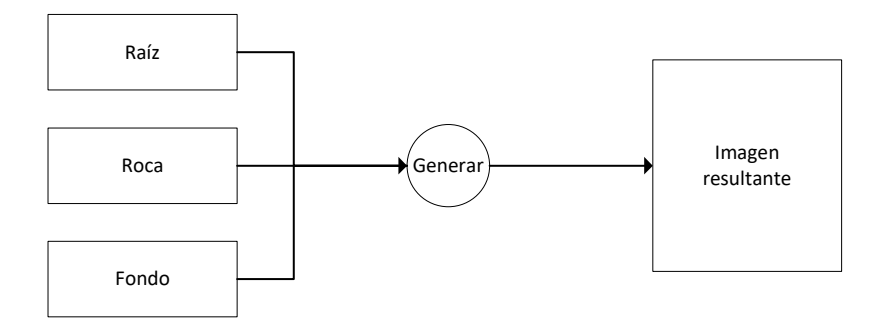

Figura 3.13: Clases para entrenamiento de CNN.

mentos o clases a cada escena. Contiene un total de 500 imágenes y 3 clases: raíz, roca y fondo (Fig. [3.13\)](#page-59-0).

Para cada clase se realizó el etiquetado con código de colores: verde para la raíz y azul para las rocas (Fig. [3.14\)](#page-60-0).

Por otro lado, la arquitectura implementada en la CNN fue la de SegNet (Fig. [3.15\)](#page-60-1), la cual es una arquitectura codificador-decodificador para la segmentación de píxeles multiclase desarrollada por miembros del Computer Vision and Robotics Group de la Universidad de Cambridge, Reino Unido [\[16\]](#page-104-2).

# 3.7. Método de valor umbral

El método de valor umbral permite realizar la segmentación mediante la diferenciación de cada píxel contra un valor umbral establecido.

En la Figura [3.16](#page-61-0) se observa el algoritmo utilizado en la segmentación por valor umbral. Se observa que al implementar la Ecuación  $(2.7)$  se obtiene una segmentación con base en el valor actual del píxel.

<span id="page-60-0"></span>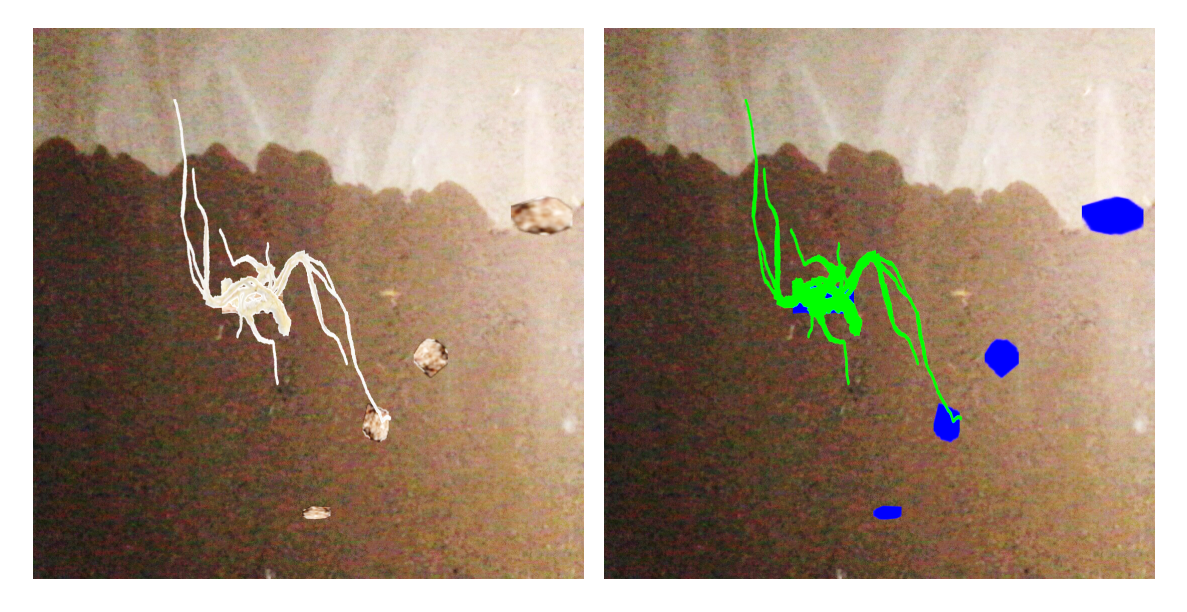

Figura 3.14: Imagen de (a) entrada y (b) etiqueta (Ground Truth)

<span id="page-60-1"></span>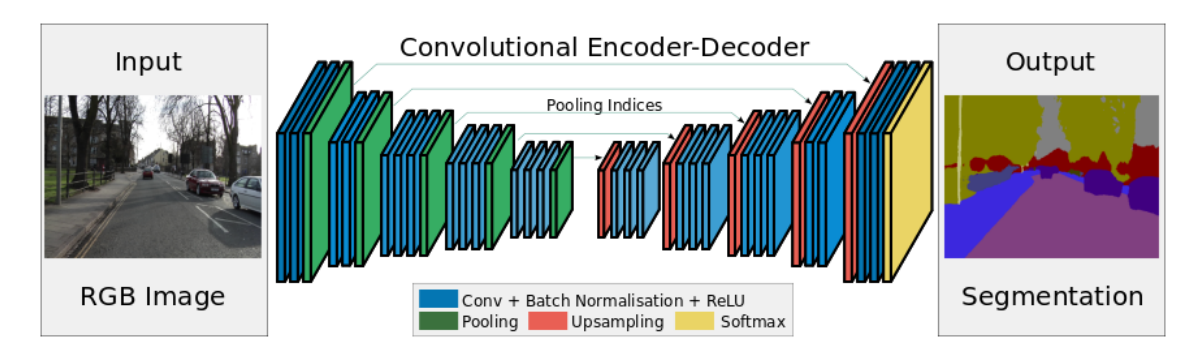

Figura 3.15: Arquitectura SegNet.

<span id="page-61-0"></span>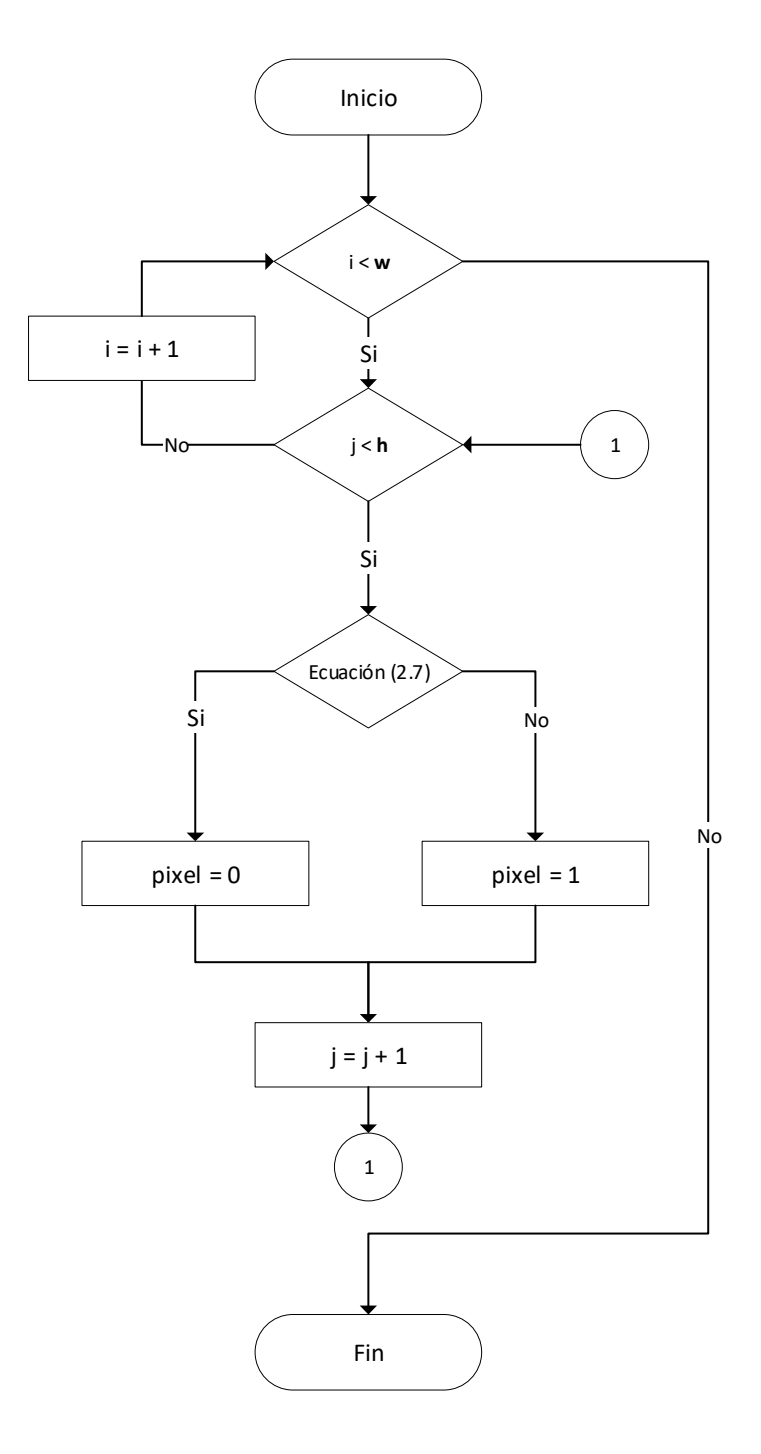

Figura 3.16: Algoritmo método de valor umbral.

# 3.8. Crecimiento de regiones

El crecimiento de regiones es un método basado en la creación de semillas. Los píxeles semilla son aquel conjunto de semillas de entrada a partir de los cuales se realizará la segmentación y corresponden a cada uno de los objetos que tienen que ser segmentados.

Las regiones crecen de manera iterativa a través de la comparación de todos los píxeles vecinos no asignados a ninguna región. La diferencia entre el valor de la intensidad de un píxel y el de la media de la región, se utiliza como una medida de similitud. Este proceso continúa hasta que todos los pixeles tienen asignada una región.

# 3.9. Método de Wellner

La segmentación es la etapa donde, a partir de la imagen en escala de grises, se genera la imagen binaria mediante el método de Wellner. A partir de una imagen en escala de grises  $f<sub>y</sub>$ con la ayuda de una imagen integral I, se genera una imagen binaria g.

El objetivo del m´etodo adaptativo de Wellner es comparar cada p´ıxel contra el promedio de sus píxeles vecinos. El promedio de los s píxeles observados es calculado mientras se realizado un recorrido de la imagen. Si el valor del píxel actual es  $t$  porciento mayor que el promedio calculado, entonces dicho p´ıxel es etiquetado como parte del fondo, de lo contrario se etiqueta como parte del objeto raíz.

Haciendo uso las ecuaciones  $(2.12)$  y  $(2.13)$  es posible implementar el método de Wellner. En la Figura [3.17](#page-63-0) se observa el diagrama de flujo del método de segmentación. Se realiza un recorrido del ancho y largo de la imagen  $(w, y, h)$  para evaluar los valores de cada píxel contra los valores de sus vecinos. Se utilizaron los valores para  $s =$ 1 8 ,  $t = 0.15$  y  $k = 0.35$ .

<span id="page-63-0"></span>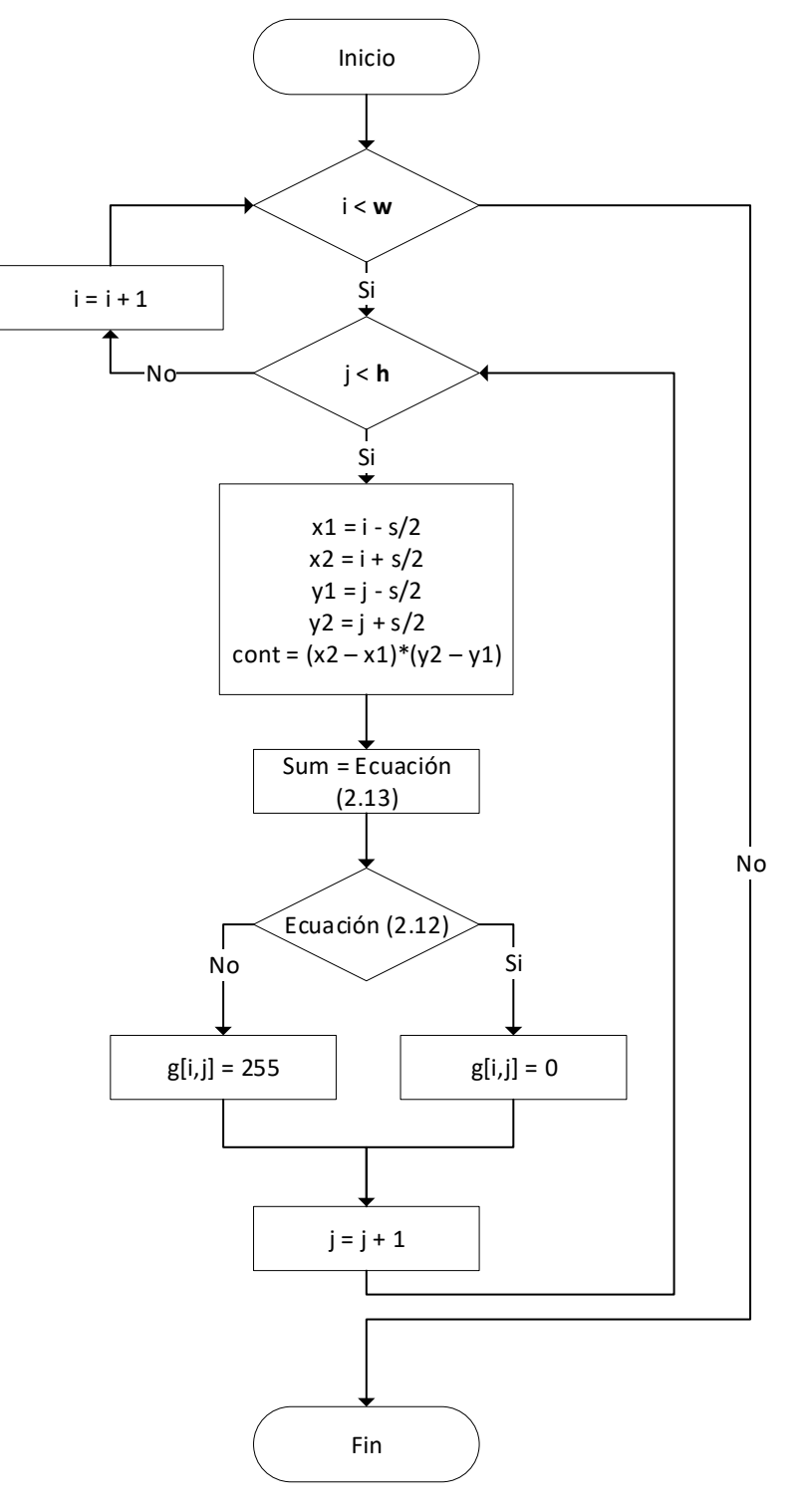

Figura 3.17: Algoritmo método de Wellner.

# Capítulo 4

# Experimentación

En este capítulo se presentan las pruebas y resultados de implementar los métodos de segmentación implementando CNN, método de valor umbral global y local, método de crecimiento de regiones, *WaterShed* y el método de Wellner. Asimismo, se presenta la evaluación de desempeño y una comparativa entre los m´etodos probados. Se utilizaron diversas im´agenes de diferentes raíces para realizar las pruebas pertinentes.

# 4.1. Detección y discriminación de la raíz

Para llevar a cabo el reconocimiento de la raíz en una imagen capturada, se probaron los algoritmos de segmentación implementando la segmentación mediante CNN, técnicas de selección de umbral global y local, crecimiento de regiones, WaterShed, e implementación del método de Wellner. El desarrollo e implementación del algoritmo se realizó en el lenguaje  $C++y$  Python haciendo uso de la librería OpenCV.

Se realizaron pruebas con imágenes de dimensiones de  $1100 \times 1100$  píxeles, obtenidas en un cultivo de calabacita tipo grey zucchini en un invernadero experimental, implementando el sensor de irrigación basado en un dispositivo móvil. El tiempo total transcurrido entre la instalación del sensor de irrigación y la cosecha final de frutos tuvo una duración aproximada de 2 meses.

Asimismo, se realizaron las pruebas con las imágenes obtenidas mediante la implementación del sistema propuesto.

En la Figura [4.1](#page-65-0) se puede observar las imágenes obtenidas por el sensor de irrigación basado

<span id="page-65-0"></span>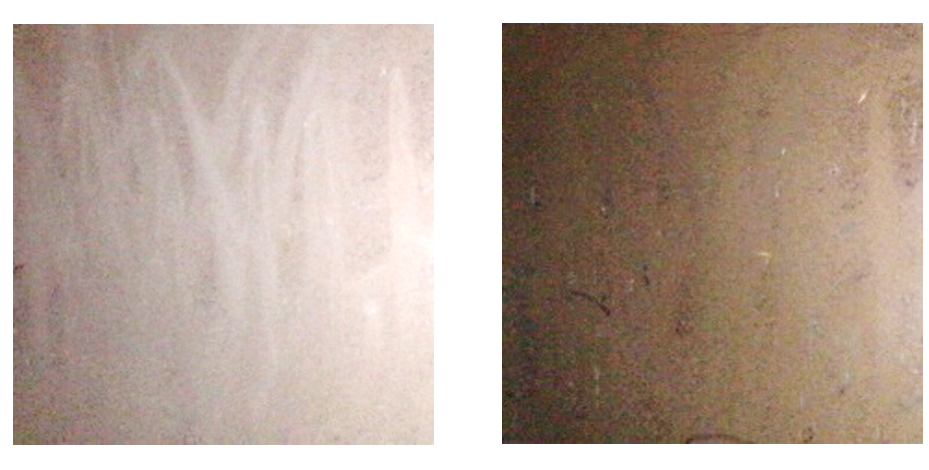

 $(a)$  (b)

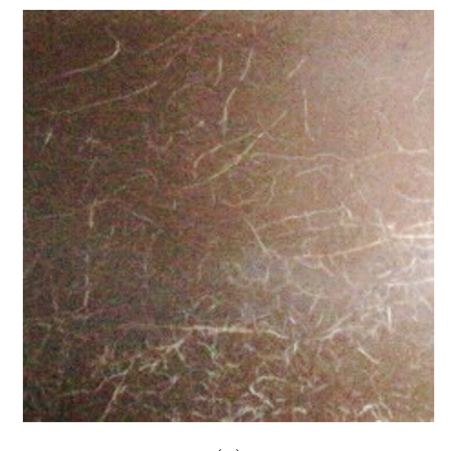

(c)

Figura 4.1: Imagen de zona radicular con (a) suelo seco, (b) suelo húmero y (c) suelo húmedo con aparición de raíz.

en un dispositivo móvil en su etapa de pruebas en campo.

# 4.2. CNN

Las pruebas de desempeño de la red neuronal se realizaron mediante el entrenamiento con el etiquetado de las imágenes de laboratorio y de campo. Inicialmente se diseñó una red con la arquitectura SegNet. El entrenamiento se realizó haciendo uso de dos *DataSets*: el etiquetado con im´agenes de frijol germinado en laboratorio (3 clases) y etiquetado con im´agenes obtenidas en campo (2 clases). El entrenamiento se realizó con un total de 500 imágenes de las cuales 300 se utilizaron para el entrenamiento y 200 para las pruebas de desempeño.

<span id="page-66-0"></span>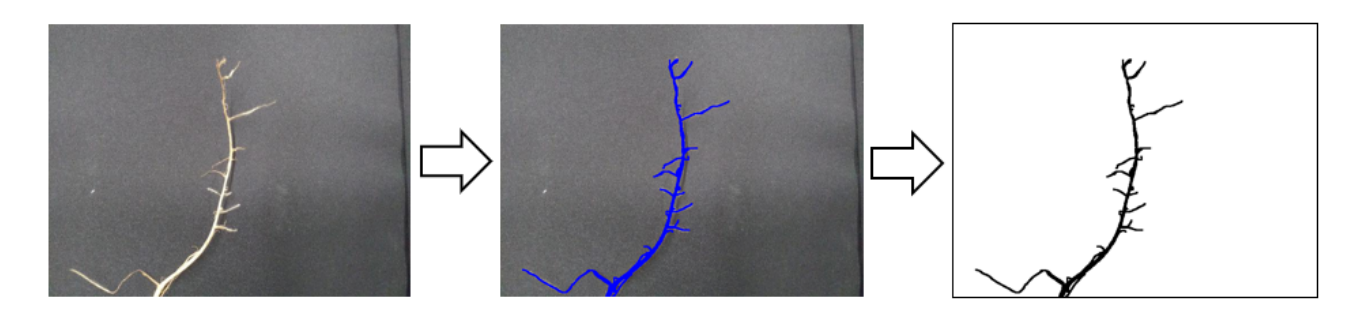

Raíz de frijol Etiquetado usando capas en Photoshop Extracción de capa

Figura 4.2: Etiquetado de imágenes en primera etapa de entrenamiento.

Para el DataSet de laboratorio se llevaron a cabo las pruebas en 2 etapas: la primera etapa haciendo uso únicamente de 2 clases: raíz y fondo (Fig. [4.2\)](#page-66-0), mientras que en la segunda etapa desarrolló la generación de una escena aleatoria con base en las imágenes existentes: fondo (imágenes de campo), raíz (imágenes de frijol germinado en laboratorio) y piedra.

En la Figura [4.2](#page-66-0) se muestran los resultados de evaluar el lote de pruebas en la red entrenada. Se observa que se presentan distintos tipos de precisión. La preción global o GlobalAccuracy se refiere a la proporción de píxeles clasificados correctamente, independientemente de la clase. Por otro lado, la precisión media o *MeanAccuracy* se refiere a la relación de píxeles correctamente clasificados en relación al número de píxeles de la clase, en otras palabras:

$$
Accuracy = TP/(TP + FN)
$$

Donde  $TP$  o True Positive se refiere a los píxeles correctamente clasificados y  $FN$  o False Negative se refiere a los píxeles que no se han clasificado de una manera correcta.

Por otro lado, la precisión intersección sobre unión o *MeanIoU* (Intersection Over Union) es una precisión que penaliza los falsos positivos. Para cada clase, IoU se refiere a la proporción de p´ıxeles clasificados correctamente con respecto al n´umero total de p´ıxeles y de p´ıxeles no clasificados de manera correcta, y puede ser expresada mediante:

$$
IoU = TP/(TP + FP + FN)
$$

Los resultados de desempeño para la primera etapa se realizaron haciendo uso de un lote de 400 imágenes. En la Figura [4.3](#page-67-0) se muestran los resultados de precisión, teniendo un porcentaje

<span id="page-67-0"></span>

| * Selected metrics: global accuracy, class accuracy, IoU, weighted IoU, BF score |              |          |             |             |
|----------------------------------------------------------------------------------|--------------|----------|-------------|-------------|
| * Processing 162 images                                                          |              |          |             |             |
|                                                                                  |              |          |             |             |
| Elapsed time: 00:00:08                                                           |              |          |             |             |
| Estimated time remaining: 00:00:00                                               |              |          |             |             |
| * Finalizing Done.                                                               |              |          |             |             |
| * Data set metrics:                                                              |              |          |             |             |
|                                                                                  |              |          |             |             |
| GlobalAccuracy                                                                   | MeanAccuracy | MeanIoU  | WeightedIoU | MeanBFScore |
|                                                                                  |              |          |             |             |
|                                                                                  |              |          |             |             |
| 0.49866                                                                          | 0.49824      | 0.026197 | 0.026212    | 0.04415     |

Figura 4.3: Pruebas de desempeño de red con imágenes de primera etapa.

<span id="page-67-1"></span>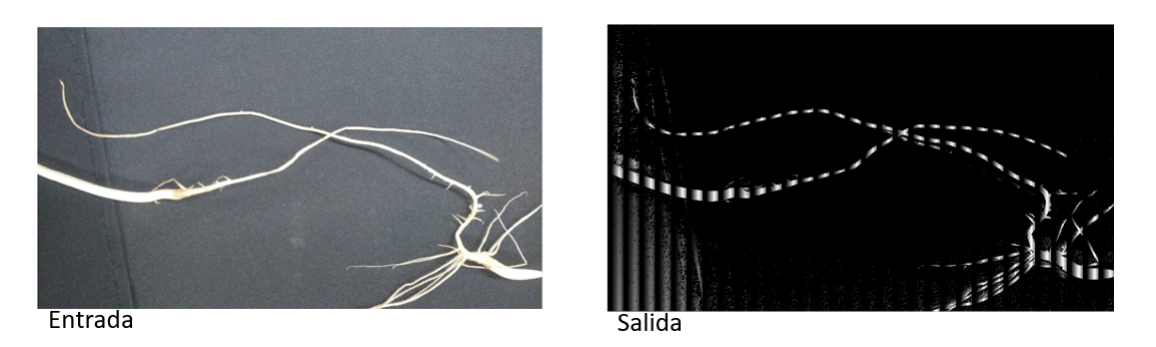

Figura 4.4: Etiquetado resultante con imágenes de primera etapa.

global de un 49 % de precisión, con una precisión  $IoU$  de 2.61 %.

En la Figura [4.4](#page-67-1) se observa la imagen de entrada sometida a la red neuronal de convolución. Los elementos de color negro pertenecientes a la clase fondo y los elementos de color blanco correspondientes a la clase raíz. Se puede observar cómo la precisión de clasificación se torna un tanto aleatoria.

Por otro lado, el entrenamiento y desempeño de la red haciendo uso de las imágenes generadas de manera aleatoria en la segunda etapa, se realizó variando el número de épocas para analizar el comportamiento.

En la Figura [4.5](#page-68-0) se observa el resultado de llevar a cabo el etiquetado de manera automática. Inicialmente se tomó un elemento fondo, raíz y roca para generar la nueva escena.

Los resultados para el entrenamiento a 200 épocas presentaron un desempeño que conforme avanzaba el número de época, la precisión aumentaba hasta llegar a cierto porcentaje, sin embargo, una vez que su tiempo de entrenamiento avanzaba, el aprendizaje iba disminuyendo (Tabla [4.1\)](#page-69-0).

En la Tabla [4.1](#page-69-0) se puedo observar cómo en la época 29 se tiene una precisión global del  $63.3\%$ , sin embargo, al llegar a la época 199 la precisión disminuye hasta ser aún menor que la

<span id="page-68-0"></span>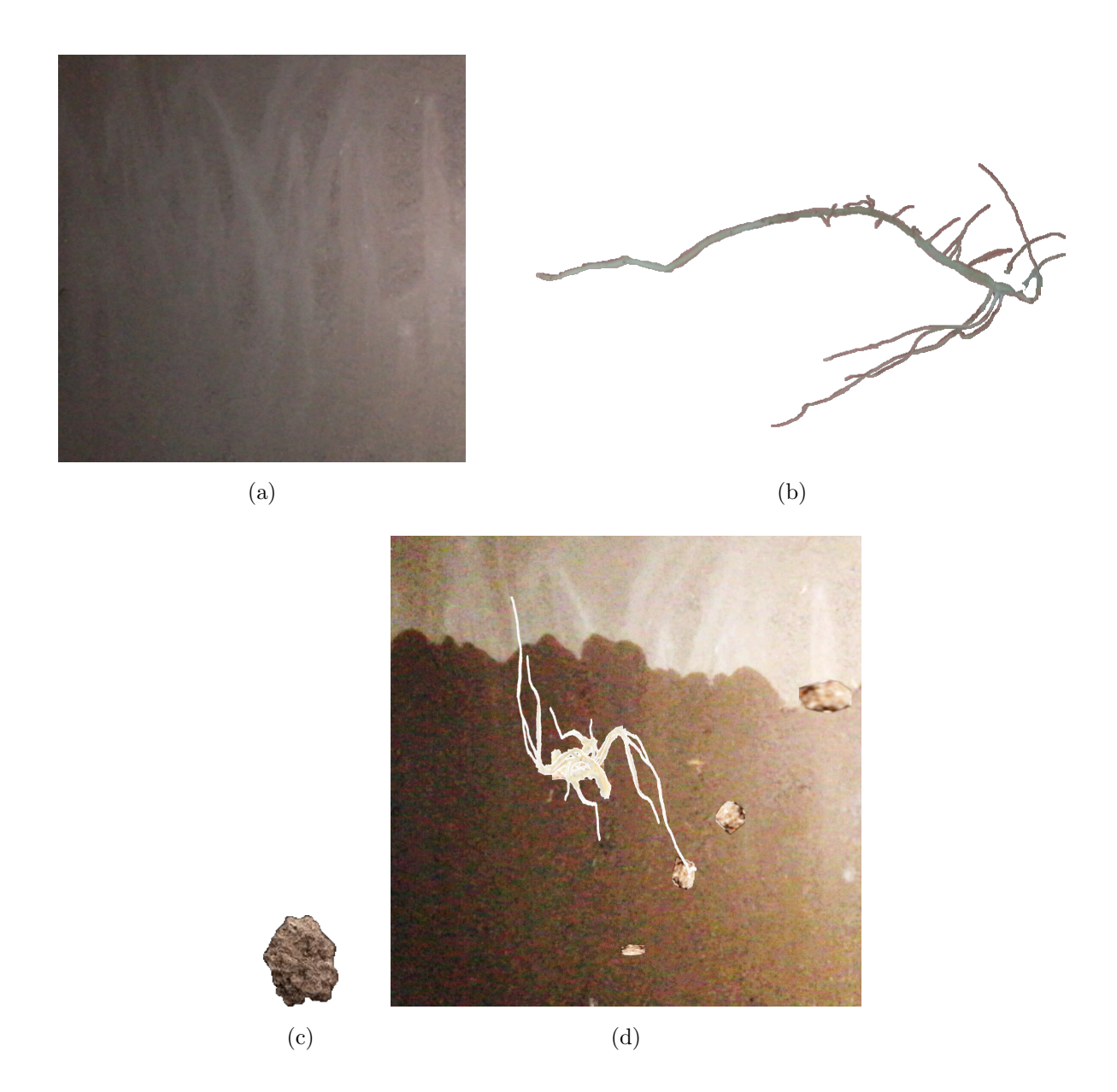

Figura 4.5: Etiquetado aleatorio (a) fondo, (b) raíz, (c) roca y (d) etiquetado resultante.

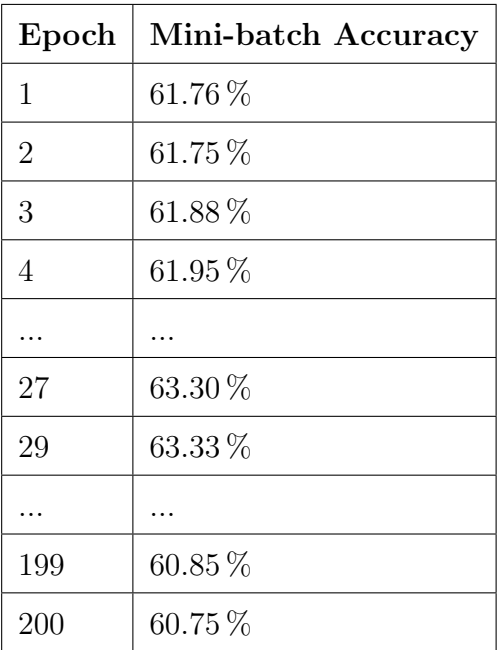

<span id="page-69-0"></span>Tabla 4.1: Estado de entrenamiento para imágenes aleatorias con distintas épocas o Epoch.

<span id="page-69-1"></span>Tabla 4.2: Entrenamiento para imágenes aleatorias a 100 épocas.

|         | Precisión global   Precisión media |
|---------|------------------------------------|
| 0.44883 | 0.50555                            |

precisión de la época inicial  $(61.46\%)$ .

Asimismo, al variar el número de épocas, el comportamiento era similar. En la Tabla [4.2](#page-69-1) se muestran los resultados de evaluar la precisión de clasificación en el lote de entrenamiento con un total de 100 épocas, con una precisión  $I_0U$  de 0.86 %.

Por otro lado, se probó la red aumentando el número de épocas esperando que la precisión tanto global como media aumentaran (Tabla [4.2\)](#page-69-1). Sin embargo, dicho valor disminuyó. En la Tabla [4.3](#page-69-2) se puede observar que, al aumentar el número de épocas, el aprendizaje disminuyó, teniendo como resultado un porcentaje menor que el entrenamiento a 100 épocas.

<span id="page-69-2"></span>En la Figura [4.6](#page-70-0) se observa el resultado de someter una imagen de prueba en la red entrenada.

Tabla 4.3: Entrenamiento para imágenes aleatorias a 200 épocas.

|         | Precisión global   Precisión media |
|---------|------------------------------------|
| 0.43297 | 0.50148                            |

<span id="page-70-0"></span>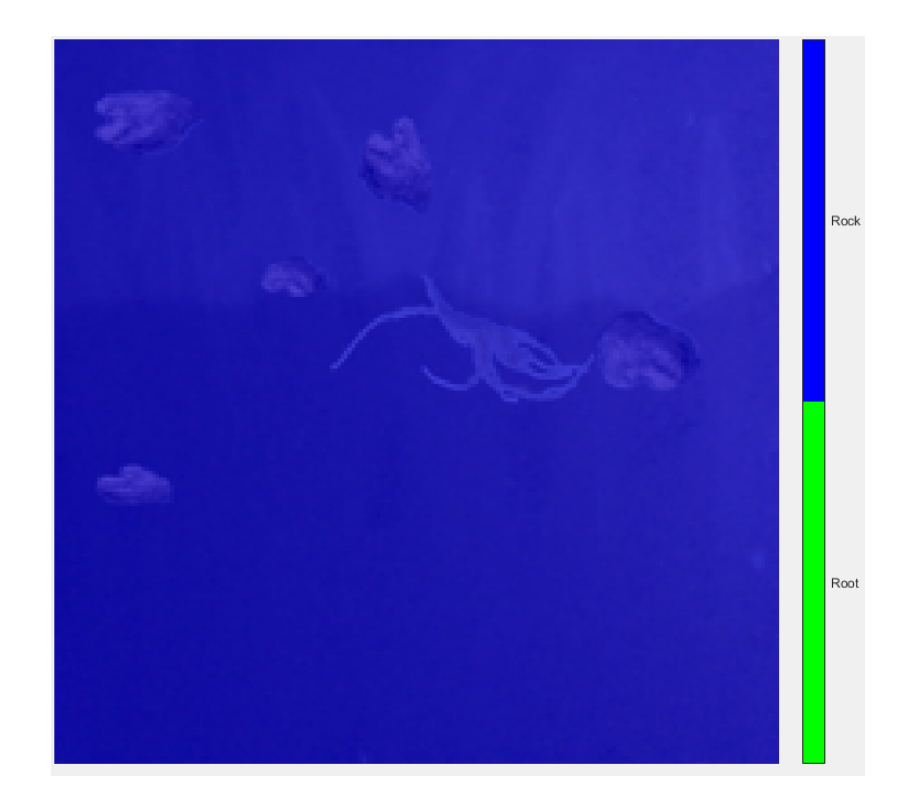

Figura 4.6: Etiquetado etapa imágenes aleatorias.

Como etapa de pruebas final, se tomaron las imágenes de campo con aparición de raíces. En la figura [4.7](#page-71-0) se puede observar un ejemplo de imagen de entrada y etiquetado. Se consideraron 2 clases: fondo y raíz. Donde la clase fondo se identifica con el valor 255 (blanco) y la clase raíz se identifica con el valor 0 (negro).

A diferencia de las etapas de entrenamiento anteriores, en esta etapa final, la precisión comenzó a decrecer. En la Figura [4.8](#page-72-0) se puede observar cómo en la primera época el porcentaje de precisión es de 24.24 % y en la siguiente época disminuye hasta un  $3.05\%$  hasta terminar iterando entre los porcentajes 1.73 % y 1.69 % (Tabla [4.4\)](#page-71-1).

En la Figura [4.9](#page-72-1) se puede observar el resultado de someter una de las imágenes de pruebas a la segmentación con la red neuronal. Es posible observar que la red está considerando que en la imagen de entrada no existe el elemento raíz.

# 4.3. Método de valor umbral

Para la segmentación mediante la técnica de valor umbral se implementaron las técnicas de segmentación con umbral global y segmentación con umbral local o por regiones. En la Figura

| Epoch          | Mini-batch Accuracy |
|----------------|---------------------|
| 1              | 24.24%              |
| $\overline{2}$ | $3.05\%$            |
| 3              | 1.73%               |
| 4              | 1.70%               |
|                |                     |
| 20             | 1.70%               |
| 21             | $1.89\%$            |
|                |                     |
| 24             | 1.73%               |
| 25             | $1.69\,\%$          |

<span id="page-71-1"></span>Tabla 4.4: Estado de entrenamiento para imágenes de campo.

<span id="page-71-0"></span>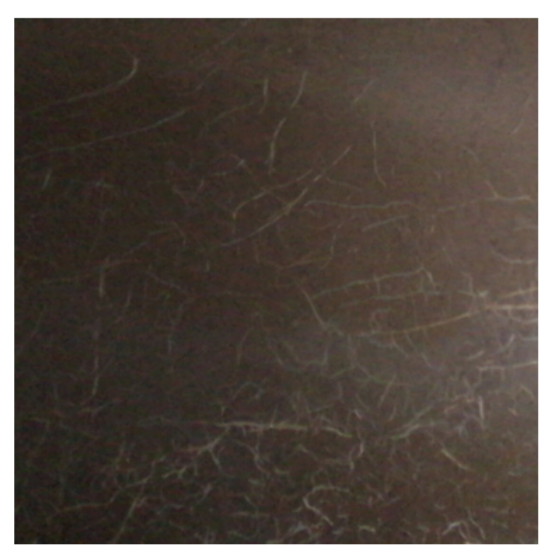

Imagen

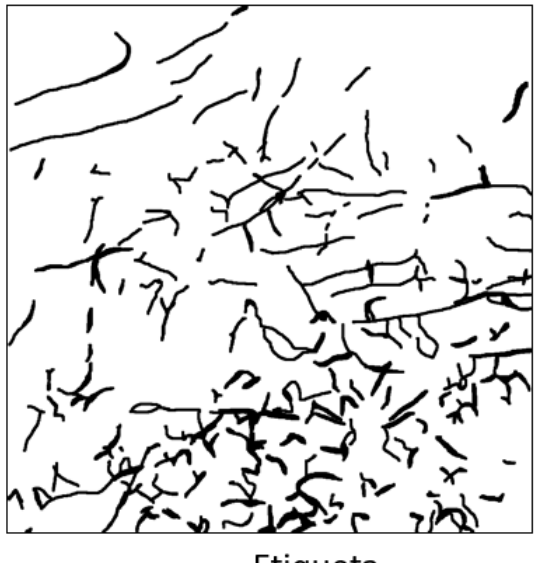

Etiqueta

Figura 4.7: Etiquetado etapa final.
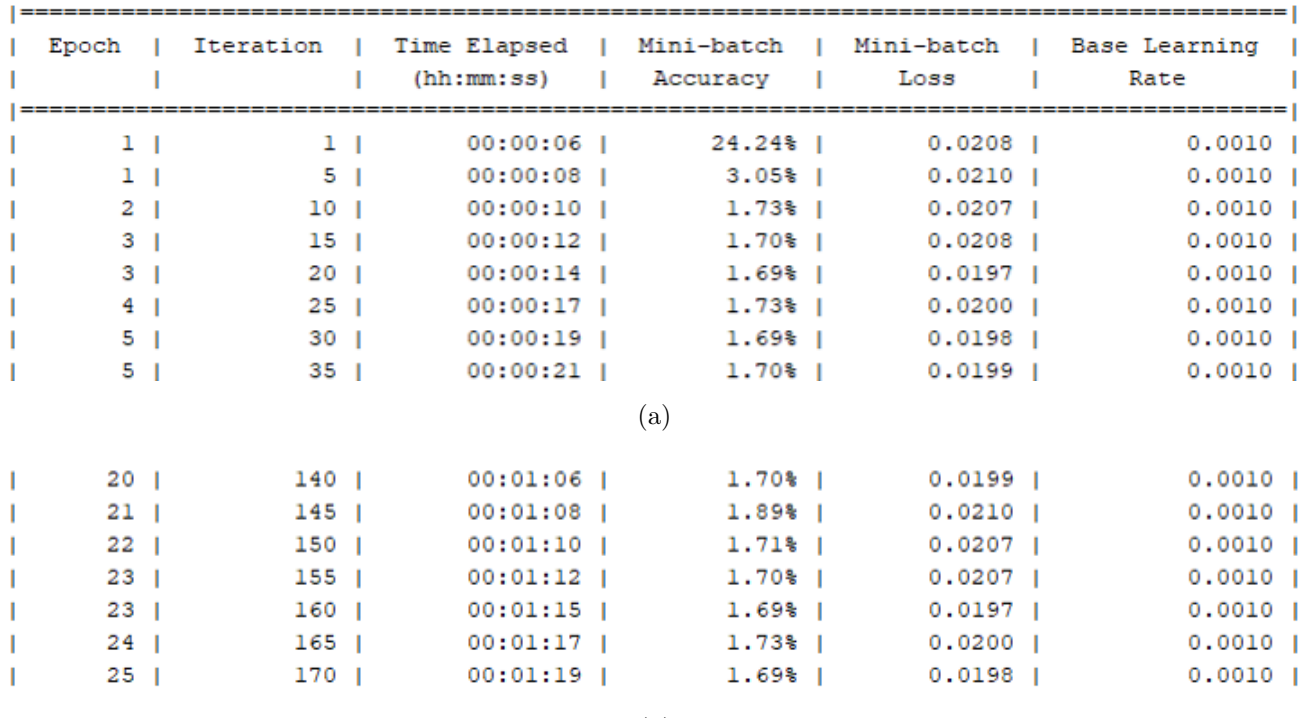

(b)

Figura 4.8: Entrenamiento con imágenes de campo.

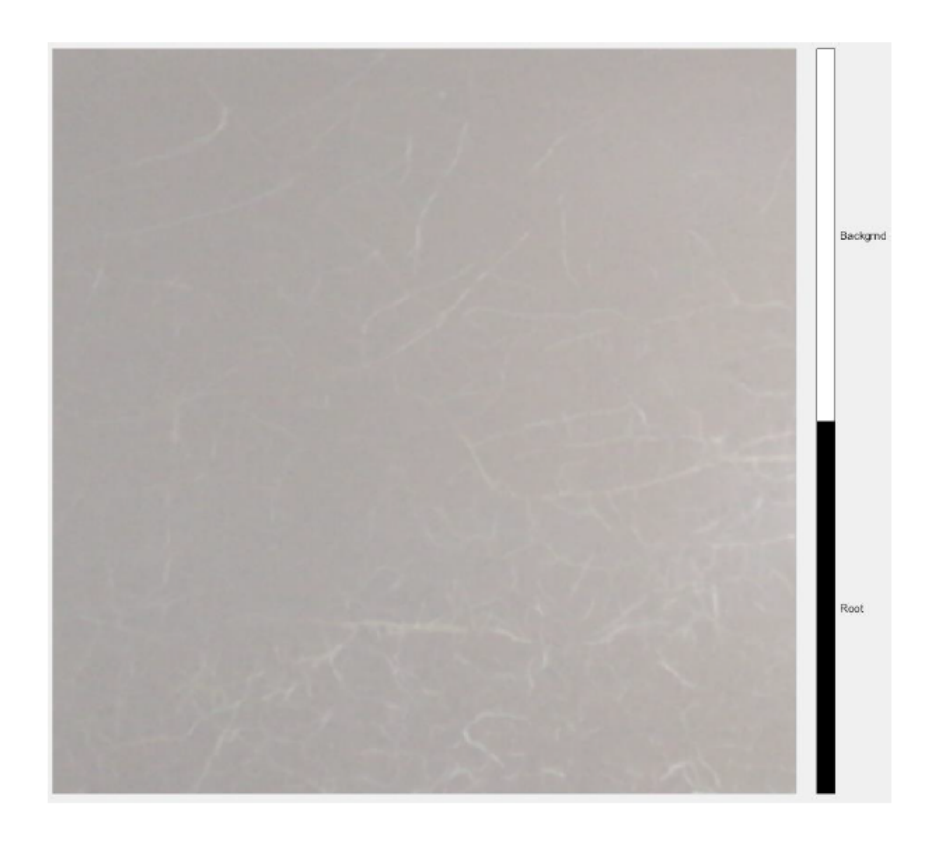

Figura 4.9: Etiquetado resultante con imágenes de etapa final.

<span id="page-73-0"></span>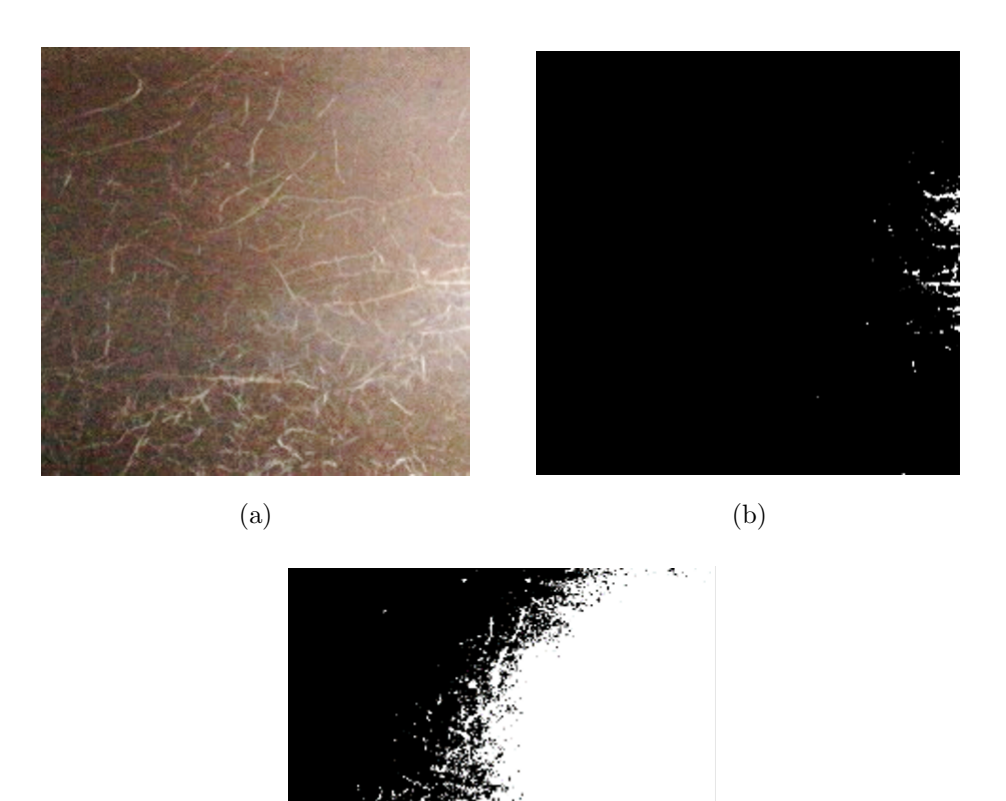

Figura 4.10: Imagen de (a) entrada, (b) segmentación por valor umbral Tglobal = 125 y (c) umbral global implementando el umbral óptimo por método de Otsu.

(c)

[4.10](#page-73-0) se observan el resultado de segmentar una imagen de entrada (Fig. [4.10a](#page-73-0)) con un valor umbral fijo a  $T_{global} = 125$  y la selección de un valor umbral implementando el método de Otsu (Fig. [4.10c](#page-73-0)).

Asimismo, se realizó la segmentación de la imagen mediante la implementación de un valor umbral adaptativo por regiones. En la Figura [4.11a](#page-74-0)-c se observa el resultado de la segmentación implementado una región cuadrada de tamaño 71, 315 y 515 respectivamente.

<span id="page-74-0"></span>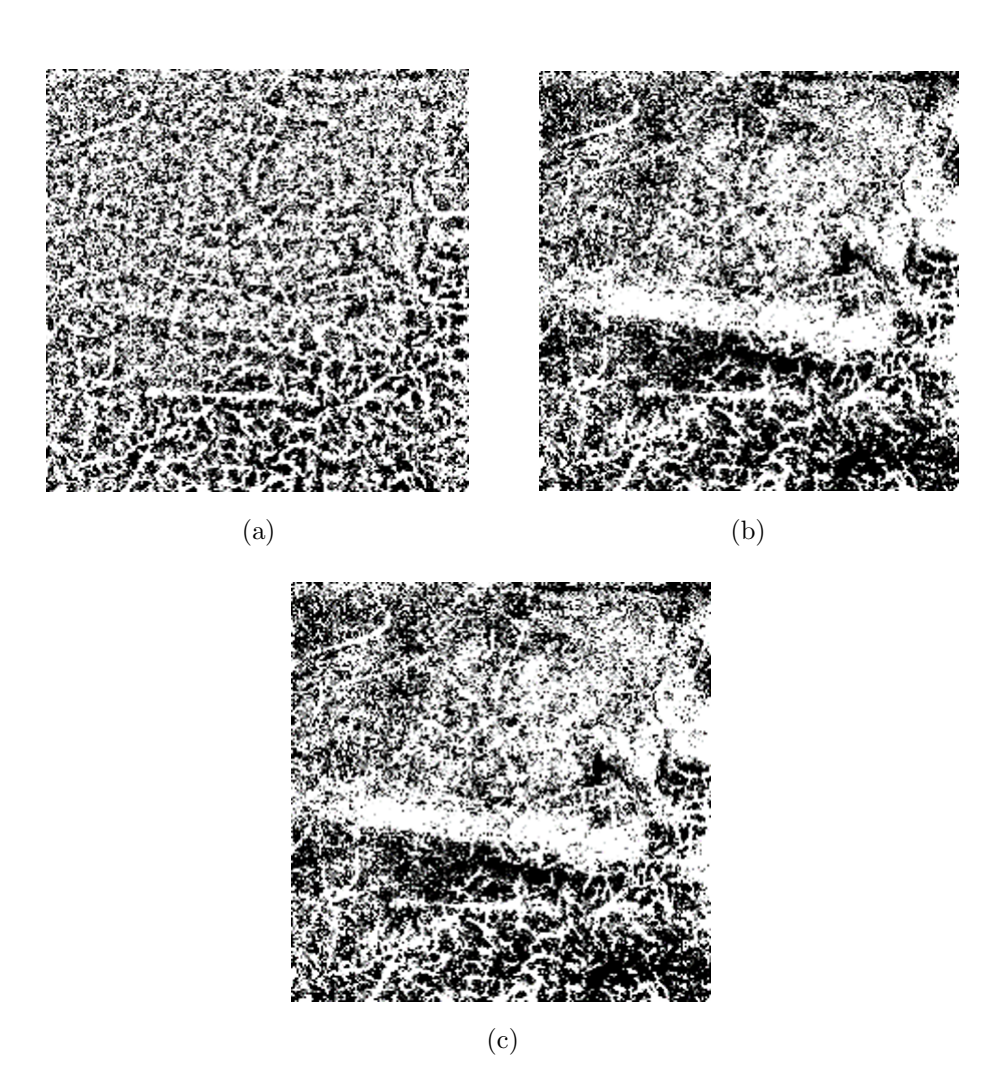

Figura 4.11: Umbral global implementando el umbral óptimo por método de Otsu, segmentación implementando umbral adaptativo con regiones de tamaño (a) 71, (b) 315 y (c) 515.

<span id="page-75-0"></span>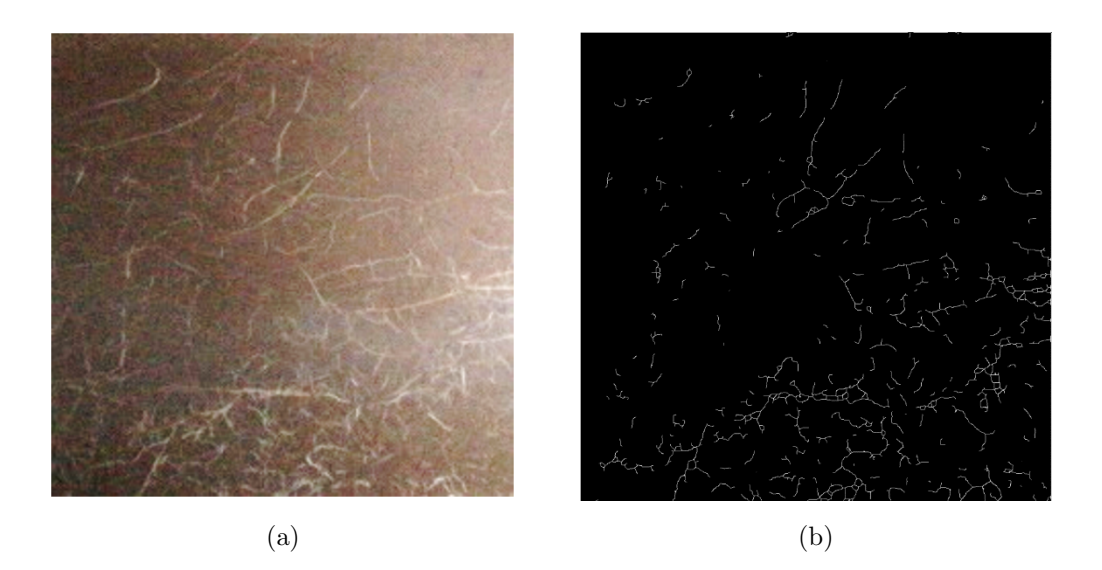

Figura 4.12: Imagen de (a) entrada y (b) esqueleto.

#### 4.4. Crecimineto de regiones

Las pruebas realizadas para evaluar el comportamiento de la segmentación por crecimiento de regiones se llevaron a cabo modificando los tamaños de las ventanas y la condición de crecimiento de la región.

En la Figura [4.12](#page-75-0) se puede observar la imagen a segmentar y el esqueleto resultante. El esqueleto es tomado como las semillas a partir de las cuales el algoritmo realizará el crecimiento por regiones.

Las pruebas se realizaron dividiendo la imagen en un conjunto de regiones cuadradas. Para cada región se realizaron mejoras tales como el estiramiento de histograma.

En la Figura [4.13](#page-76-0) se puede observar el resultado de realizar las mejoras por regiones.

<span id="page-75-1"></span>Las condiciones de crecimiento se establecieron evaluando la desviación estándar de los vecinos tomando como valor medio el valor del p´ıxel semilla mediante [\(4.1\)](#page-75-1).

$$
\sigma = \sqrt{\frac{\sum_{i=1}^{N} (x_i - \bar{x})^2}{N}}
$$
\n(4.1)

En la Figura [4.14](#page-76-1) se puede observar el resultado del crecimiento con la condición de  $2\sigma$  y 4σ. Es posible visualizar c´omo en algunos casos las ra´ıces son reconocidas de manera deseada mientras que en otras regiones únicamente crecen y se saturan.

<span id="page-76-0"></span>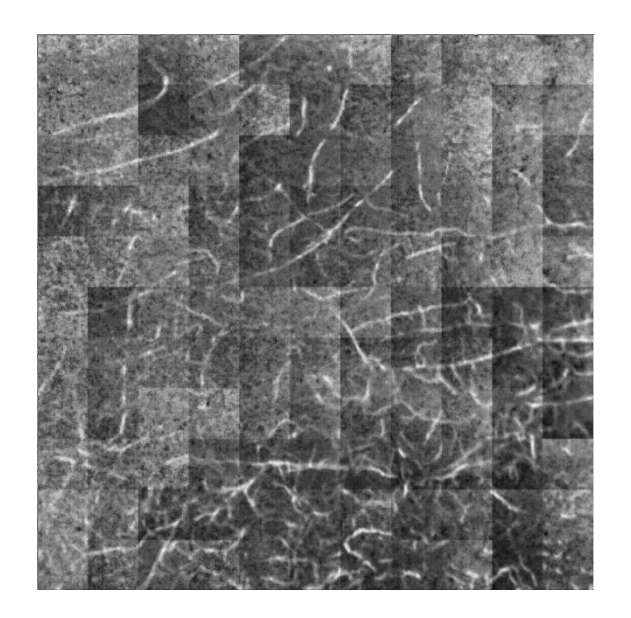

Figura 4.13: Estiramiento de histograma por regiones.

<span id="page-76-1"></span>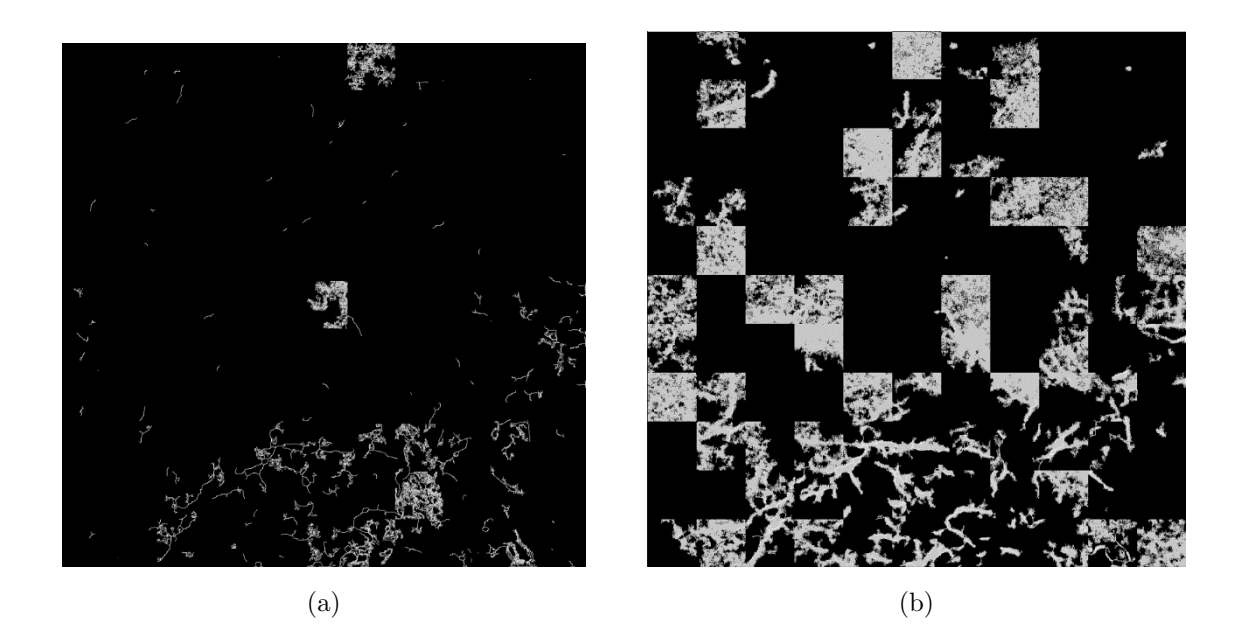

Figura 4.14: Crecimiento con (a)  $2 \sigma$  (b) y  $4 \sigma$ .

<span id="page-77-0"></span>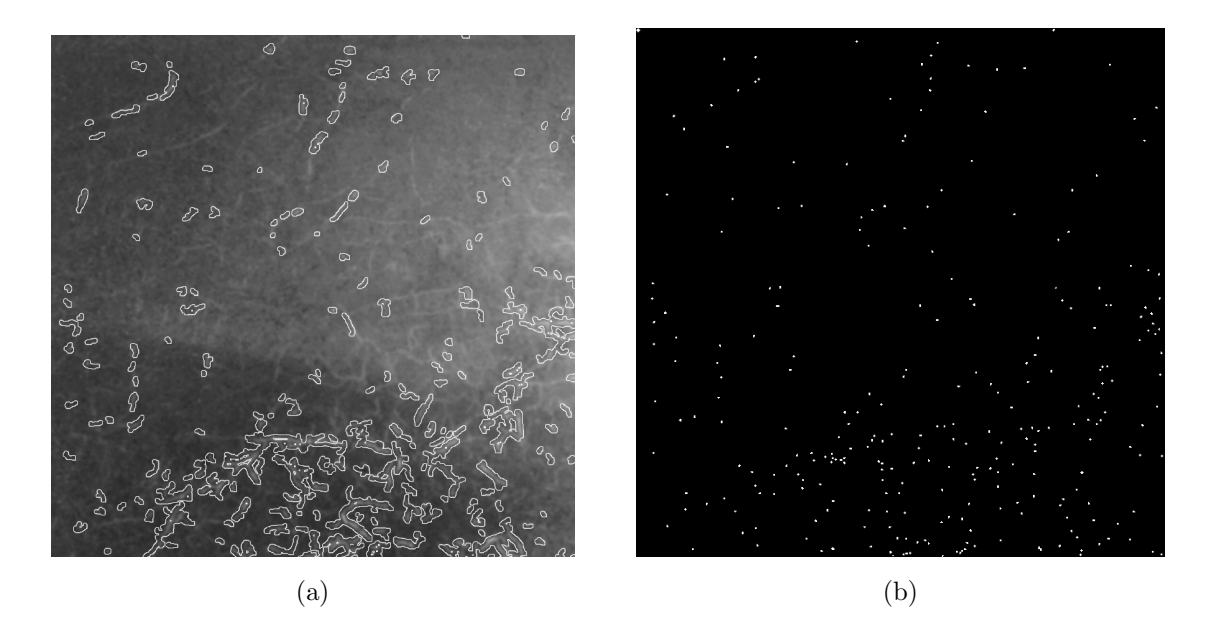

Figura 4.15: Dilatación del esqueleto y (b) semilla centroide.

### 4.5. WaterShed

La segmentación mediante el método de *WaterShed* implementa el elemento semilla al igual que la segmentación por crecimiento de regiones.

En la Figura [4.15](#page-77-0) se puede observar la imagen de entrada con su esqueleto dilatado (Fig. [4.15a](#page-77-0)). El objetivo de generar el esqueleto de la imagen es poder obtener las semillas centroides de cada porción de raíz detectada para llevar a cabo la segmentación implementando el método de WaterShed.

En la Figura [4.16](#page-78-0) se puede observar el resultado de someter la imagen a la segmentación por este método. Es posible observar que a pesar que ciertas partes de la raíz son detectadas, la imagen sigue saturándose sin poder llegar a diferenciar cada elemento de la escena.

#### 4.6. Método de Wellner

Para la segmentación mediante la técnica del método de Wellner con la imagen integral, se obtuvieron los resultados de la Figura 4.4a-c utilizando la Ecuación  $(2.12)$  con distintos valores de k. Al finalizar la segmentación, se implementó el operador de erosión para eliminar regiones que no pertenecen al objeto.

<span id="page-78-0"></span>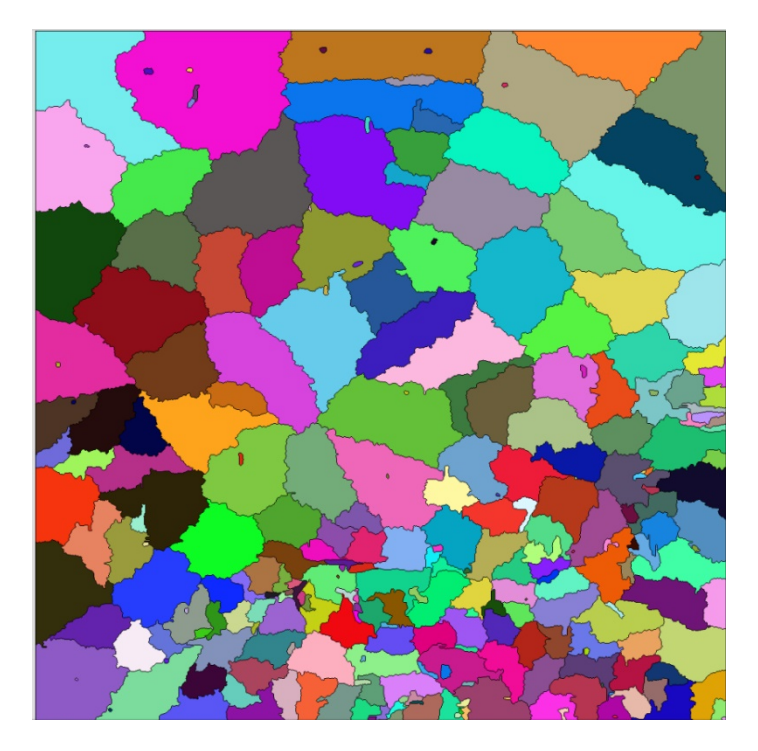

Figura 4.16: Segmentación mediante WaterShed.

En la Figura [4.17](#page-79-0) se puede observar cómo la raíz es más perceptible al modificar los valores de k. En la Figura [4.17a](#page-79-0) con un valor de k al 1.0, la separación de la imagen no es tan clara, lo cual ocasiona que los elementos que no pertenezcan a la clase raíz sean segmentados como parte de ésta. Por otro lado, en la Figura [4.17b](#page-79-0), al usar un valor de  $k = 1.25$ , la raíz es más evidente,  $\sin$  embargo, algunos elementos que no pertenecen son incluidos. Y, por último, al asignar un valor de  $k = 1.35$  (Fig. [4.17c](#page-79-0)), se observa una mejor segmentación.

#### 4.7. Desempeño de los métodos de segmentación

Para evaluar el desempeño de los métodos presentados, se probó el DataSet con imágenes obtenidas en campo compuesto por un total de 152 im´agenes. En la Tabla [4.5](#page-79-1) se presentan los porcentajes de precisión y tiempos de ejecución para cada método.

En la Tabla [4.6](#page-81-0) se observan los resultados de implementar cada uno de los m´etodos de segmentación propuestos. Se puede observar cómo CNN clasifica todos los píxeles como parte de la clase fondo. Los m´etodos de valor umbral global y local logran separar las clases hasta cierto punto. El método de crecimiento de regiones permite detectar ciertas regiones de la raíz, sin embargo, en otras regiones llega a saturar su contenido. Por otro lado, el método de WaterShed

<span id="page-79-0"></span>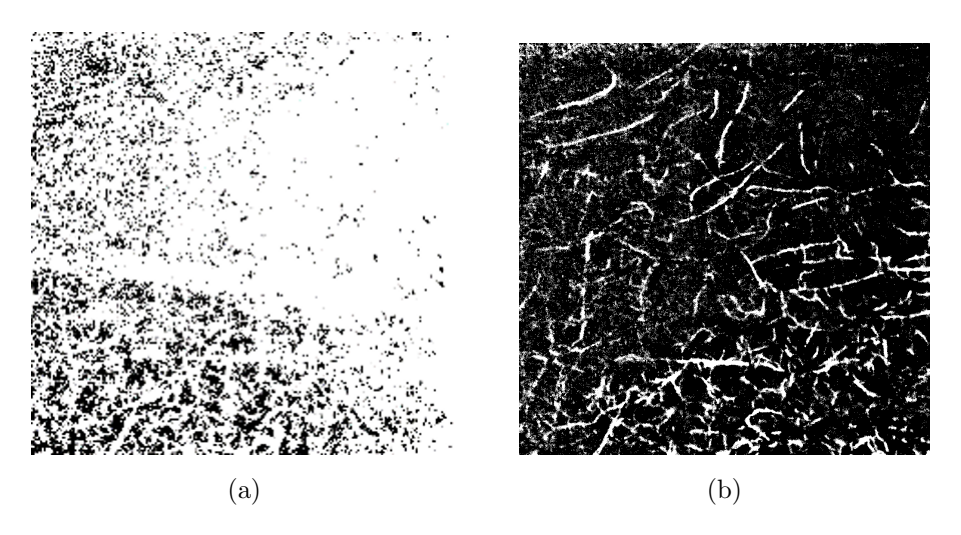

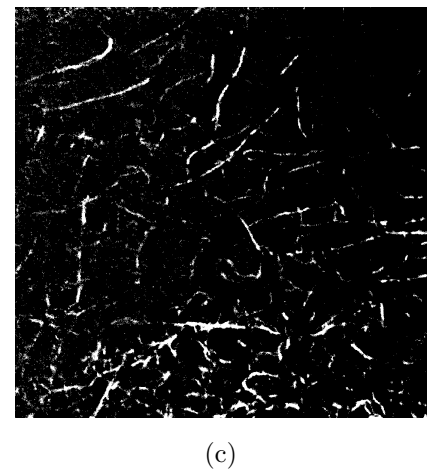

<span id="page-79-1"></span>Figura 4.17: Segmentación adaptativa con imagen integral y método de Wellner con un valor de  $k =$ (a) 1.0, (b) 1,25 y (c) 1.35.

| Método            | Parámetros      | Precisión | <b>Tiempo</b>     |
|-------------------|-----------------|-----------|-------------------|
| Umbral global     | Umbral $= 125$  | 55.79%    | $185 \text{ ms}$  |
|                   | Umbral $=$ Otsu | 67.46 %   | $222 \text{ ms}$  |
| Umbral local      | $Kernel = 71$   | 65.71 %   | 390 ms            |
|                   | $Kernel = 315$  | 64.79%    | $459$ ms          |
|                   | $Kernel = 515$  | 64.98%    | $543 \text{ ms}$  |
| Método de Wellner | $k = 1.0$       | 55.79%    | $1068$ ms         |
|                   | $k = 1.25$      | $91.75\%$ | $1112$ ms         |
|                   | $k = 1.35$      | $95.26\%$ | $1109 \text{ ms}$ |

Tabla 4.5: Precisión y tiempos de ejecución.

<span id="page-80-0"></span>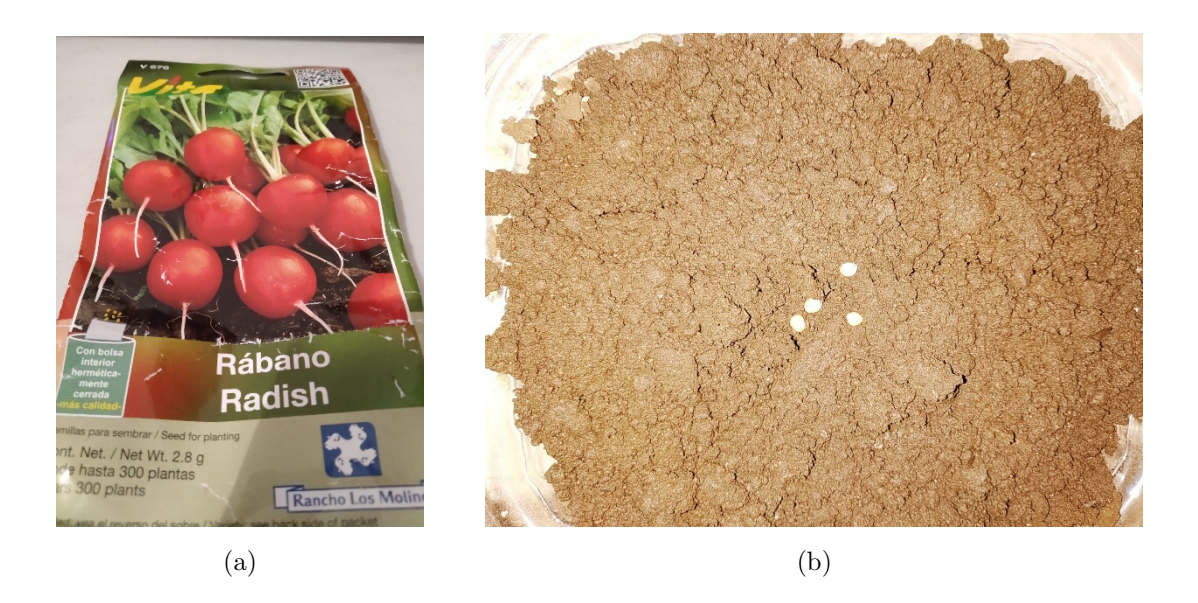

Figura 4.18: Semillas de prueba.

no logra detectar los elementos en la escena. Finalmente, el m´etodo de Wellner, con base en la imagen resultante y su porcentaje de desempeño, logra realizar la mejor segmentación de la clase fondo y raíz con un porcentaje de  $95.26\%$ .

#### 4.8. Segmentación y estimación de la humedad

Para realizar las pruebas de desempeño, se configuró el mecanismo propuesto basado en caja de rizos, así como la colocación de la tierra y semillas a germinar en el contenedor principal.

Se utilizaron semillas de rábano *Raphanus sativus*, las cuales tienen un periodo de germinación que oscila entre los  $4 \times 6$  días (Fig. [4.18\)](#page-80-0).

El sistema se configuró haciendo uso del dispositivo de lectura ProCheck Decagon Devices, el cual es implementado para validar los sensores de humedad y supervisión ambiental (Fig. [4.19\)](#page-82-0).

El sensor implementado fue el Decagon ECH2O EC-5 (Fig. [4.20\)](#page-82-1). El EC-5 determina el contenido volúmetrico de agua (VWC, Volumetric Water Content) mediante el cálculo de la constante dieléctrica implementando tecnología del dominio de capacitancia/frecuencia.

Inicialmente, la tierra se tamizó y colocó en la caja de raíces o contenedor principal. Posteriormente, las semillas se colocaron de tal manera que pudiesen ser observadas a través de las caras del contenedor y una vez que estas germinaran, la raíz pudiese ser distinguida.

<span id="page-81-0"></span>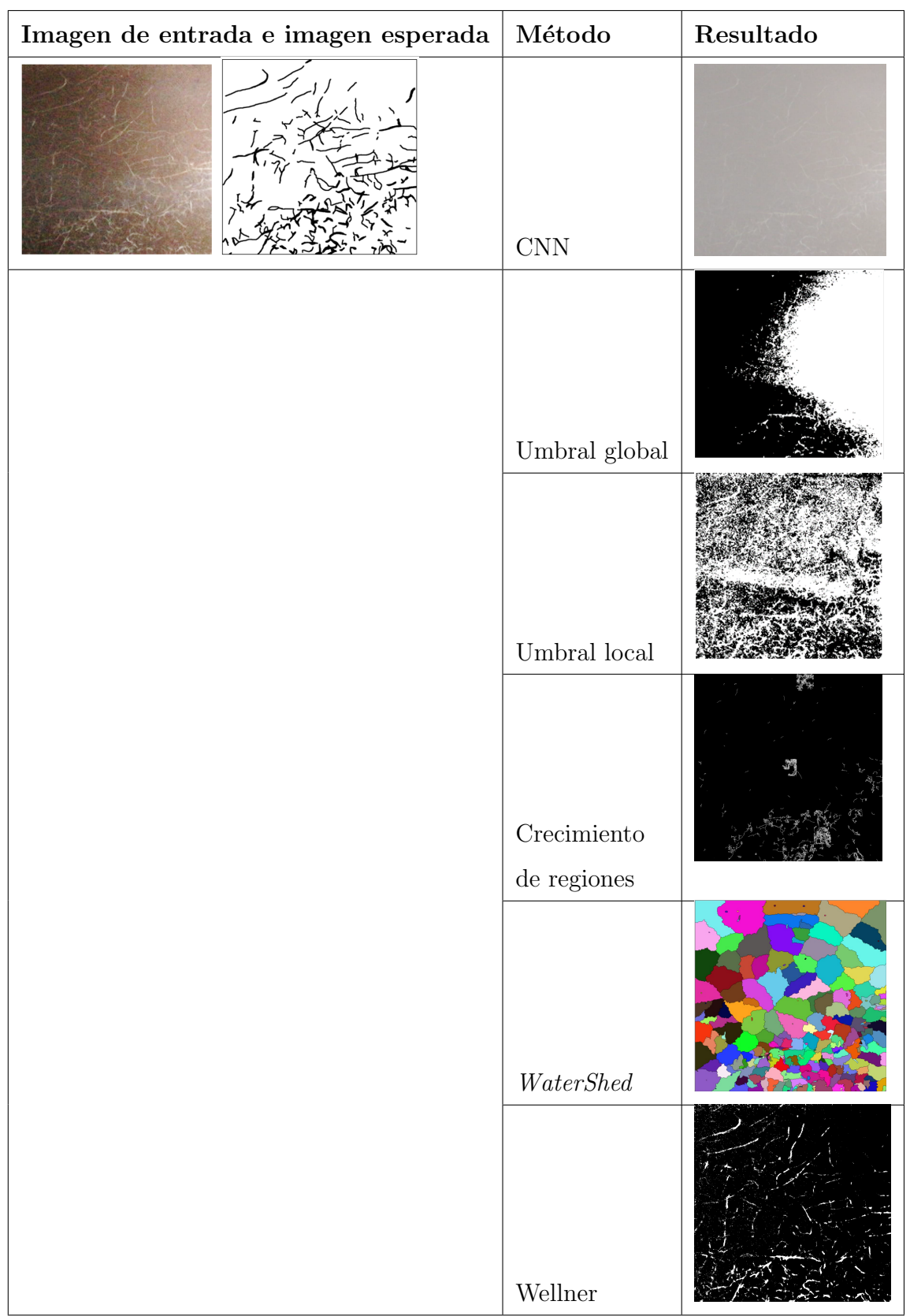

Tabla 4.6: Desempeño de métodos de segmentación.

### 4.8. SEGMENTACIÓN Y ESTIMACIÓN DE LA HUMEDÁIDLO 4. EXPERIMENTACIÓN

<span id="page-82-0"></span>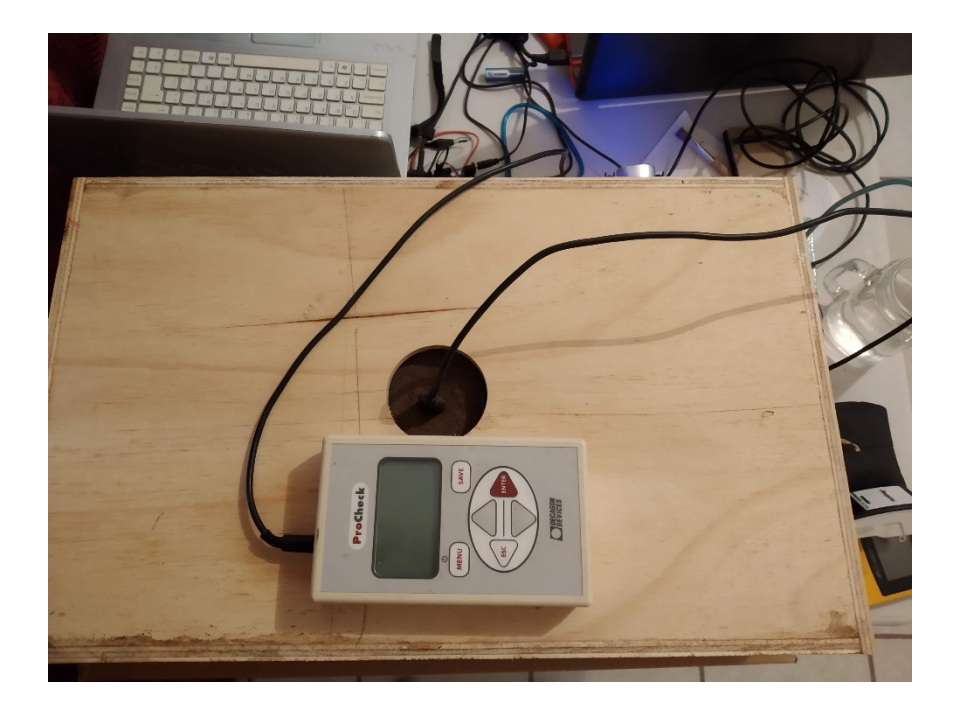

Figura 4.19: Sistema.

<span id="page-82-1"></span>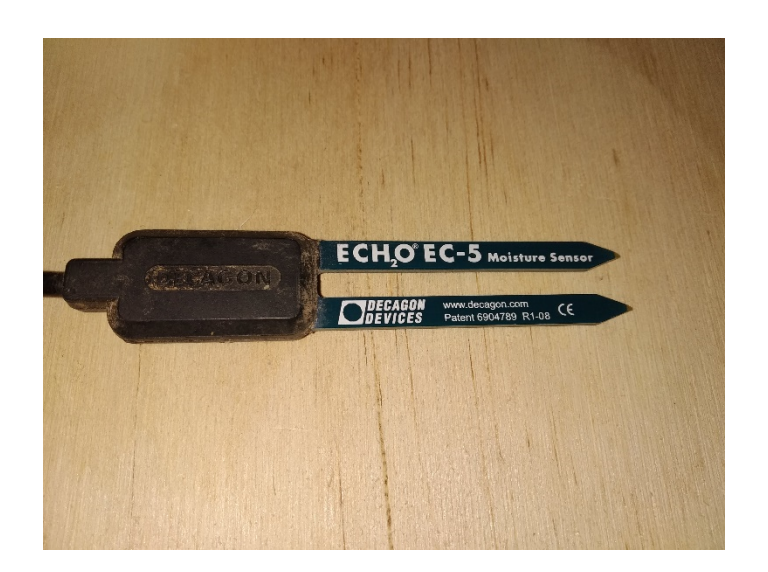

Figura 4.20: Decagon ECH2O EC-5.

<span id="page-83-0"></span>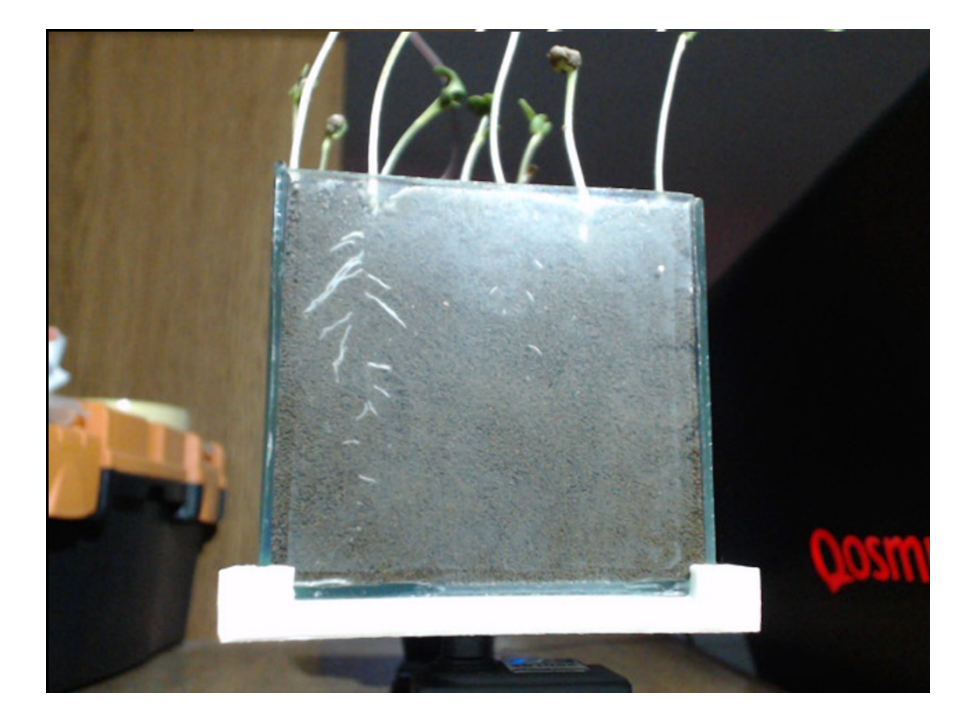

Figura 4.21: Germinación de semillas.

En la Figura [4.21](#page-83-0) se observa el resultado de la germinación en el contenedor de raíces. Se puede distinguir cómo la raíz es perceptible a través de una de las caras.

Una vez que fue posible observar la raíz a través de las caras, se implementó el método de Wellner para realizar el proceso de la segmentación.

En la Figura [4.22](#page-84-0) se observa la captura de una de las caras de la caja de rizos. Al finalizar la adquisición de la imagen, el método de segmentación lleva a cabo la detección y discriminación de la raíz.

En la Figura [4.23](#page-84-1) se muestra el resultado de someter la imagen al proceso de segmentación. Se puede notar que los elementos en color negro corresponden a la clase fondo mientras que los elementos en color blanco corresponden a la clase raíz.

Una vez detectada la raíz, el algoritmo realiza el cálculo del porcentaje de humedad. Inicialmente, los píxeles detectados como raíz serían eliminados al momento de realizar el cálculo del porcentaje de suelo húmedo relativo, es decir, su valor sería discriminado. Sin embargo, debido a que es necesario conservar toda la información existente, se consideró la estimación del promedio de intensidad de los píxeles vecinos y así sustituir el valor del píxel raíz con base en este nuevo elemento calculado.

En la Figura [4.24](#page-85-0) se puede observar el resultado de modificar el valor de los p´ıxeles detectados

<span id="page-84-0"></span>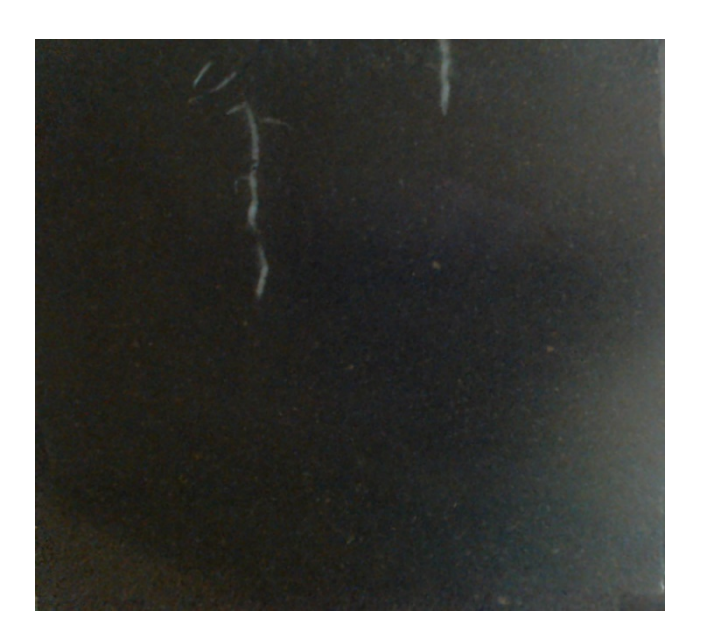

Figura 4.22: Germinación de semilla de rábano.

<span id="page-84-1"></span>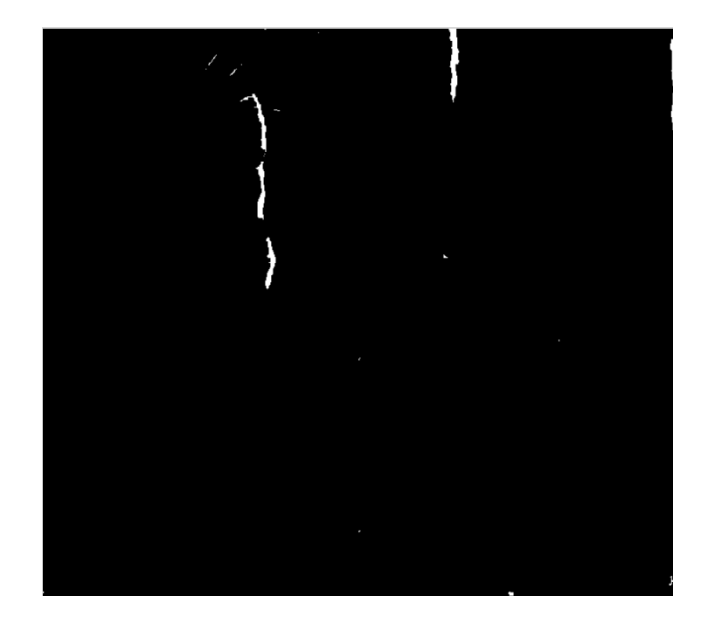

Figura 4.23: Segmentación mediante el método de Wellner..

<span id="page-85-0"></span>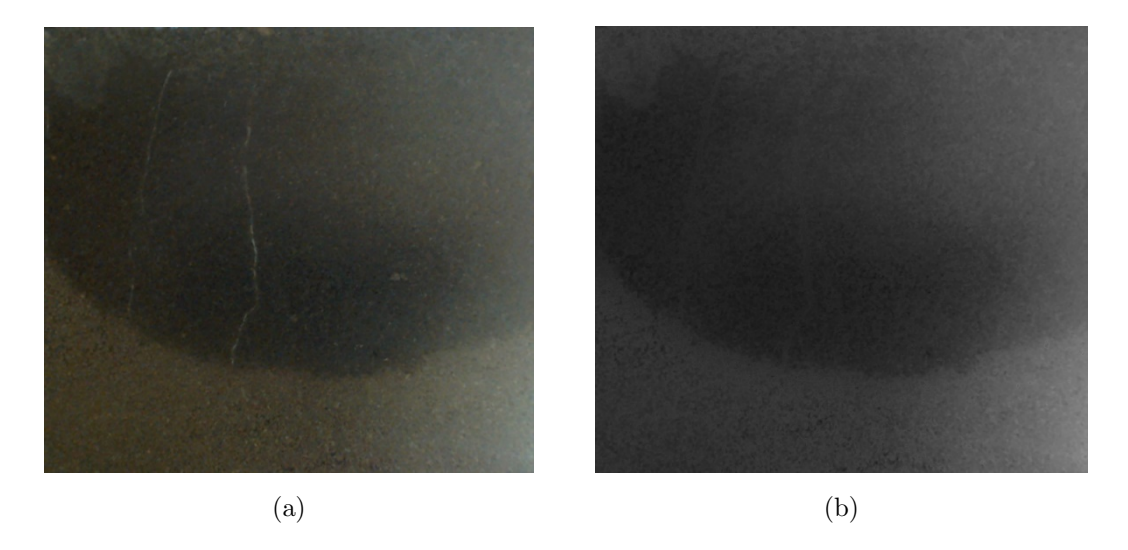

Figura 4.24: Detección y promedio de píxeles raíz mediante método de Wellner.

como raíz. La imagen izquierda es la imagen capturada en pruebas, mientras que la imagen derecha es el resultado de la detección y reemplazo de los píxeles raíz.

Una vez identificado el elemento raíz dentro de la imagen, la etapa final fue la de la obtención del porcentaje de suelo húmedo relativo. Para llevar a cabo dicha obtención, se realizó la evaluación de la humedad dentro de las 4 caras capturadas mediante la segmentación de la imagen estableciendo un umbral para la mejor separación de clases.

En la Figura [4.25](#page-86-0) se muestran las 4 imágenes pertenecientes a cada una de las caras del cubo de pruebas. El porcentaje de suelo húmedo relativo presentado para cada una de ellas mediante la implementación del conteo de píxeles fue de: 0.20 %, 0.14 %, 0.70 % y 0.92 % respectivamente, obteniendo un porcentaje promedio de 0.49 %. Por otro lado, las lecturas del sensor de humedad fueron de un -4.7 % VWC.

En la Figura [4.26](#page-87-0) se muestra el conjunto de imágenes pertenecientes a un 64.97%, 86.13%, 78.05 % y 92.96 % respectivamente, obteniendo un porcentaje de humedad relativo de 80.53 % y un 18.6 % VWC mediante el sensor de humedad.

Para llevar a cabo la calibración del sensor, se evaluaron los resultados de las estimaciones de humedad (PHR) mediante el análisis de las imágenes y los contenidos volumétricos del agua obtenidos mediante el sensor de humedad (VWC).

En la Tabla [4.7](#page-86-1) se observan un conjunto de lecturas tanto del porcentaje de suelo húmedo relativo como del contenido volumétrico.

<span id="page-86-0"></span>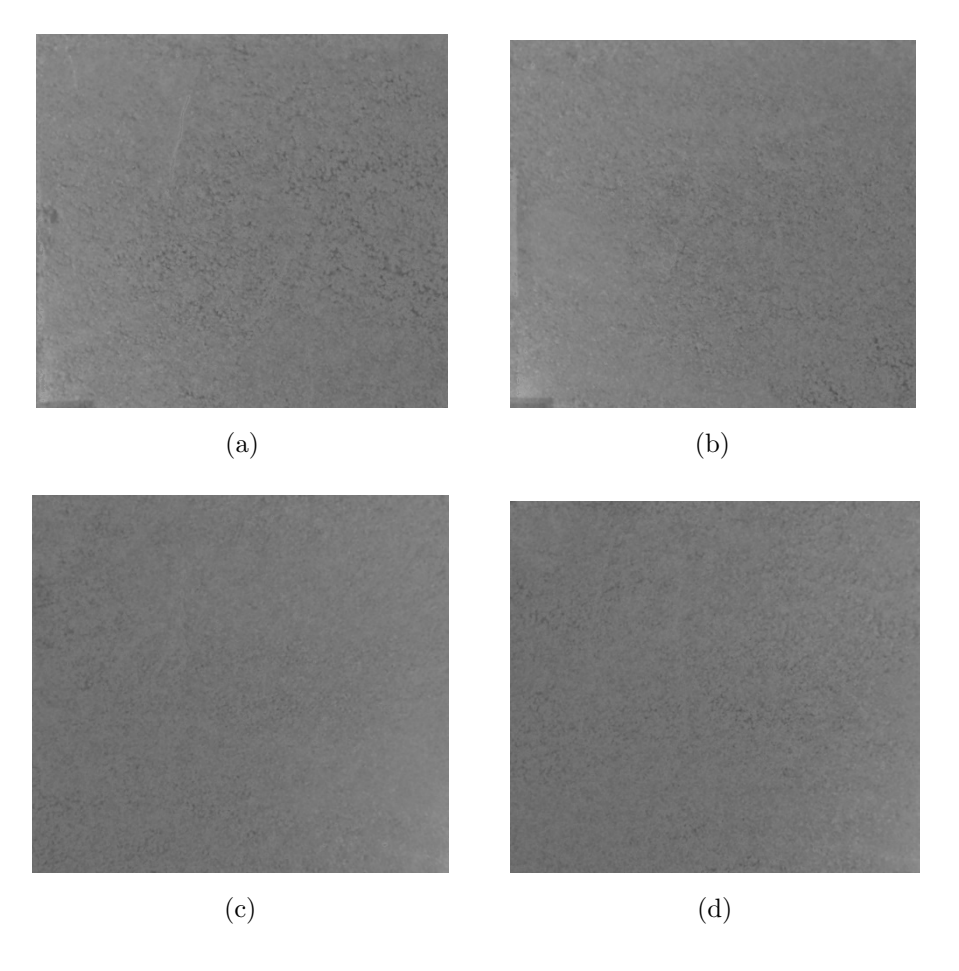

Figura 4.25: Etapa inicial de cultivo de pruebas.

<span id="page-86-1"></span>Tabla 4.7: Estimaciones del porcentaje de suelo húmedo relativo (PHR) y contenido volumétrico en el suelo (VWC).

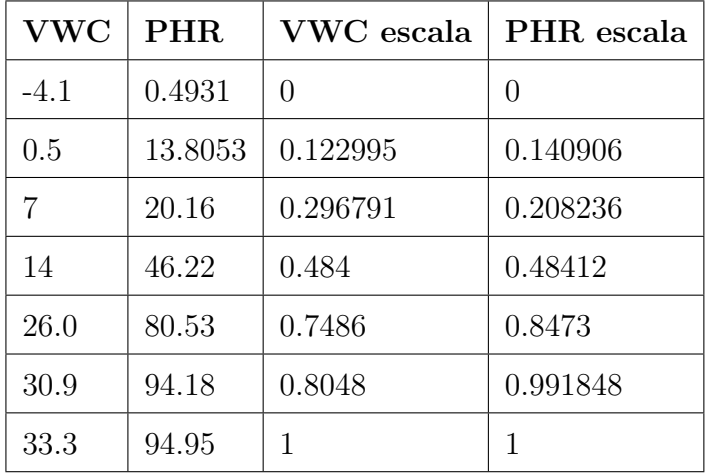

<span id="page-87-0"></span>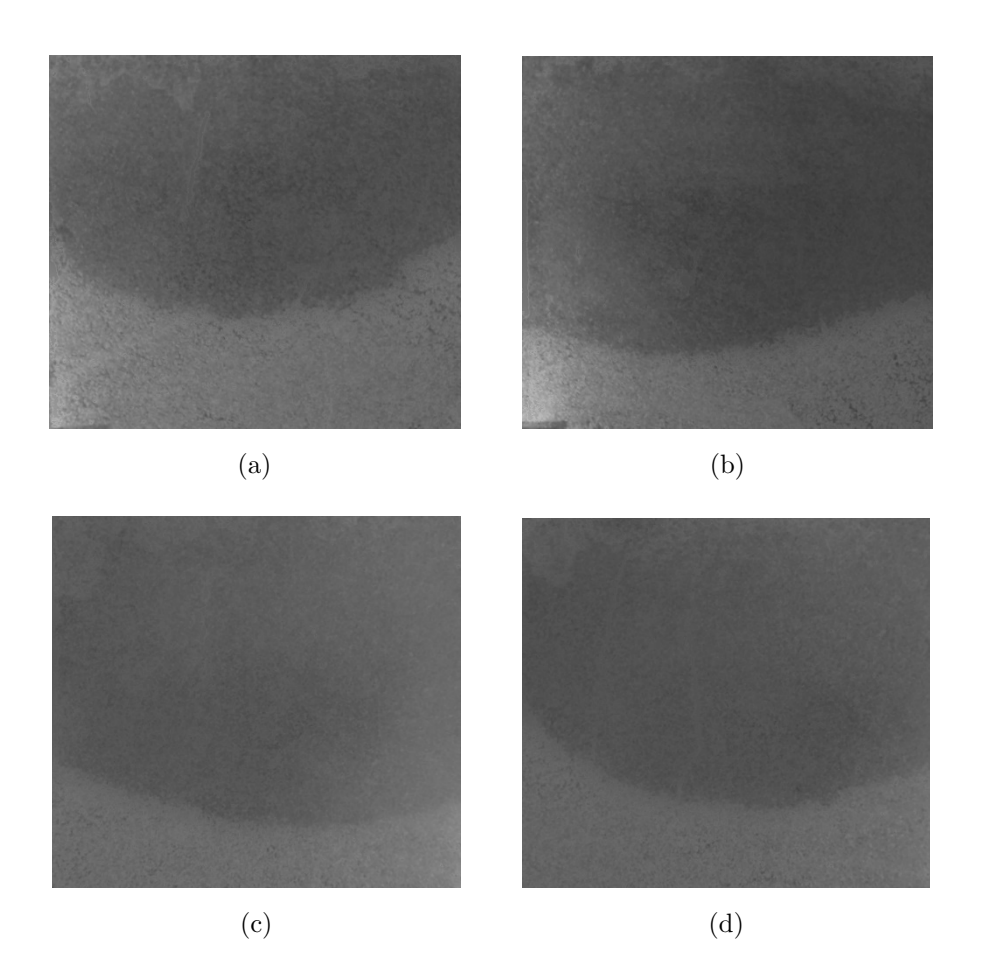

Figura 4.26: Etapa intermedia de cultivo de pruebas al 80.53 % de humedad.

<span id="page-88-0"></span>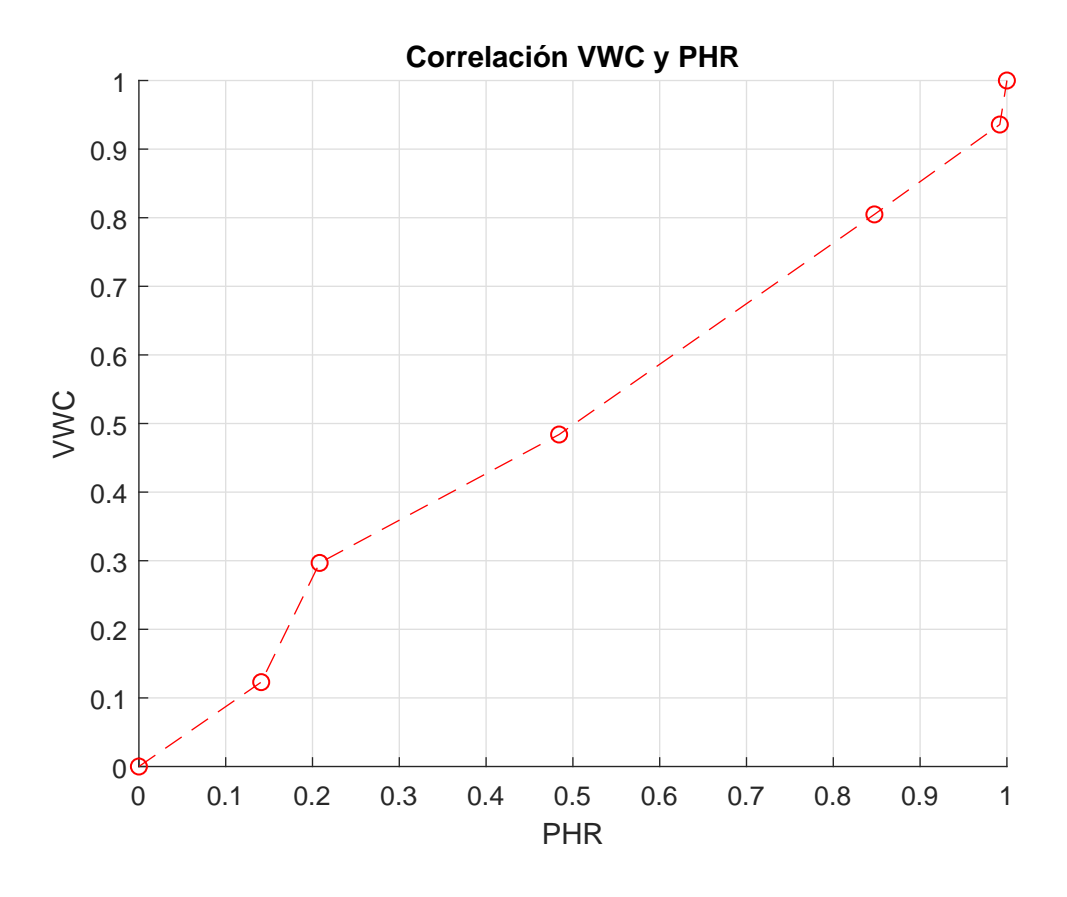

Figura 4.27: Correlación entre estimación de VWC y PHR.

Con las lecturas de ambos sensores, el análisis de los datos arrojó un coeficiente de correlación de un  $r2 = 99.5\%$ . En la Figura [4.27](#page-88-0) se puede observar la correlación entre las estimaciones de PHR y VWC.

<span id="page-88-1"></span>Asimismo, y haciendo uso de los datos contenidos en la Tabla [4.8](#page-89-0) para evaluar la curva de calibración, en la Figura [4.28](#page-90-0) se muestra la regresión de datos de ambas estimaciones. Se puede observar que se hace uso de un polinomio de grado 1 implementando la ecuación  $(4.2)$ .

$$
VWC = (m * PHR) + b \tag{4.2}
$$

<span id="page-88-2"></span>Donde el valor de la pendiente es  $m = 0.933$  y  $b = 0.0452$ , por lo tanto, se obtiene la ecuación de ajuste [\(4.3\)](#page-88-2).

$$
VWC = (0.933 * PHR) + 0.0452 \tag{4.3}
$$

En la Figura [4.28](#page-90-0) se muestra el resultado de la regresión de los datos de entrenamiento

| <b>VWC</b> | PHR.   | VWC escala | PHR escala       |
|------------|--------|------------|------------------|
| $-4.1$     | 0.4931 |            | $\left( \right)$ |
|            | 20.16  | 0.296791   | 0.208236         |
| 30.9       | 94.18  | 0.8048     | 0.991848         |
| 33.3       | 94.95  |            |                  |

<span id="page-89-0"></span>Tabla 4.8: Datos para estimación de curva de calibración.

<span id="page-89-1"></span>Tabla 4.9: Datos para evaluación de ecuación de ajuste [\(4.3\)](#page-88-2).

| <b>VWC</b> | <b>PHR</b> | VWC escala   | PHR escala   |
|------------|------------|--------------|--------------|
| $-4.1$     | 0.4931     | $\mathbf{0}$ | $\mathbf{0}$ |
| 0.5        | 13.8053    | 0.122995     | 0.140906     |
| 14         | 46.22      | 0.484        | 0.48412      |
| 26.0       | 80.53      | 0.7486       | 0.8473       |
| 33.3       | 94.95      |              |              |

presentados en la Tabla [4.8.](#page-89-0) Se puede observar que la mejor aproximación a los puntos experi-mentales está dado por la ecuación de ajuste [\(4.3\)](#page-88-2).

La Ecuación de ajuste  $(4.3)$  se utiliza para determinar el contenido volumétrico (VWC) en el suelo a partir del porcentaje de suelo húmedo relativo (PHR). En la Tabla [4.9](#page-89-1) se muestran los datos de experimentación y validación implementados para evaluar la dicha ecuación.

Mediante la implementación de la Ecuación [\(4.3\)](#page-88-2) se obtiene el VWC para cada uno de los PHR introducidos. En la Tabla [4.10](#page-90-1) se muestran los valores estimados, así como el porcentaje de error para cada uno de estos.

El polinomio que presentó mejores resultados para aproximar los datos de entrenamiento fue un polinomio de primer grado teniendo un error de cálculo de un 4.108 %.

El resultado de estimar la correlación haciendo uso de un polinomio de grado 2 tiene como resultado un error del 8.24%, y es representado mediante la ecuación  $VWC = (-0.56*PHR^2) +$  $(1.5304 * PHR) + 0.0009.$ 

En la Tabla [4.11](#page-91-0) se muestran los resultados de realizar la regresión con polinomios de grado 2 y 3. Se puede observar los valores de VWC aproximados para cada PHR de entrada, as´ı como

<span id="page-90-0"></span>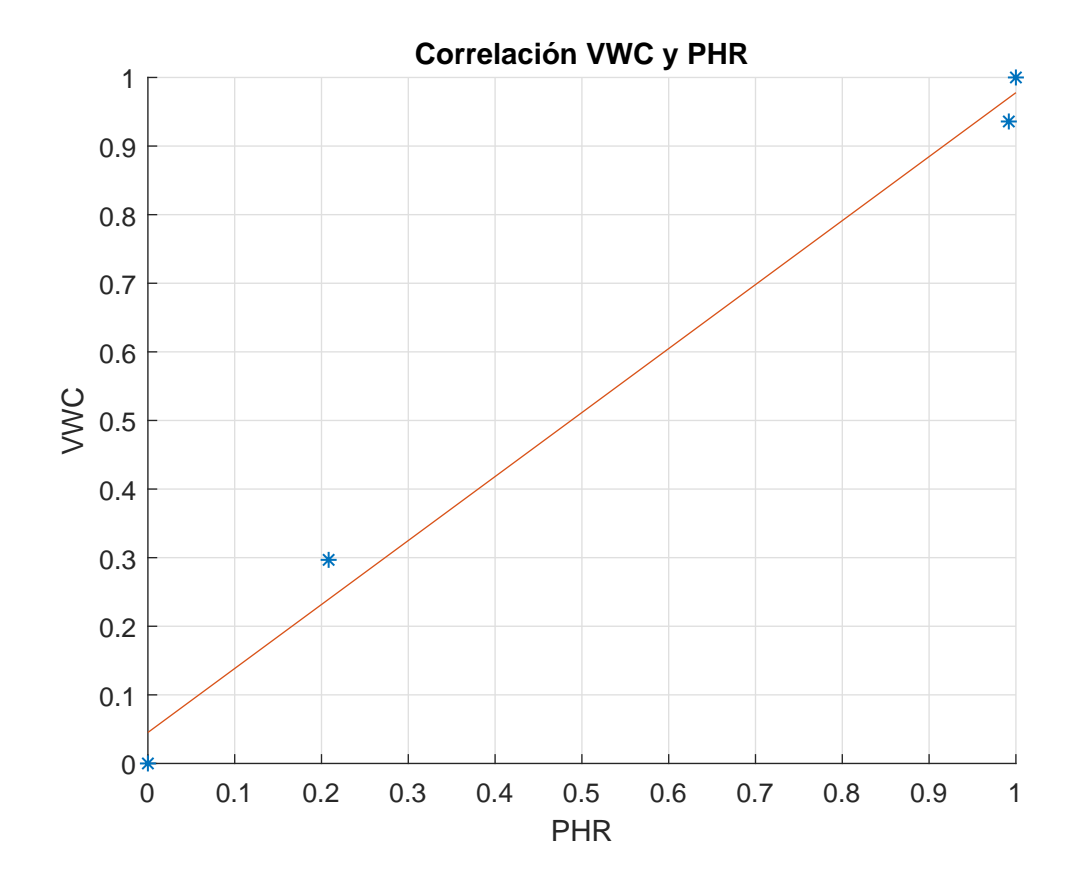

Figura 4.28: Curva de calibración para datos de entrenamiento de Tabla [4.8](#page-89-0) con polinomio de grado 1.

| <b>VWC</b> | <b>PHR</b> | VWC escala | PHR escala | VWC estimado | <b>ERROR</b> |
|------------|------------|------------|------------|--------------|--------------|
| $-4.1$     | 0.4931     | $\Omega$   | $\theta$   | 0.045        | $4.5\%$      |
| 0.5        | 13.8053    | 0.122995   | 0.140906   | 0.177        | $5.4\%$      |
| 14         | 46.22      | 0.484      | 0.48412    | 0.497        | $1.3\%$      |
| 26.0       | 80.53      | 0.7486     | 0.8473     | 0.835        | $3.1\%$      |
| 33.3       | 94.95      |            |            | 0.978        | $2.2\%$      |

<span id="page-90-1"></span>Tabla 4.10: Estimación del VWC mediante la implementación de la Ecuación [\(4.3\)](#page-88-2).

<span id="page-91-0"></span>

| Polinomio de grado 2        | VWC escala     | PHR escala     | VWC estimado | <b>ERROR</b> |
|-----------------------------|----------------|----------------|--------------|--------------|
| $VWC = (-0.56 * PHR2)$      | $\overline{0}$ | $\overline{0}$ | 0.001        | $0.1\%$      |
| $+(1.5304*PHR)+0.0009$      | 0.122995       | 0.140906       | 0.205        | $8.2\%$      |
|                             | 0.484          | 0.48412        | 0.610        | $12.6\,\%$   |
|                             | 0.7486         | 0.8473         | 0.895        | $9.0\%$      |
| Error: $8.24\%$             | $\mathbf{1}$   | 1              | 0.97         | $3.0\%$      |
| Polinomio de grado 3        | VWC escala     | PHR escala     | VWC estimado | <b>ERROR</b> |
| $VWC = (9.5274 * PHR3)$     | $\theta$       | $\overline{0}$ | $\theta$     | $0\%$        |
| $+(-12.0484*PHR^2)$         | 0.122995       | 0.140906       | 0.284        | $16.1\%$     |
| $+(3.521*PHR) + -2.5e - 16$ | 0.484          | 0.48412        | $-0.038$     | 52.2%        |
|                             | 0.7486         | 0.8473         | 0.129        | 67.6%        |
| Error: $33.95\%$            | 1              | $\mathbf{1}$   | 1            | $0\%$        |

Tabla 4.11: Evaluación de desempeño para polinomios de grado 2 y 3.

el error individual, el error global y la gráfica de la curva de regresión. Asimismo, en las figuras [4.29](#page-92-0) y [4.30](#page-93-0) se muestra el resultado de la regresión de los datos de la tabla de evaluación con polinomios de grado 2 y 3 respectivamente.

<span id="page-92-0"></span>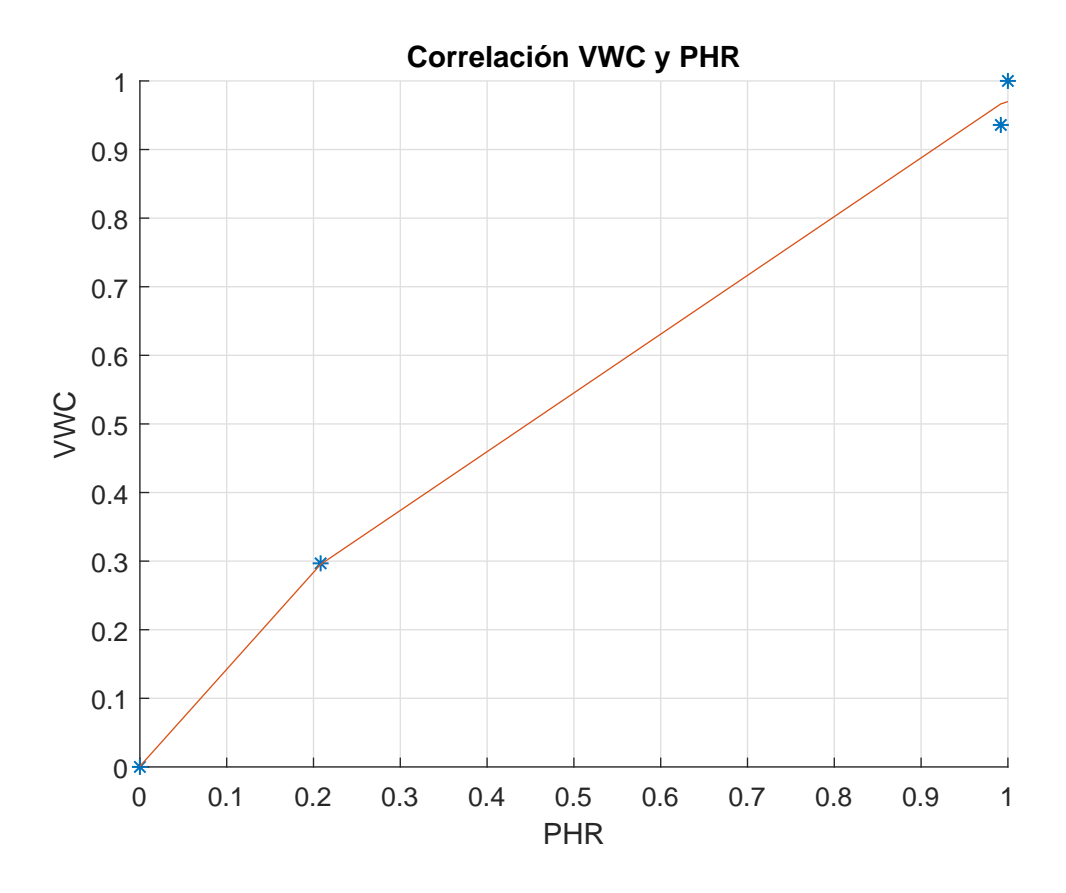

Figura 4.29: Curva de calibración para datos de entrenamiento de Tabla [4.8](#page-89-0) con polinomio de grado 2.

<span id="page-93-0"></span>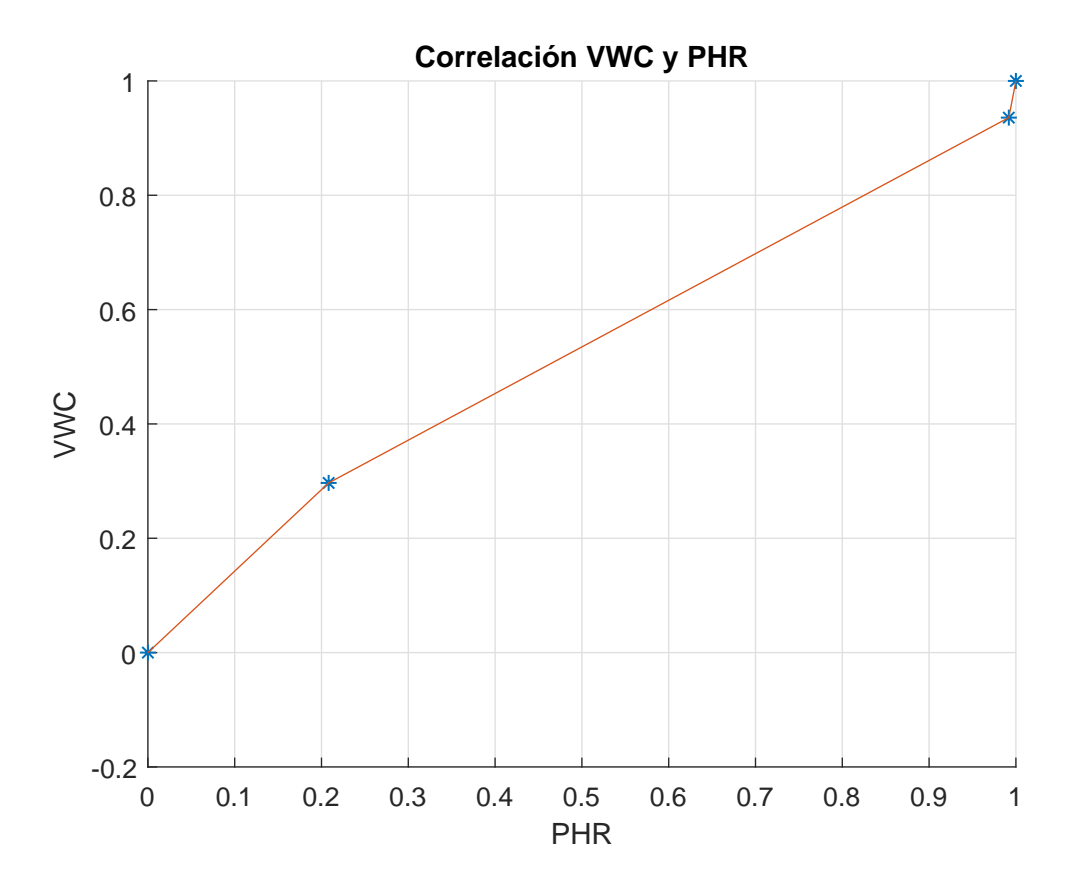

Figura 4.30: Curva de calibración para datos de entrenamiento de Tabla [4.8](#page-89-0) con polinomio de grado 3.

### Capítulo 5

### Conclusiones

En este trabajo se presentó la comparativa entre distintos métodos para la detección y discriminación de raíces en imágenes de la zona radicular mediante la implementación de redes neuronales convolucionales y técnicas de procesamiento digital de imágenes. Con base en los resultados de los experimentos, se demostró que el método que posee mejor desempeño para realizar el proceso de segmentación de las imágenes obtenidas, fue el método de Wellner.

La implementación de los métodos de clasificación haciendo uso de las redes neuronales convolucionales permiti´o observar el aprendizaje adquirido al introducir un conjunto de datos de entrenamiento tales como la raíz que no poseen una morfología similar entre sí, lo cual ocasionó que los resultados de clasificación se comportaran de una manera aleatoria, teniendo porcentajes de precisión que oscilaban en un  $49\%$  en el mejor de los casos.

Los métodos de segmentación para la detección del elemento de interés, tales como la implementación de umbrales globales, representan una alternativa pertinente únicamente en aquellos casos donde el comportamiento de la iluminación en la imagen no sea tan variable.

Debido a la fluctuación de la iluminación en las imágenes adquiridas, fue posible llevar a cabo la segmentación mediante la implementación del método de Wellner, el cual permite que cada píxel sea comparado contra el promedio de sus píxeles vecinos, logrando así conservar las líneas que poseen fuerte contraste e ignorar aquellos elementos que posean cambios de gradiente suave.

A pesar que el método de crecimiento de regiones se diseñó de manera que pudiera realizar una segmentación adaptativa, es decir, tomando en cuenta las variaciones de la iluminación, se observó que el desempeño de este algoritmo lograba detectar la raíz en ciertas porciones de la imagen, sin embargo, y bajo los mismos principios de funcionamiento, en otras secciones de la imagen sólo se lograba saturar.

Con base en la Tabla [4.5,](#page-79-1) se puede observar que los tiempos de ejecución para los métodos de segmentación basados en umbrales y el método de Wellner, van de manera ascendente. Aunque es evidente que la segmentación por el método de umbral es considerablemente más rápida que la segmentación por el método de Wellner, en este caso particular, los tiempos de ejecución no representan un factor importante ya que las capturas del estado de la zona radicular ocurren en períodos mínimos de 10 minutos.

Una vez detectada la raíz, se decidió alterar el valor de los píxeles considerados como parte de este elemento, modificando el valor actual por el del promedio de los s vecinos, dicha solución demostró ser una alternativa pertinente evitando la pérdida de información.

La experimentación en el sistema giratorio de pruebas demostró que la raíz puede ser detectada en un ambiente donde la iluminación es fluctuante, lo cual permite que la estimación del porcentaje de suelo húmedo relativo sea posible incluso cuando este elemento está presente en la captura, logrando así evitar la problemática producida en el sensor de irrigación, la cual requería el ajuste del umbral establecido para la separación entre las clases húmedo y seco.

La implementación de un sensor de humedad para la calibración del método de estimación de humedad basado en el análisis de imágenes de la zona radicular representó una herramienta ´util para la validaci´on de los datos. Se pudo observar la correlaci´on establecida entre el contenido volumétrico del suelo y el porcentaje de humedad relativo estimado.

La implementación de un mecanismo para la adquisición de imágenes basado en los sistemas de cajas de rizos permite llevar a cabo la germinación y supervisión de semillas en un ambiente controlado. Asimismo, se observó que implementar un sistema giratorio permitió obtener más información del estado del sistema radicular en un tiempo  $t$  determinado.

Con base en los resultados obtenidos, se concluye que el método de solución presentado realiza de forma satisfactoria el proceso de segmentación de la imagen, con lo cual se confirma la hipótesis y se lograron los objetivos.

#### 5.1. Trabajo Futuro

Se desarrolló un mecanismo basado en los sistemas de cajas de rizos que permite realizar la detección de raíz en un cultivo. Si bien, este tipo de herramientas se implementan para analizar distintos aspectos de la interacción de la raíz con el suelo, medir el crecimiento, volumen y distribución de los distintos tipos de raíces, la solución presentada puede significar una alternativa para llevar a cabo la supervisión *in situ* de un cultivo.

Se observó que la implementación de las CNN no tuvo un resultado esperado, sería interesante estudiar y explorar otras técnicas de aprendizaje automatizado, jugando tanto con los par´ametros de la arquitectura seleccionada as´ı como del conjunto de datos implementado para el entrenamiento, para lo cual sería necesario desarrollar un banco de datos con un mayor número de imágenes.

Desarrollar un algoritmo que permita analizar características cualitativas y cuantitativas de la raíz en un cultivo, así como la presencia de plagas, hongos y virus que afecten a la planta, tales como los nematodos.

Si bien, la detección de la raíz fue posible, la implementación de un método que permita calcular el porcentaje de raíz en tiempo real sería un aporte pertinente.

Investigar algoritmos que permitan crear modelos en tercera dimensión a partir de un conjunto de imágenes para diseñar e implementar un método que permita crear el modelo en tres dimensiones del cuerpo radicular contenido en la caja de rizos.

## Apéndice A

# Vistas del sistema giratorio

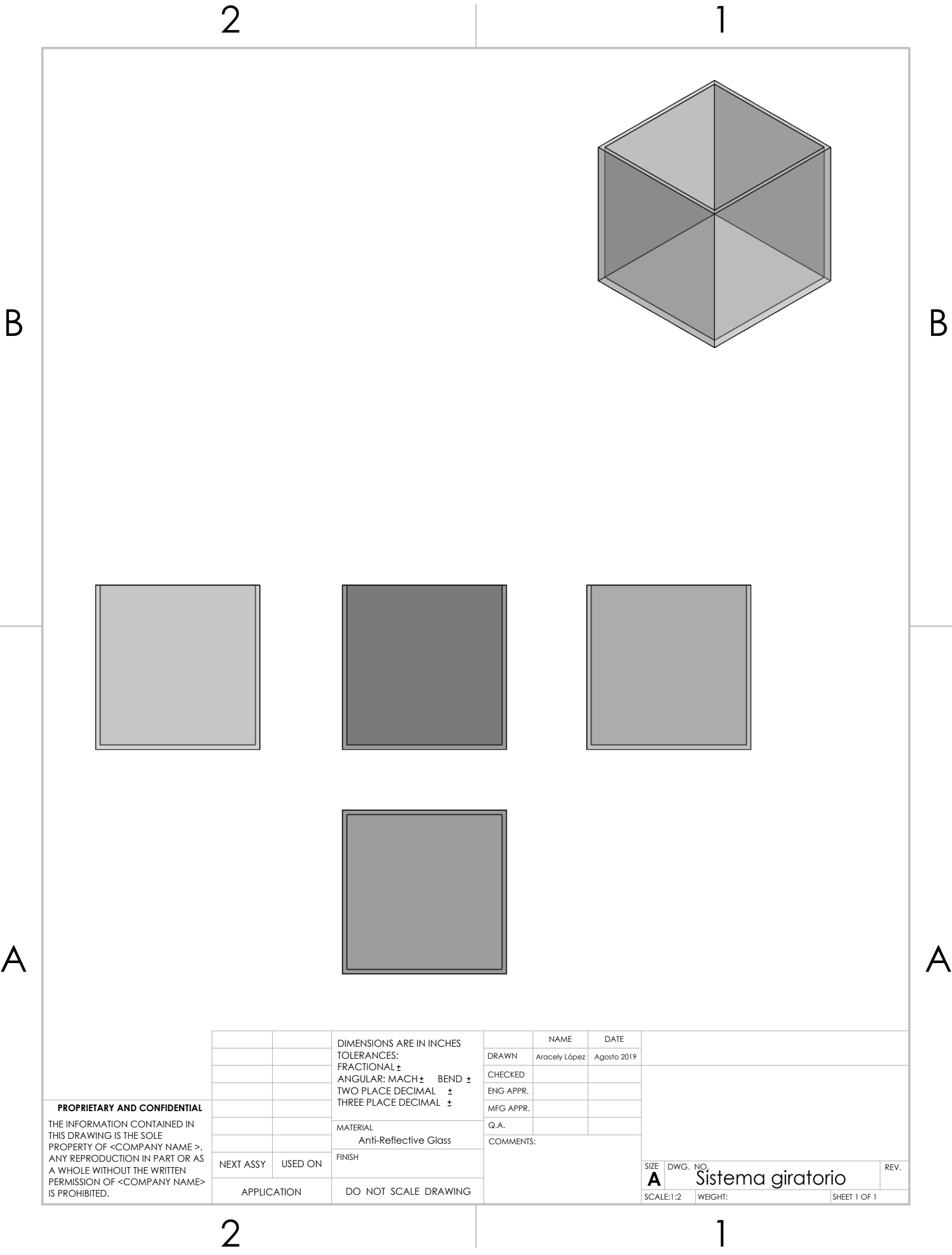

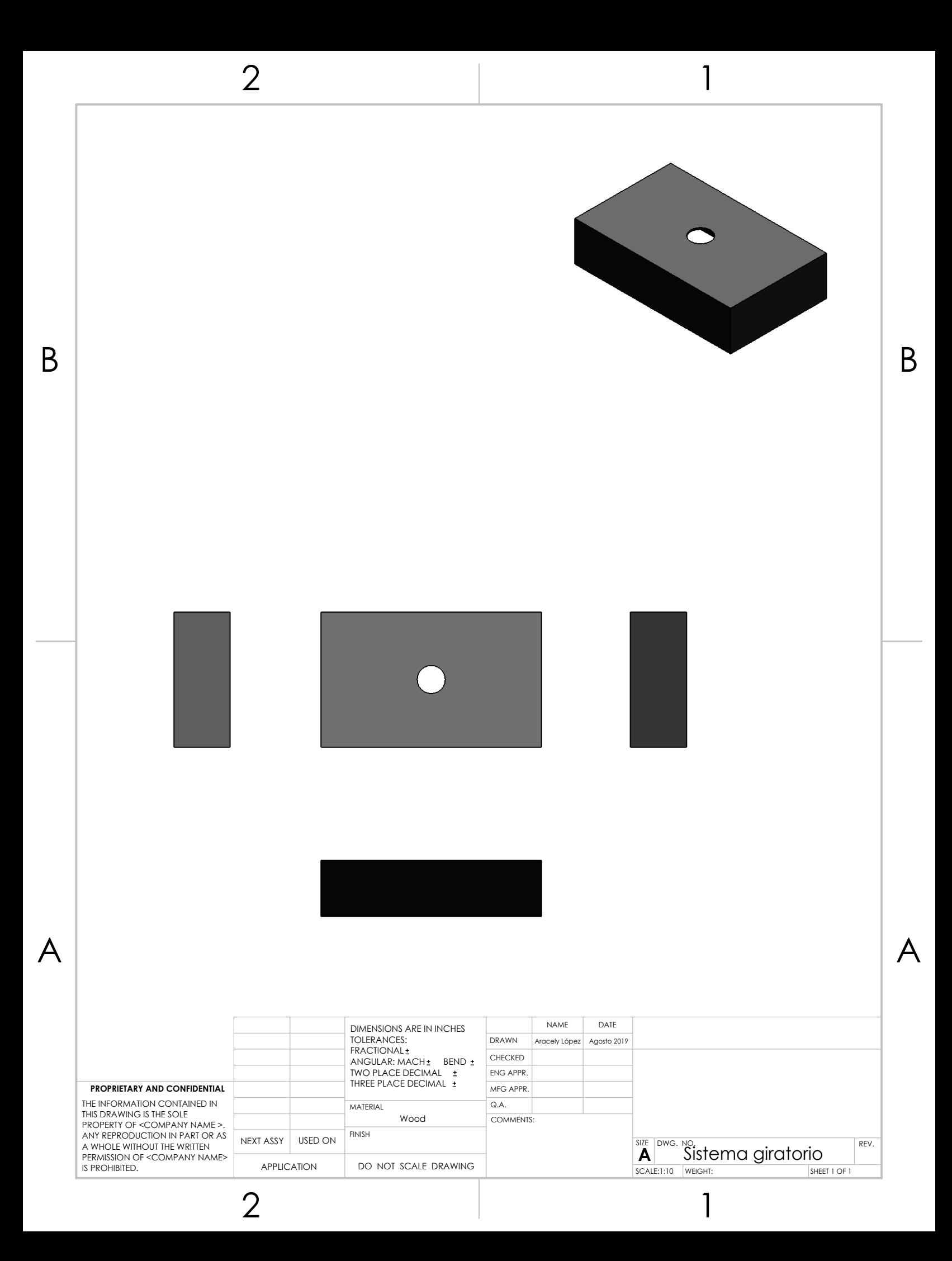

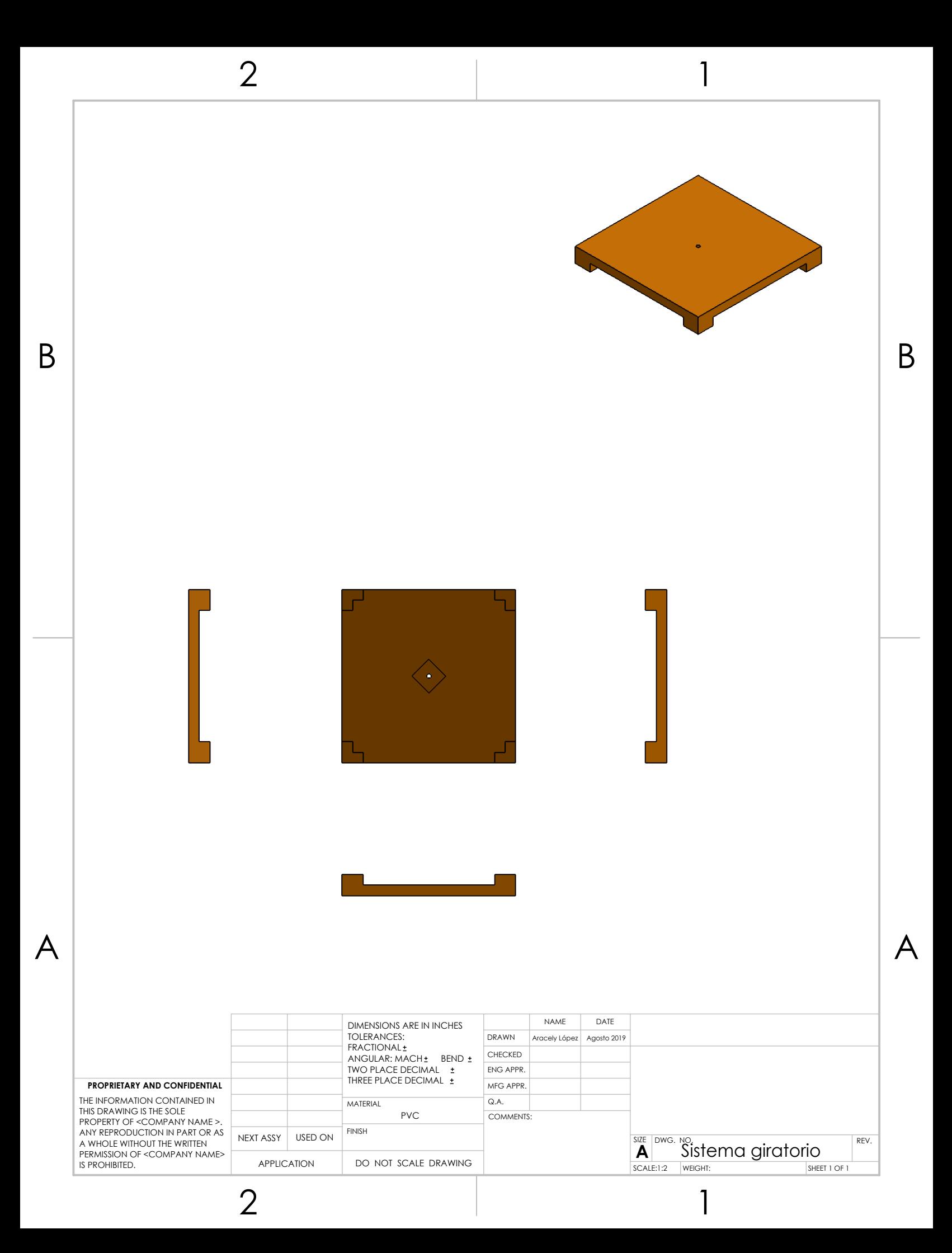

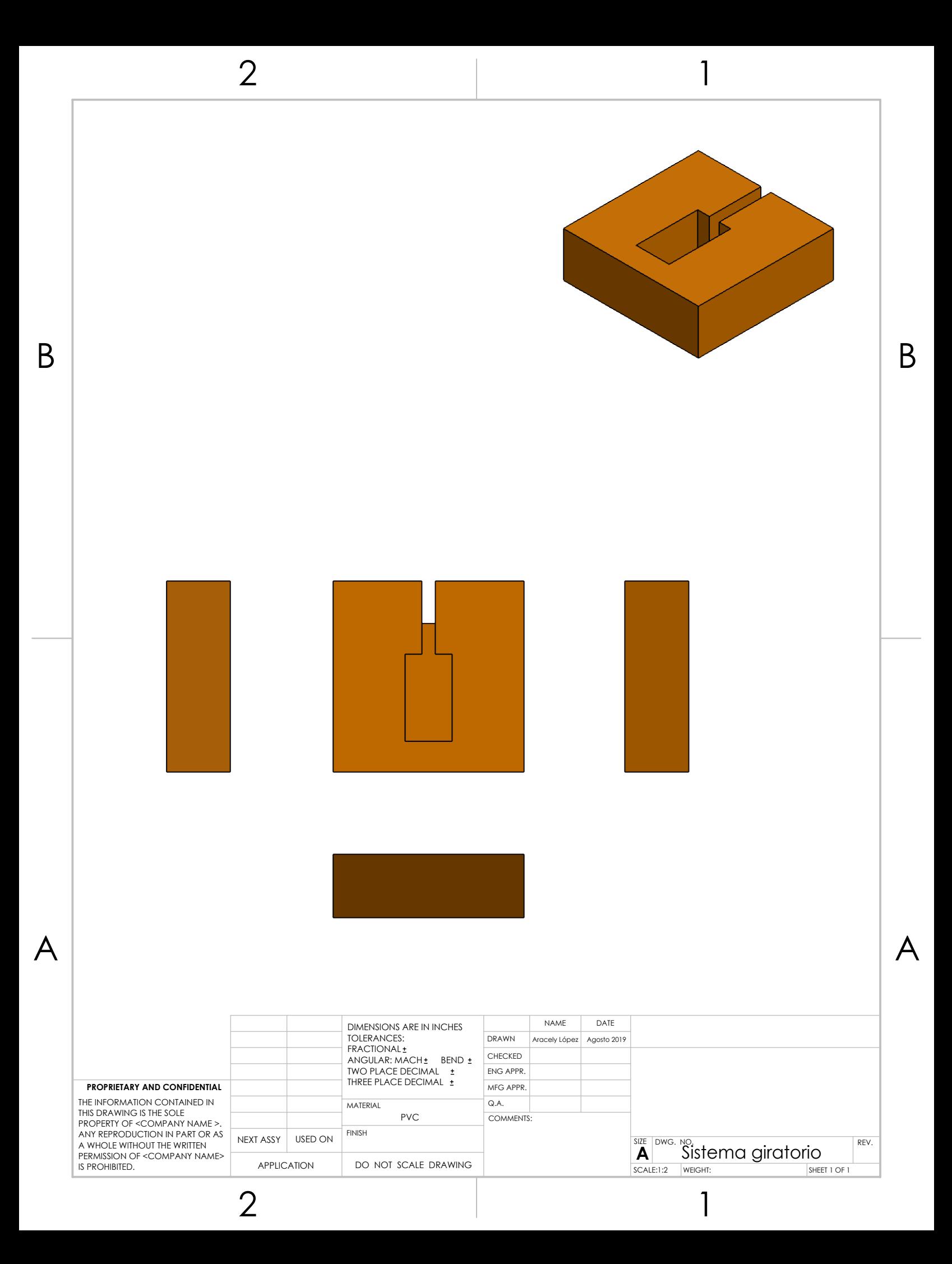

### Apéndice B

### Contenido

El código fuente se presenta en un disco compacto que acompaña a este documento. El contenido del mismo es el siguiente:

La carpeta Código Fuente almacena los programas desarrollados para la adquisición y análisis de las imágenes.

La carpeta Diseños SolidWorks contiene los diseños realizados para el sistema giratorio en el software de diseño CAD en 3D SolidWorks.

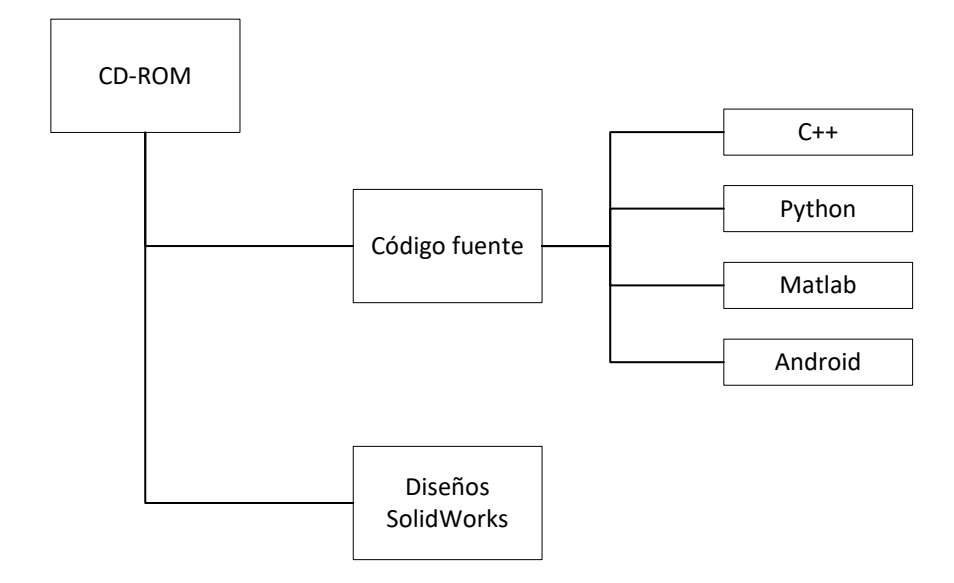

### **Bibliografía**

- [1] Malay K. Pakhira. Digital image processing and pattern recognition. Prentice-Hall of India, 2011.
- [2] Joaquin Gutierrez Jaguey, Juan Francisco Villa-Medina, Aracely Lopez-Guzman, and Miguel Angel Porta-Gandara. Smartphone Irrigation Sensor. IEEE Sensors Journal, 15(9):5122–5127, 2015.
- [3] INCyTU. Agricultura de Precisión. Technical report, Oficina de Información Científica y Tecnológica Para el Congreso de la Unión, Ciudad de México, 2018.
- [4] Carlos Alberto Cobos, Jimena Adriana Timana, and Rene Valencia Vallejo. Sistema de soporte para la toma de decisiones para proceso de germinación y cultivo en invernaderos. Revista de Biotecnologia en el Sector Agropecuario, 6(1):22–31, 2015.
- [5] U.S. Department of the Interior, Bureau of Reclamation, Lower Colorado Region And, and Technical Service Center. Weather-and Soil Moisture-Based Landscape Irrigation Scheduling Devices Technical Review Report – 5th Edition. Technical report, 2015.
- [6] Joaquin Gutierrez, Juan Francisco Villa-Medina, Alejandra Nieto-Garibay, and Miguel Angel Porta-Gandara. Automated Irrigation System Using a Wireless Sensor Network and GPRS Module. IEEE Transactions on Instrumentation and Measurement, 63(1):166–176, jan 2014.
- [7] Guadalupe Aracely López Guzmán. Desarrollo de un sensor de irrigación basado en un dispositivo móvil. Tesis de licenciatura, Intituto Tecnológico de La Paz, 2014.
- [8] N A C Extends. 802 . 1X and NAC : Best Practices for Effective Network Access Control. 2013.
- [9] Ieee-sa Standards Board. IEEE Local and metropolitan area networks Specific requirements — Part 11 : Wireless LAN Medium Access Control ( MAC ) and Physical Layer ( PHY ) Specifications. 1999(June), 2003.
- [10] IEEE. IEEE Std  $802.15.\n4^{TM}-2011$ , IEEE Standard for Information technology—Telecommunications and information exchange between systems—Local and metropolitan area networks—Specific requirements—Part 15.4: Low-Rate Wireless Personal Area Networks (LR-WPANs), volume 2011. 2011.
- [11] R Gonzalez and R Woods. Digital image processing. Prentice Hall, segunda edition, 2002.
- [12] Derek Bradley and Gerhard Roth. Adaptive Thresholding using the Integral Image. Journal of Graphics Tools, 12(2):13–21, jan 2007.
- [13] Alexander I. Galushkin. Neural Networks Theory. Springer Berlin Heidelberg, Berlin, Heidelberg, 2007.
- [14] Aurlien Gron. Hands-On Machine Learning with Scikit-Learn and TensorFlow: Concepts, Tools, and Techniques to Build Intelligent Systems. O'Reilly Media, Inc., 1st edition, 2017.
- [15] Nobuyuki Otsu. A Threshold Selection Method from Gray-Level Histograms. IEEE Transactions on Systems, Man, and Cybernetics, 9(1):62–66, jan 1979.
- [16] Alex Kendall, Vijay Badrinarayanan, and Roberto Cipolla. Bayesian SegNet: Model Uncertainty in Deep Convolutional Encoder-Decoder Architectures for Scene Understanding. nov 2015.